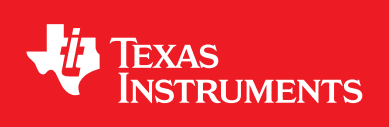

# **TivaWare™ Sensor Library**

**USER'S GUIDE**

Copyright © 2013-2016

Texas Instruments Incorporated

SW-TM4C-SENSORLIB-UG-2.1.3.156

# <span id="page-1-0"></span>**Copyright**

Copyright © 2013-2016 Texas Instruments Incorporated. All rights reserved. Tiva and TivaWare are trademarks of Texas Instruments Instruments. ARM and Thumb are registered trademarks and Cortex is a trademark of ARM Limited. Other names and brands may be claimed as the property of others.

 $\spadesuit$ Please be aware that an important notice concerning availability, standard warranty, and use in critical applications of Texas Instruments semiconductor products and disclaimers thereto appears at the end of this document.

Texas Instruments 108 Wild Basin, Suite 350 Austin, TX 78746 <www.ti.com/tiva-c>

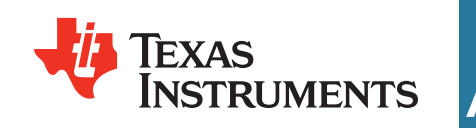

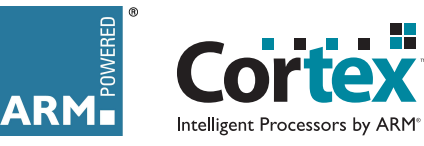

# <span id="page-1-1"></span>**Revision Information**

This is version 2.1.3.156 of this document, last updated on July 25, 2016.

# **Table of Contents**

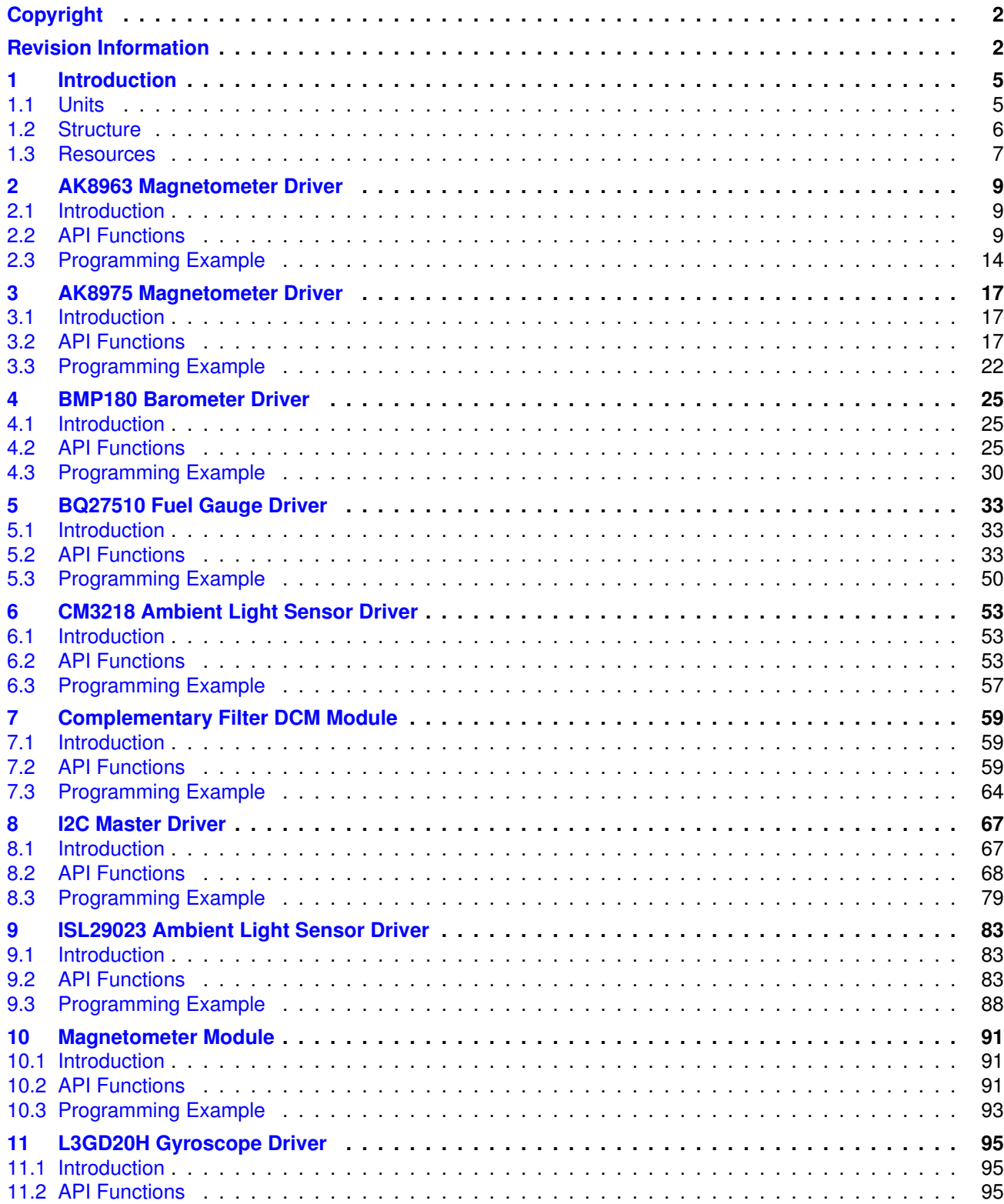

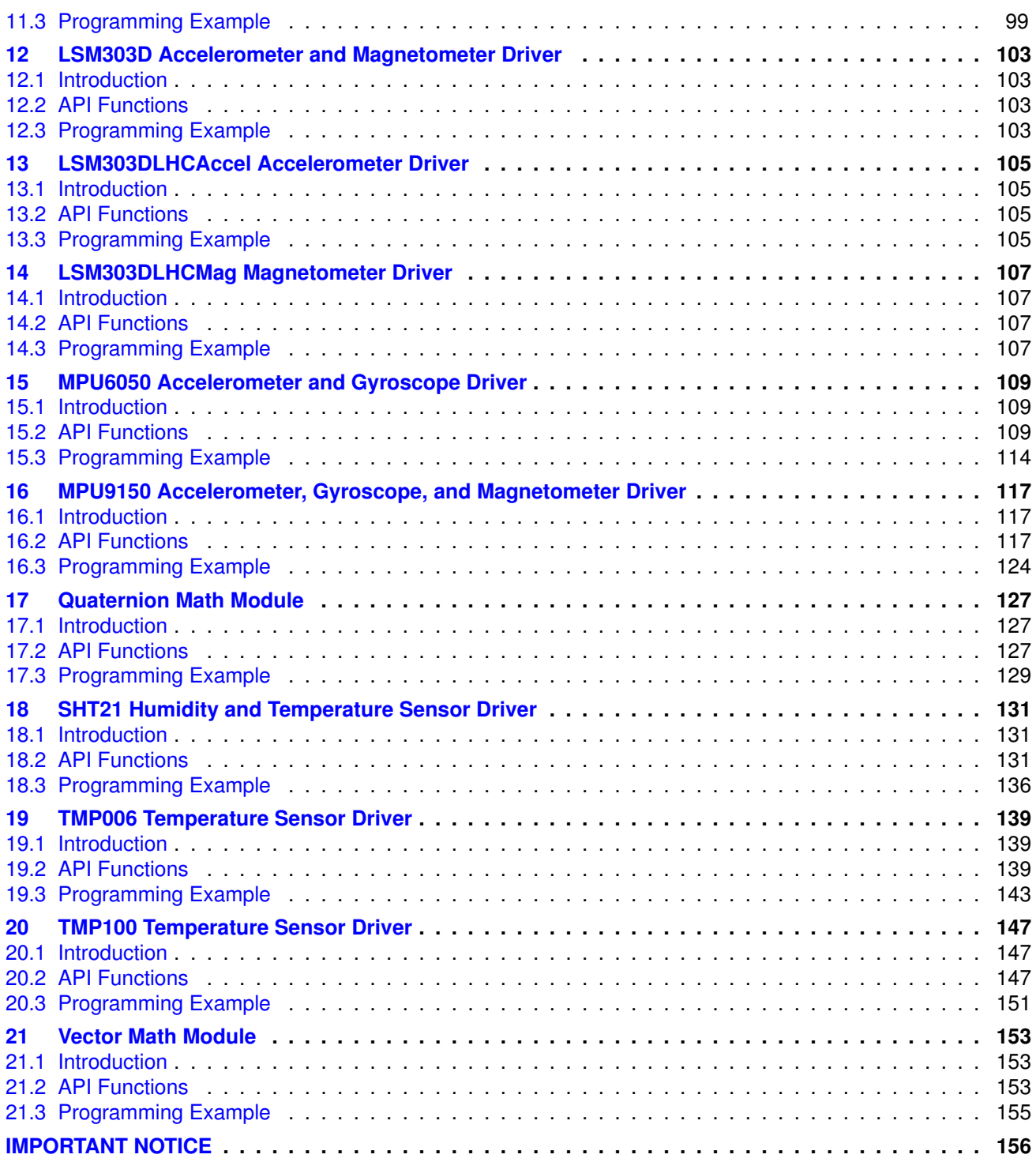

# <span id="page-4-0"></span>**1 Introduction**

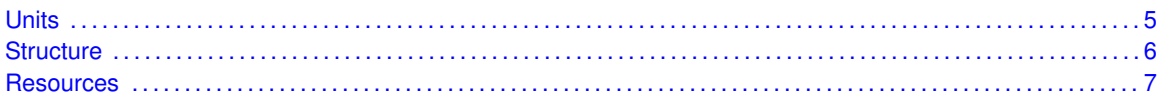

The Texas Instruments® Sensor Library is a collection of functions and drivers for interacting with environmental sensors, such as accelerometers, gyroscopes, magnetometers, and so on. These sensors provide information about the environment in which the board is situated, allowing the application to make decisions based on its surroundings.

The Sensor Library consists of the following components:

- An interrupt-driven I2C master driver that handles the sequence of operations required to perform an I2C transfer, as well as provides a request queue to ease sharing of the I2C bus between multiple drivers.
- A set of drivers for I2C connected sensors.
- <span id="page-4-2"></span>A set of routines for performing common, sensor-independent operations on sensor data.

The sensor drivers perform the minimal operations required to put the sensor into a sampling mode in its default configuration. Applications can write the data registers of the sensor to configure it into a different mode, such as changing the sampling rate, adjusting data filters, and so on, in order to tailor the sensor's output to match the application's requirements.

Consult the table of contents for a list of sensors supported by the Sensor Library.

# <span id="page-4-1"></span>**1.1 Units**

The Sensor Library uses the International System of Units (SI) to represent quantities that are measured by sensors or derived from data obtained by sensors. This system is based on the meter-kilogram-second system, meaning that the fundamental measures are the meter for lengths, the kilogram for weights, and the second for time.

The following table lists the various measurement quantities used by the Sensor Library:

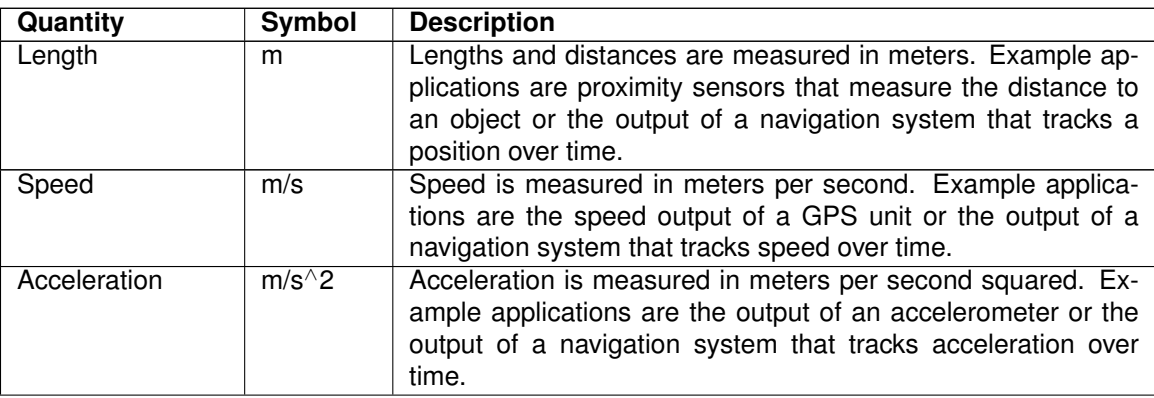

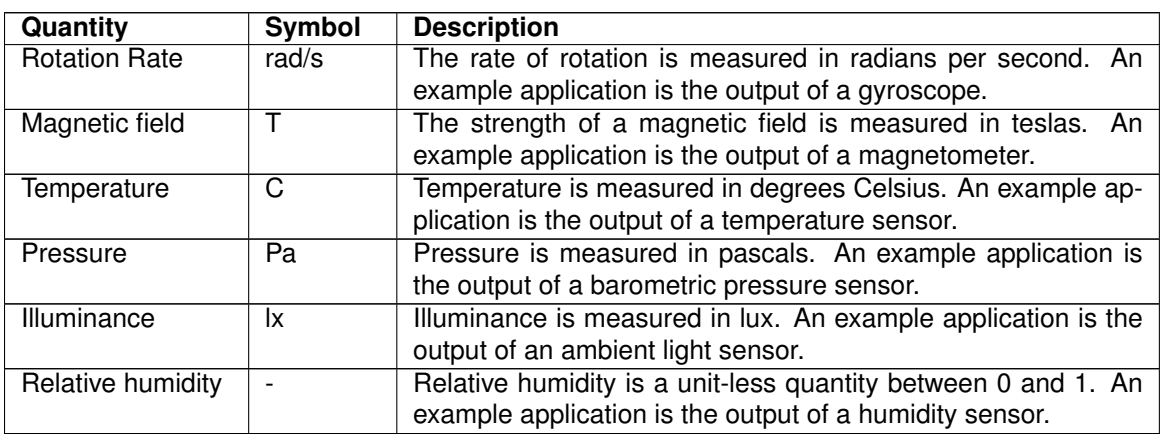

<span id="page-5-1"></span>The driver for any sensor that measures one of these quantities converts its sensor output to the associated unit. This protocol allows an application to easily switch from one sensor to another, such as from an accelerometer from one manufacturer to one from another manufacturer, without having to adjust for a different set of units chosen by the device manufacturer. It also allows measurements from multiple sensors, such as temperature, to be easily used because they are always reported in the same units.

# <span id="page-5-0"></span>**1.2 Structure**

The components of the Sensor Library are arranged into three layers; the transport layer, the sensor layer, and the processing layer. Each layer uses a different level of abstraction of the sensor data.

At the lowest level is the transport layer, which deals with moving data into and out of the sensors. These transactions consist of a sequence of bytes with no structure or meaning; the transport layer simply moves the bytes into or out of the sensor without any comprehension of what the bytes mean. The I2C master driver is an example of a transport layer driver.

The next level up is the sensor layer, which deals with interpreting data from a sensor. A transport layer driver is used to communicate with the sensor, and the sensor layer driver provides interpretation of the data and conversion into the appropriate standard unit. The TMP006 temperature sensor driver is an example of a sensor layer driver.

The highest level is the processing layer, which deals with sensor data after it has been converted into a standard unit and is therefore sensor agnostic. This layer consists of things like magnetometer compensation algorithms (that correct distortion in magnetometer readings) and attitude estimation algorithms (that combine readings from multiple sensors to determine the orientation of the sensor platform).

<span id="page-5-2"></span>Applications can directly use any of the three layers, and can also choose to not use one or more of the layers. For example, an application can use the sensor and transport layers to gather sensor readings and process those readings without the use of the modules in the processing layer. As another example, an application could gather sensor readings via other means and use the processing layer to process the data. The only layer dependency is that the drivers in the sensor layer use a driver from the transport layer to communicate with the sensor.

## <span id="page-6-0"></span>**1.3 Resources**

The following is a list of references to articles and papers on the web that can provide a better understand of the sensors and algorithms used within the Sensor Library.

## **International System of Units**

en.wikipedia.org/wiki/International\_System\_of\_Units This page describes the origin and derivation of the SI units that are used by the Sensor Library. It also includes links to other articles that discuss specific units.

## **Euclidean Vectors**

[http://en.wikipedia.org/wiki/Euclidean\\_vector](http://en.wikipedia.org/wiki/Euclidean_vector) This page describes Euclidean vectors and their use in mathematics.

## **Rotations**

<http://en.wikipedia.org/wiki/Rotation> [http://en.wikipedia.org/wiki/Rotation\\_formalisms\\_in\\_three\\_dimensions](http://en.wikipedia.org/wiki/Rotation_formalisms_in_three_dimensions) These pages describe the mathematics of rotations and their application in three-dimensional space.

## **Accelerometer**

en.wikipedia.org/wiki/Accelerometer This page describes accelerometers, what they measure, how they work, and so on.

## **Gyroscope**

en.wikipedia.org/wiki/Gyroscope This page describes gyroscopes, what they measure, how they work, and so on.

## **Magnetometer**

en.wikipedia.org/wiki/Magnetometer This page describes magnetometers, what they measure, how they work, and so on.

## **Hygrometer**

en.wikipedia.org/wiki/Hygrometer This page describes hygrometers, what they measure, how they work, and so on.

#### **Barometer**

en.wikipedia.org/wiki/Barometer This page describes barometers, what they measure, how they work, and so on.

#### **Thermometer**

en.wikipedia.org/wiki/Thermometer This page describes thermometers, what they measure, how they work, and so on.

## **DCM Tutorial - An Introduction to Orientation Kinematics**

*Starlino Electronics*

www.starlino.com/wp-content/uploads/data/dcm\_tutorial/ Starlino\_DCM\_Tutorial\_01.pdf

This paper describes the fundamentals of the Direction Cosine Matrix (DCM), how it is used to determine orientation, and how to update the DCM based on sensor readings. The complementary filter DCM algorithm in the Sensor Library is based upon this paper.

## ■ Computing Euler Angles from Direction Cosines

*William Premerlani* gentlenav.googlecode.com/files/EulerAngles.pdf This paper describes how to compute Euler angles from a DCM.

## **Introduction into quaternions for spacecraft attitude representation**

*Dipl. -Ing. Karsten Großekatthöfer, Dr. -Ing. Zizung Yoon, Technical University of Berlin* www.tu-berlin.de/fileadmin/fg169/miscellaneous/Quaternions.pdf This paper describes quaternions, their relationship to Euler angles and the DCM, and how to compute a quaternion from a DCM.

## **Compensating for Tilt, Hard Iron and Soft Iron Effects**

*Christopher Konvalin, Memsense*

memsense.com/docs/MTD-0802\_1.2\_Magnetometer\_Calibration.pdf This paper describes the effect of iron in the environment on magnetometer readings and how to compensate for those effects.

## **Applications of Magnetoresistive Sensors in Navigation Systems**

*Michael J. Caruso, Honeywell Inc.*

www51.honeywell.com/aero/common/documents/ myaerospacecatalog-documents/Defense\_Brochures-documents/ Magnetic\_\_Literature\_Technical\_Article-documents/

Applications\_of\_Magnetoresistive\_Sensors\_in\_Navigation\_Systems.pdf

This paper describes how to combine tilt (roll/pitch) information from an accelerometer with magnetometer readings in order to compute a magnetic bearing.

# <span id="page-8-0"></span>**2 AK8963 Magnetometer Driver**

<span id="page-8-3"></span>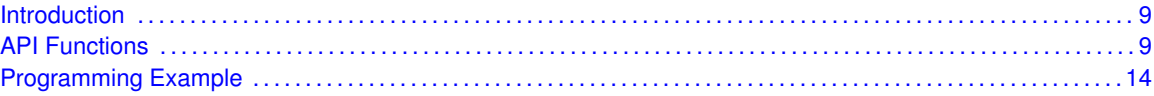

# <span id="page-8-1"></span>**2.1 Introduction**

The AK8963 is a three-axis magnetometer produced by Asahi Kasei Microdevices Corporation. This driver allows the AK8963 to be accessed via the I2C bus.

<span id="page-8-4"></span>This driver is contained in sensorlib/ak8963.c, with sensorlib/ak8963.h containing the API declarations for use by applications.

# <span id="page-8-2"></span>**2.2 API Functions**

## **Functions**

- void [AK8963DataGetStatus](#page-8-5) (tAK8963 ∗psInst, uint\_fast8\_t ∗pui8Status1, uint\_fast8\_t ∗pui8Status2)
- void [AK8963DataMagnetoGetFloat](#page-9-0) (tAK8963 \*psInst, float \*pfMagnetoX, float \*pfMagnetoY, float ∗pfMagnetoZ)
- void [AK8963DataMagnetoGetRaw](#page-9-1) (tAK8963 ∗psInst, uint\_fast16\_t ∗pui16MagnetoX, uint\_fast16\_t ∗pui16MagnetoY, uint\_fast16\_t ∗pui16MagnetoZ)
- uint fast8 t [AK8963DataRead](#page-10-0) (tAK8963 \*psInst, tSensorCallback \*pfnCallback, void ∗pvCallbackData)
- uint\_fast8\_t [AK8963Init](#page-10-1) (tAK8963 ∗psInst, tI2CMInstance ∗psI2CInst, uint\_fast8\_t ui8I2CAddr, tSensorCallback ∗pfnCallback, void ∗pvCallbackData)
- uint fast8\_t [AK8963Read](#page-11-0) (tAK8963 ∗psInst, uint fast8\_t ui8Reg, uint8\_t ∗pui8Data, uint\_fast16\_t ui16Count, tSensorCallback ∗pfnCallback, void ∗pvCallbackData)
- uint fast8 t [AK8963ReadModifyWrite](#page-11-1) (tAK8963 ∗psInst, uint fast8 t ui8Reg, uint fast8 t ui8Mask, uint\_fast8\_t ui8Value, tSensorCallback ∗pfnCallback, void ∗pvCallbackData)
- uint fast8 t [AK8963Write](#page-12-0) (tAK8963 ∗psInst, uint fast8 t ui8Reg, const uint8 t ∗pui8Data, uint fast16 t ui16Count, tSensorCallback ∗pfnCallback, void ∗pvCallbackData)

## 2.2.1 Function Documentation

## <span id="page-8-5"></span>2.2.1.1 AK8963DataGetStatus

Gets the status registers from the most recent data read.

```
void
AK8963DataGetStatus(tAK8963 *psInst,
```

```
uint_fast8_t *pui8Status1,
uint fast8 t *pui8Status2)
```
*psInst* is a pointer to the AK8963 instance data.

*pui8Status1* is a pointer to the value into which the ST1 data is stored. *pui8Status2* is a pointer to the value into which the ST2 data is stored.

#### **Description:**

This function returns the magnetometer status registers from the most recent data read. If any of the output data pointers are **NULL**, the corresponding data is not be provided.

Note that the AKM comp routines require ST1 and ST2, so we read them for that reason.

## **Returns:**

None.

## <span id="page-9-0"></span>2.2.1.2 AK8963DataMagnetoGetFloat

Gets the magnetometer data from the most recent data read.

## **Prototype:**

```
void
AK8963DataMagnetoGetFloat(tAK8963 *psInst,
                           float *pfMagnetoX,
                           float *pfMagnetoY,
                           float *pfMagnetoZ)
```
## **Parameters:**

**psinst** is a pointer to the AK8963 instance data.

*pfMagnetoX* is a pointer to the value into which the X-axis magnetometer data is stored. *pfMagnetoY* is a pointer to the value into which the Y-axis magnetometer data is stored. *pfMagnetoZ* is a pointer to the value into which the Z-axis magnetometer data is stored.

## **Description:**

This function returns the magnetometer data from the most recent data read, converted into tesla. If any of the output data pointers are **NULL**, the corresponding data is not provided.

## **Returns:**

None.

## <span id="page-9-1"></span>2.2.1.3 AK8963DataMagnetoGetRaw

Gets the raw magnetometer data from the most recent data read.

```
void
AK8963DataMagnetoGetRaw(tAK8963 *psInst,
                        uint_fast16_t *pui16MagnetoX,
                        uint_fast16_t *pui16MagnetoY,
                        uint fast16 t *pui16MagnetoZ)
```
**psInst** is a pointer to the AK8963 instance data.

*pui16MagnetoX* is a pointer to the value into which the raw X-axis magnetometer data is stored.

*pui16MagnetoY* is a pointer to the value into which the raw Y-axis magnetometer data is stored.

**pui16MagnetoZ** is a pointer to the value into which the raw Z-axis magnetometer data is stored.

## **Description:**

This function returns the raw magnetometer data from the most recent data read. The data is not manipulated in any way by the driver. If any of the output data pointers are **NULL**, the corresponding data is not provided.

## **Returns:**

None.

## <span id="page-10-0"></span>2.2.1.4 AK8963DataRead

Reads the magnetometer data from the AK8963.

## **Prototype:**

```
uint fast8 t
AK8963DataRead(tAK8963 *psInst,
               tSensorCallback *pfnCallback,
               void *pvCallbackData)
```
## **Parameters:**

**psinst** is a pointer to the AK8963 instance data.

*pfnCallback* is the function to be called when the data has been read (can be **NULL** if a callback is not required).

*pvCallbackData* is a pointer that is passed to the callback function.

## **Description:**

This function initiates a read of the AK8963 data registers. When the read has completed (as indicated by calling the callback function), the new readings can be obtained via:

- [AK8963DataMagnetoGetRaw\(\)](#page-9-1)
- [AK8963DataMagnetoGetFloat\(\)](#page-9-0)

## **Returns:**

Returns 1 if the read was successfully started and 0 if it was not.

## <span id="page-10-1"></span>2.2.1.5 AK8963Init

Initializes the AK8963 driver.

```
uint fast8 t
AK8963Init(tAK8963 *psInst,
```

```
tI2CMInstance *psI2CInst,
uint_fast8_t ui8I2CAddr,
tSensorCallback *pfnCallback,
void *pvCallbackData)
```
**psinst** is a pointer to the AK8963 instance data.

*psI2CInst* is a pointer to the I2C master driver instance data.

*ui8I2CAddr* is the I2C address of the AK8963 device.

*pfnCallback* is the function to be called when the initialization has completed (can be **NULL** if a callback is not required).

*pvCallbackData* is a pointer that is passed to the callback function.

## **Description:**

This function initializes the AK8963 driver, preparing it for operation.

## **Returns:**

Returns 1 if the AK8963 driver was successfully initialized and 0 if it was not.

## <span id="page-11-0"></span>2.2.1.6 AK8963Read

Reads data from AK8963 registers.

## **Prototype:**

```
uint_fast8_t
AK8963Read(tAK8963 *psInst,
           uint_fast8_t ui8Reg,
           uint8_t *pui8Data,
           uint_fast16_t ui16Count,
           tSensorCallback *pfnCallback,
           void *pvCallbackData)
```
## **Parameters:**

*psInst* is a pointer to the AK8963 instance data.

*ui8Reg* is the first register to read.

*pui8Data* is a pointer to the location to store the data that is read.

*ui16Count* is the number of data bytes to read.

*pfnCallback* is the function to be called when the data has been read (can be **NULL** if a callback is not required).

*pvCallbackData* is a pointer that is passed to the callback function.

## **Description:**

This function reads a sequence of data values from consecutive registers in the AK8963.

## <span id="page-11-1"></span>**Returns:**

Returns 1 if the read was successfully started and 0 if it was not.

## 2.2.1.7 AK8963ReadModifyWrite

Performs a read-modify-write of an AK8963 register.

## **Prototype:**

```
uint_fast8_t
AK8963ReadModifyWrite(tAK8963 *psInst,
                      uint_fast8_t ui8Reg,
                      uint fast8 t ui8Mask,
                      uint fast8 t ui8Value,
                      tSensorCallback *pfnCallback,
                      void *pvCallbackData)
```
## **Parameters:**

**psinst** is a pointer to the AK8963 instance data.

*ui8Reg* is the register to modify.

*ui8Mask* is the bit mask that is ANDed with the current register value.

*ui8Value* is the bit mask that is ORed with the result of the AND operation.

*pfnCallback* is the function to be called when the data has been changed (can be **NULL** if a callback is not required).

*pvCallbackData* is a pointer that is passed to the callback function.

## **Description:**

This function changes the value of a register in the AK8963 via a read-modify-write operation, allowing one of the fields to be changed without disturbing the other fields. The *ui8Reg* register is read, ANDed with *ui8Mask*, ORed with *ui8Value*, and then written back to the AK8963.

## **Returns:**

Returns 1 if the read-modify-write was successfully started and 0 if it was not.

## <span id="page-12-0"></span>2.2.1.8 AK8963Write

Writes data to AK8963 registers.

## **Prototype:**

```
uint_fast8_t
AK8963Write(tAK8963 *psInst,
            uint_fast8_t ui8Reg,
            const uint8_t *pui8Data,
            uint fast16 t ui16Count,
            tSensorCallback *pfnCallback,
            void *pvCallbackData)
```
## **Parameters:**

**psInst** is a pointer to the AK8963 instance data.

*ui8Reg* is the first register to write.

*pui8Data* is a pointer to the data to write.

*ui16Count* is the number of data bytes to write.

*pfnCallback* is the function to be called when the data has been written (can be **NULL** if a callback is not required).

*pvCallbackData* is a pointer that is passed to the callback function.

#### **Description:**

This function writes a sequence of data values to consecutive registers in the AK8963. The first byte of the *pui8Data* buffer contains the value to be written into the *ui8Reg* register, the second value contains the data to be written into the next register, and so on.

#### **Returns:**

Returns 1 if the write was successfully started and 0 if it was not.

## <span id="page-13-1"></span><span id="page-13-0"></span>**2.3 Programming Example**

The following example shows how to initialize the AK8963 and read magnetic field data from it.

```
//
// A boolean that is set when a AK8963 command has completed.
//
volatile bool g_bAK8963Done;
//
// The function that is provided by this example as a callback when AK8963
// transactions have completed.
//
void
AK8963Callback(void *pvCallbackData, uint_fast8_t ui8Status)
{
    //
    // See if an error occurred.
    //
    if(ui8Status != I2CM_STATUS_SUCCESS)
    {
        //
        // An error occurred, so handle it here if required.
        //
    }
    //
    // Indicate that the AK8963 transaction has completed.
    //
    g_bAK8963Done = true;
}
//
// The AK8963 example.
//
void
AK8963Example(void)
{
    float fAccel[3], fGyro[3], fMagneto[3];
    tI2CMInstance sI2CInst;
    tAK8963 sAK8963;
    //
    // Initialize the AK8963. This codes assumes that the I2C master instance
    // has already been initialized.
    //
    g_bAK8963Done = false;
    AK8963Init(&sAK8963, &sI2CInst, 0x0c, AK8963Callback, 0);
    while(!g_bAK8963Done)
    {
```

```
//
// Loop forever reading data from the AK8963. Typically, this process
// would be done in the background, but for the purposes of this example,
// it is shown in an infinite loop.
//
while(1)
{
    //
    // Tell the AK8963 to capture another sample.
    //
    g_bAK8963Done = false;
    AK8963ReadModifyWrite(&sAK8963, AK8963_O_CNTL, 0,
                         AK8963_CNTL_MODE_SINGLE, AK8963Callback, 0);
    while(!g_bAK8963Done)
    {
    }
    //
    // Wait while the sample is being acquired.
    //
    //
    // Read the data from the AK8963.
    //
    q bAK8963Done = false;
    AK8963DataRead(&sAK8963, AK8963Callback, 0);
    while(!g_bAK8963Done)
    {
    }
    //
    // Get the new magnetometer reading.
    //
    AK8963DataMagnetoGetFloat(&sAK8963, &fMagneto[0], &fMagneto[1],
                              &fMagneto[2]);
    //
    // Do something with the new magnetometer reading.
    //
}
```
}

}

# <span id="page-16-0"></span>**3 AK8975 Magnetometer Driver**

<span id="page-16-3"></span>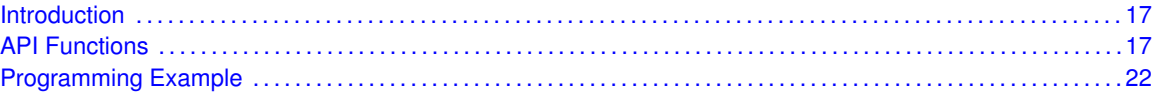

## <span id="page-16-1"></span>**3.1 Introduction**

The AK8975 is a three-axis magnetometer produced by Asahi Kasei Microdevices Corporation. This driver allows the AK8975 to be accessed via the I2C bus.

<span id="page-16-4"></span>This driver is contained in sensorlib/ak8975.c, with sensorlib/ak8975.h containing the API declarations for use by applications.

# <span id="page-16-2"></span>**3.2 API Functions**

## **Functions**

- void [AK8975DataGetStatus](#page-16-5) (tAK8975 ∗psInst, uint\_fast8\_t ∗pui8Status1, uint\_fast8\_t ∗pui8Status2)
- void [AK8975DataMagnetoGetFloat](#page-17-0) (tAK8975 \*psInst, float \*pfMagnetoX, float \*pfMagnetoY, float ∗pfMagnetoZ)
- void [AK8975DataMagnetoGetRaw](#page-17-1) (tAK8975 \*psInst, uint fast16 t \*pui16MagnetoX, uint\_fast16\_t ∗pui16MagnetoY, uint\_fast16\_t ∗pui16MagnetoZ)
- uint fast8 t [AK8975DataRead](#page-18-0) (tAK8975 \*psInst, tSensorCallback \*pfnCallback, void ∗pvCallbackData)
- uint\_fast8\_t [AK8975Init](#page-18-1) (tAK8975 ∗psInst, tI2CMInstance ∗psI2CInst, uint\_fast8\_t ui8I2CAddr, tSensorCallback ∗pfnCallback, void ∗pvCallbackData)
- uint fast8\_t [AK8975Read](#page-19-0) (tAK8975 ∗psInst, uint fast8\_t ui8Reg, uint8\_t ∗pui8Data, uint\_fast16\_t ui16Count, tSensorCallback ∗pfnCallback, void ∗pvCallbackData)
- uint fast8 t [AK8975ReadModifyWrite](#page-19-1) (tAK8975 ∗psInst, uint fast8 t ui8Reg, uint fast8 t ui8Mask, uint\_fast8\_t ui8Value, tSensorCallback ∗pfnCallback, void ∗pvCallbackData)
- **uint fast8 t [AK8975Write](#page-20-0) (tAK8975 ∗psInst, uint fast8 t ui8Reg, uint8 t ∗pui8Data,** uint fast16 t ui16Count, tSensorCallback ∗pfnCallback, void ∗pvCallbackData)

## 3.2.1 Function Documentation

## <span id="page-16-5"></span>3.2.1.1 AK8975DataGetStatus

Gets the status registers from the most recent data read.

```
void
AK8975DataGetStatus(tAK8975 *psInst,
```

```
uint_fast8_t *pui8Status1,
uint fast8 t *pui8Status2)
```
*psInst* is a pointer to the AK8975 instance data.

*pui8Status1* is a pointer to the value into which the ST1 data is stored. *pui8Status2* is a pointer to the value into which the ST2 data is stored.

#### **Description:**

This function returns the magnetometer status registers from the most recent data read. If any of the output data pointers are **NULL**, the corresponding data is not provided.

Note that the AKM comp routines require ST1 and ST2, so we read them for that reason.

## **Returns:**

None.

## <span id="page-17-0"></span>3.2.1.2 AK8975DataMagnetoGetFloat

Gets the magnetometer data from the most recent data read.

## **Prototype:**

```
void
AK8975DataMagnetoGetFloat(tAK8975 *psInst,
                           float *pfMagnetoX,
                           float *pfMagnetoY,
                           float *pfMagnetoZ)
```
## **Parameters:**

**psinst** is a pointer to the AK8975 instance data.

*pfMagnetoX* is a pointer to the value into which the X-axis magnetometer data is stored. *pfMagnetoY* is a pointer to the value into which the Y-axis magnetometer data is stored. *pfMagnetoZ* is a pointer to the value into which the Z-axis magnetometer data is stored.

## **Description:**

This function returns the magnetometer data from the most recent data read, converted into tesla. If any of the output data pointers are **NULL**, the corresponding data is not provided.

## **Returns:**

None.

## <span id="page-17-1"></span>3.2.1.3 AK8975DataMagnetoGetRaw

Gets the raw magnetometer data from the most recent data read.

```
void
AK8975DataMagnetoGetRaw(tAK8975 *psInst,
                        uint_fast16_t *pui16MagnetoX,
                        uint_fast16_t *pui16MagnetoY,
                        uint_fast16_t *pui16MagnetoZ)
```
**psInst** is a pointer to the AK8975 instance data.

*pui16MagnetoX* is a pointer to the value into which the raw X-axis magnetometer data is stored.

*pui16MagnetoY* is a pointer to the value into which the raw Y-axis magnetometer data is stored.

**pui16MagnetoZ** is a pointer to the value into which the raw Z-axis magnetometer data is stored.

## **Description:**

This function returns the raw magnetometer data from the most recent data read. The data is not manipulated in any way by the driver. If any of the output data pointers are **NULL**, the corresponding data is not provided.

## **Returns:**

None.

## <span id="page-18-0"></span>3.2.1.4 AK8975DataRead

Reads the magnetometer data from the AK8975.

## **Prototype:**

```
uint fast8 t
AK8975DataRead(tAK8975 *psInst,
               tSensorCallback *pfnCallback,
               void *pvCallbackData)
```
## **Parameters:**

**psinst** is a pointer to the AK8975 instance data.

*pfnCallback* is the function to be called when the data has been read (can be **NULL** if a callback is not required).

*pvCallbackData* is a pointer that is passed to the callback function.

## **Description:**

This function initiates a read of the AK8975 data registers. When the read has completed (as indicated by calling the callback function), the new readings can be obtained via:

- [AK8975DataMagnetoGetRaw\(\)](#page-17-1)
- [AK8975DataMagnetoGetFloat\(\)](#page-17-0)

## **Returns:**

Returns 1 if the read was successfully started and 0 if it was not.

## <span id="page-18-1"></span>3.2.1.5 AK8975Init

Initializes the AK8975 driver.

```
uint fast8 t
AK8975Init(tAK8975 *psInst,
```

```
tI2CMInstance *psI2CInst,
uint_fast8_t ui8I2CAddr,
tSensorCallback *pfnCallback,
void *pvCallbackData)
```
**psinst** is a pointer to the AK8975 instance data.

*psI2CInst* is a pointer to the I2C master driver instance data.

*ui8I2CAddr* is the I2C address of the AK8975 device.

*pfnCallback* is the function to be called when the initialization has completed (can be **NULL** if a callback is not required).

*pvCallbackData* is a pointer that is passed to the callback function.

#### **Description:**

This function initializes the AK8975 driver, preparing it for operation.

#### **Returns:**

Returns 1 if the AK8975 driver was successfully initialized and 0 if it was not.

## <span id="page-19-0"></span>3.2.1.6 AK8975Read

Reads data from AK8975 registers.

#### **Prototype:**

```
uint_fast8_t
AK8975Read(tAK8975 *psInst,
           uint_fast8_t ui8Reg,
           uint8 t *pui8Data,
           uint_fast16_t ui16Count,
           tSensorCallback *pfnCallback,
           void *pvCallbackData)
```
## **Parameters:**

*psInst* is a pointer to the AK8975 instance data.

*ui8Reg* is the first register to read.

*pui8Data* is a pointer to the location to store the data that is read.

*ui16Count* is the number of data bytes to read.

*pfnCallback* is the function to be called when the data has been read (can be **NULL** if a callback is not required).

*pvCallbackData* is a pointer that is passed to the callback function.

#### **Description:**

This function reads a sequence of data values from consecutive registers in the AK8975.

## <span id="page-19-1"></span>**Returns:**

Returns 1 if the write was successfully started and 0 if it was not.

## 3.2.1.7 AK8975ReadModifyWrite

Performs a read-modify-write of an AK8975 register.

## **Prototype:**

```
uint_fast8_t
AK8975ReadModifyWrite(tAK8975 *psInst,
                      uint_fast8_t ui8Reg,
                      uint fast8 t ui8Mask,
                      uint fast8 t ui8Value,
                      tSensorCallback *pfnCallback,
                      void *pvCallbackData)
```
## **Parameters:**

**psinst** is a pointer to the AK8975 instance data.

*ui8Reg* is the register to modify.

*ui8Mask* is the bit mask that is ANDed with the current register value.

*ui8Value* is the bit mask that is ORed with the result of the AND operation.

*pfnCallback* is the function to be called when the data has been changed (can be **NULL** if a callback is not required).

*pvCallbackData* is a pointer that is passed to the callback function.

## **Description:**

This function changes the value of a register in the AK8975 via a read-modify-write operation, allowing one of the fields to be changed without disturbing the other fields. The *ui8Reg* register is read, ANDed with *ui8Mask*, ORed with *ui8Value*, and then written back to the AK8975.

## **Returns:**

Returns 1 if the read-modify-write was successfully started and 0 if it was not.

## <span id="page-20-0"></span>3.2.1.8 AK8975Write

Writes data to AK8975 registers.

## **Prototype:**

```
uint_fast8_t
AK8975Write(tAK8975 *psInst,
            uint_fast8_t ui8Reg,
            uint8_t *pui8Data,
            uint fast16 t ui16Count,
            tSensorCallback *pfnCallback,
            void *pvCallbackData)
```
## **Parameters:**

**psInst** is a pointer to the AK8975 instance data.

*ui8Reg* is the first register to write.

*pui8Data* is a pointer to the data to write.

*ui16Count* is the number of data bytes to write.

*pfnCallback* is the function to be called when the data has been written (can be **NULL** if a callback is not required).

*pvCallbackData* is a pointer that is passed to the callback function.

#### **Description:**

This function writes a sequence of data values to consecutive registers in the AK8975. The first byte of the *pui8Data* buffer contains the value to be written into the *ui8Reg* register, the second value contains the data to be written into the next register, and so on.

#### **Returns:**

Returns 1 if the write was successfully started and 0 if it was not.

# <span id="page-21-1"></span><span id="page-21-0"></span>**3.3 Programming Example**

The following example shows how to initialize the AK8975 and read magnetic field data from it.

```
//
// A boolean that is set when a AK8975 command has completed.
//
volatile bool g_bAK8975Done;
//
// The function that is provided by this example as a callback when AK8975
// transactions have completed.
//
void
AK8975Callback(void *pvCallbackData, uint_fast8_t ui8Status)
{
    //
    // See if an error occurred.
    //
    if(ui8Status != I2CM_STATUS_SUCCESS)
    {
        //
        // An error occurred, so handle it here if required.
        //
    }
    //
    // Indicate that the AK8975 transaction has completed.
    //
    g_bAK8975Done = true;
}
//
// The AK8975 example.
//
void
AK8975Example(void)
{
    float fAccel[3], fGyro[3], fMagneto[3];
    tI2CMInstance sI2CInst;
    tAK8975 sAK8975;
    //
    // Initialize the AK8975. This code assumes that the I2C master instance
    // has already been initialized.
    //
    g_bAK8975Done = false;
    AK8975Init(&sAK8975, &sI2CInst, 0x0c, AK8975Callback, 0);
    while(!g_bAK8975Done)
    {
```

```
//
// Loop forever reading data from the AK8975. Typically, this process
// would be done in the background, but for the purposes of this example,
// it is shown in an infinite loop.
//
while(1)
{
    //
    // Tell the AK8975 to capture another sample.
    //
    g_bAK8975Done = false;
    AK8975ReadModifyWrite(&sAK8975, AK8975_O_CNTL, 0,
                         AK8975_CNTL_MODE_SINGLE, AK8975Callback, 0);
    while(!g_bAK8975Done)
    {
    }
    //
    // Wait while the sample is being acquired.
    //
    //
    // Read the data from the AK8975.
    //
    q bAK8975Done = false;
    AK8975DataRead(&sAK8975, AK8975Callback, 0);
    while(!g_bAK8975Done)
    {
    }
    //
    // Get the new magnetometer reading.
    //
    AK8975DataMagnetoGetFloat(&sAK8975, &fMagneto[0], &fMagneto[1],
                              &fMagneto[2]);
    //
    // Do something with the new magnetometer reading.
    //
}
```
}

}

# <span id="page-24-0"></span>**4 BMP180 Barometer Driver**

<span id="page-24-3"></span>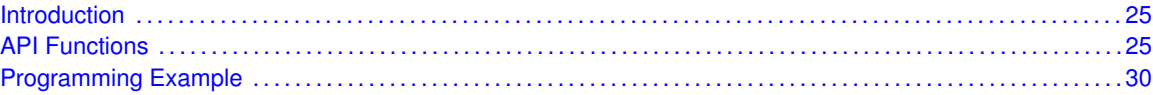

# <span id="page-24-1"></span>**4.1 Introduction**

The BMP180 is a barometric pressure sensor produced by Bosch Sensortec GmbH. It measures both barometric pressure and temperature, and is capable of providing a temperature-compensated barometric pressure reading (with the compensation occurring on the host processor). This driver allows the BMP180 to be accessed via the I2C bus.

When initialized, a soft reset of the BMP180 is performed, putting it into its default state. The default oversampling rate of 1x is therefore selected.

<span id="page-24-4"></span>This driver is contained in sensorlib/bmp180.c, with sensorlib/bmp180.h containing the API declarations for use by applications.

# <span id="page-24-2"></span>**4.2 API Functions**

## Functions

- void [BMP180DataPressureGetFloat](#page-24-5) (tBMP180 \*psInst, float \*pfPressure)
- void [BMP180DataPressureGetRaw](#page-25-0) (tBMP180 ∗psInst, uint\_fast32\_t ∗pui32Pressure)
- uint fast8 t [BMP180DataRead](#page-25-1) (tBMP180 ∗psInst, tSensorCallback ∗pfnCallback, void ∗pvCallbackData)
- void [BMP180DataTemperatureGetFloat](#page-26-0) (tBMP180 ∗psInst, float ∗pfTemperature)
- void [BMP180DataTemperatureGetRaw](#page-26-1) (tBMP180 ∗psInst, uint\_fast16\_t ∗pui16Temperature)
- uint fast8 t [BMP180Init](#page-26-2) (tBMP180 ∗psInst, tI2CMInstance ∗psI2CInst, uint fast8 t ui8I2CAddr, tSensorCallback ∗pfnCallback, void ∗pvCallbackData)
- uint fast8 t [BMP180Read](#page-27-0) (tBMP180 ∗psInst, uint fast8 t ui8Reg, uint8 t ∗pui8Data, uint fast16 t ui16Count, tSensorCallback ∗pfnCallback, void ∗pvCallbackData)
- uint fast8 t [BMP180ReadModifyWrite](#page-28-0) (tBMP180 ∗psInst, uint fast8 t ui8Reg, uint fast8 t ui8Mask, uint\_fast8\_t ui8Value, tSensorCallback ∗pfnCallback, void ∗pvCallbackData)
- **uint fast8 t [BMP180Write](#page-28-1) (tBMP180 ∗psInst, uint fast8 t ui8Reg, uint8 t ∗pui8Data,** uint\_fast16\_t ui16Count, tSensorCallback ∗pfnCallback, void ∗pvCallbackData)

## 4.2.1 Function Documentation

## <span id="page-24-5"></span>4.2.1.1 BMP180DataPressureGetFloat

Gets the pressure data from the most recent data read.

## **Prototype:**

```
void
BMP180DataPressureGetFloat(tBMP180 *psInst,
                            float *pfPressure)
```
## **Parameters:**

*psInst* is a pointer to the BMP180 instance data. *pfPressure* is a pointer to the value into which the pressure data is stored.

## **Description:**

This function returns the pressure data from the most recent data read, converted into pascals.

## **Returns:**

None.

## <span id="page-25-0"></span>4.2.1.2 BMP180DataPressureGetRaw

Gets the raw pressure data from the most recent data read.

## **Prototype:**

```
void
BMP180DataPressureGetRaw(tBMP180 *psInst,
                         uint_fast32_t *pui32Pressure)
```
## **Parameters:**

*psInst* is a pointer to the BMP180 instance data.

*pui32Pressure* is a pointer to the value into which the raw pressure data is stored.

## **Description:**

This function returns the raw pressure data from the most recent data read. The data is not manipulated in any way by the driver.

## **Returns:**

None.

## <span id="page-25-1"></span>4.2.1.3 BMP180DataRead

Reads the pressure data from the BMP180.

## **Prototype:**

```
uint fast8 t
BMP180DataRead(tBMP180 *psInst,
               tSensorCallback *pfnCallback,
               void *pvCallbackData)
```
## **Parameters:**

*psInst* is a pointer to the BMP180 instance data.

*pfnCallback* is the function to be called when the data has been read (can be **NULL** if a callback is not required).

*pvCallbackData* is a pointer that is passed to the callback function.

## **Description:**

This function initiates a read of the BMP180 data registers. When the read has completed (as indicated by calling the callback function), the new temperature and pressure readings can be obtained via:

- [BMP180DataPressureGetRaw\(\)](#page-25-0)
- [BMP180DataPressureGetFloat\(\)](#page-24-5)
- [BMP180DataTemperatureGetRaw\(\)](#page-26-1)
- [BMP180DataTemperatureGetFloat\(\)](#page-26-0)

#### **Returns:**

Returns 1 if the read was successfully started and 0 if it was not.

## <span id="page-26-0"></span>4.2.1.4 BMP180DataTemperatureGetFloat

Gets the temperature data from the most recent data read.

## **Prototype:**

```
void
BMP180DataTemperatureGetFloat(tBMP180 *psInst,
                               float *pfTemperature)
```
## **Parameters:**

*psInst* is a pointer to the BMP180 instance data.

*pfTemperature* is a pointer to the value into which the temperature data is stored.

## **Description:**

This function returns the temperature data from the most recent data read, converted into Celsius.

## **Returns:**

None.

## <span id="page-26-1"></span>4.2.1.5 BMP180DataTemperatureGetRaw

Gets the raw temperature data from the most recent data read.

## **Prototype:**

```
void
BMP180DataTemperatureGetRaw(tBMP180 *psInst,
                            uint_fast16_t *pui16Temperature)
```
## **Parameters:**

*psInst* is a pointer to the BMP180 instance data. *pui16Temperature* is a pointer to the value into which the raw temperature data is stored.

## **Description:**

This function returns the raw temperature data from the most recent data read. The data is not manipulated in any way by the driver.

#### <span id="page-26-2"></span>**Returns:**

None.

## 4.2.1.6 BMP180Init

Initializes the BMP180 driver.

## **Prototype:**

```
uint_fast8_t
BMP180Init(tBMP180 *psInst,
           tI2CMInstance *psI2CInst,
           uint_fast8_t ui8I2CAddr,
           tSensorCallback *pfnCallback,
           void *pvCallbackData)
```
## **Parameters:**

*psInst* is a pointer to the BMP180 instance data.

*psI2CInst* is a pointer to the I2C master driver instance data.

*ui8I2CAddr* is the I2C address of the BMP180 device.

*pfnCallback* is the function to be called when the initialization has completed (can be **NULL** if a callback is not required).

*pvCallbackData* is a pointer that is passed to the callback function.

## **Description:**

This function initializes the BMP180 driver, preparing it for operation.

## **Returns:**

Returns 1 if the BMP180 driver was successfully initialized and 0 if it was not.

## <span id="page-27-0"></span>4.2.1.7 BMP180Read

Reads data from BMP180 registers.

## **Prototype:**

```
uint_fast8_t
BMP180Read(tBMP180 *psInst,
           uint_fast8_t ui8Reg,
           uint8_t *pui8Data,
           uint_fast16_t ui16Count,
           tSensorCallback *pfnCallback,
           void *pvCallbackData)
```
## **Parameters:**

*psInst* is a pointer to the BMP180 instance data. *ui8Reg* is the first register to read.

**pui8Data** is a pointer to the location to store the data that is read.

*ui16Count* is the number of data bytes to read.

*pfnCallback* is the function to be called when the data has been read (can be **NULL** if a callback is not required).

*pvCallbackData* is a pointer that is passed to the callback function.

## **Description:**

This function reads a sequence of data values from consecutive registers in the BMP180.

#### **Returns:**

Returns 1 if the write was successfully started and 0 if it was not.

## <span id="page-28-0"></span>4.2.1.8 BMP180ReadModifyWrite

Performs a read-modify-write of a BMP180 register.

## **Prototype:**

```
uint_fast8_t
BMP180ReadModifyWrite(tBMP180 *psInst,
                      uint_fast8_t ui8Reg,
                      uint_fast8_t ui8Mask,
                      uint_fast8_t ui8Value,
                      tSensorCallback *pfnCallback,
                      void *pvCallbackData)
```
## **Parameters:**

*psInst* is a pointer to the BMP180 instance data.

*ui8Reg* is the register to modify.

*ui8Mask* is the bit mask that is ANDed with the current register value.

*ui8Value* is the bit mask that is ORed with the result of the AND operation.

*pfnCallback* is the function to be called when the data has been changed (can be **NULL** if a callback is not required).

*pvCallbackData* is a pointer that is passed to the callback function.

#### **Description:**

This function changes the value of a register in the BMP180 via a read-modify-write operation, allowing one of the fields to be changed without disturbing the other fields. The *ui8Reg* register is read, ANDed with *ui8Mask*, ORed with *ui8Value*, and then written back to the BMP180.

#### **Returns:**

Returns 1 if the read-modify-write was successfully started and 0 if it was not.

## <span id="page-28-1"></span>4.2.1.9 BMP180Write

Writes data to BMP180 registers.

## **Prototype:**

```
uint fast8 t
BMP180Write(tBMP180 *psInst,
            uint_fast8_t ui8Reg,
            uint8_t *pui8Data,
            uint_fast16_t ui16Count,
            tSensorCallback *pfnCallback,
            void *pvCallbackData)
```
#### **Parameters:**

*psInst* is a pointer to the BMP180 instance data. *ui8Reg* is the first register to write. *pui8Data* is a pointer to the data to write.

*ui16Count* is the number of data bytes to write.

*pfnCallback* is the function to be called when the data has been written (can be **NULL** if a callback is not required).

*pvCallbackData* is a pointer that is passed to the callback function.

## **Description:**

This function writes a sequence of data values to consecutive registers in the BMP180. The first byte of the *pui8Data* buffer contains the value to be written into the *ui8Reg* register, the second value contains the data to be written into the next register, and so on.

## **Returns:**

Returns 1 if the write was successfully started and 0 if it was not.

# <span id="page-29-1"></span><span id="page-29-0"></span>**4.3 Programming Example**

The following example shows how to initialize the BMP180, select 2x oversampling, and read pressure and temperature data from it.

```
//
// A boolean that is set when a BMP180 command has completed.
//
volatile bool g_bBMP180Done;
//
// The function that is provided by this example as a callback when BMP180
// transactions have completed.
//
void
BMP180Callback(void *pvCallbackData, uint_fast8_t ui8Status)
{
    //
    // See if an error occurred.
    //
   if(ui8Status != I2CM_STATUS_SUCCESS)
    {
        //
        // An error occurred, so handle it here if required.
        //
    }
    //
    // Indicate that the BMP180 transaction has completed.
    //
   g_bBMP180Done = true;
}
//
// The BMP180 example.
//
void
BMP180Example(void)
{
    float fTemperature, fPressure;
   tI2CMInstance sI2CInst;
   tBMP180 sBMP180;
    //
    // Initialize the BMP180. This code assumes that the I2C master instance
```

```
// has already been initialized.
//
g_bBMP180Done = false;
BMP180Init(&sBMP180, &sI2CInst, 0x77, BMP180Callback, 0);
while(!g_bBMP180Done)
{
}
//
// Configure the BMP180 for 2x oversampling.
//
g_bBMP180Done = false;
BMP180ReadModifyWrite(&sBMP180, BMP180_O_CTRL_MEAS,
                      ~BMP180_CTRL_MEAS_OSS_M, BMP180_CTRL_MEAS_OSS_2,
                      BMP180Callback, 0);
while(!g_bBMP180Done)
{
}
//
// Loop forever reading data from the BMP180. Typically, this process
// would be done in the background, but for the purposes of this example,
// it is shown in an infinite loop.
//
while(1)
{
    //
    // Request another reading from the BMP180.
    //
    g_bBMP180Done = false;
    BMP180DataRead(&sBMP180, BMP180Callback, 0);
    while(!g_bBMP180Done)
    {
    }
    //
    // Get the new pressure and temperature reading.
    //
    BMP180DataPressureGetFloat(&sBMP180, &fPressure);
    BMP180DataTemperatureGetFloat(&sBMP180, &fTemperature);
    //
    // Do something with the new pressure and temperature readings.
    //
}
```
}

# <span id="page-32-0"></span>**5 BQ27510 Fuel Gauge Driver**

<span id="page-32-3"></span>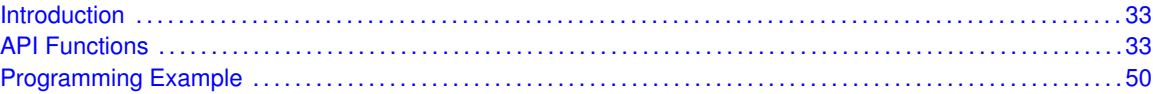

# <span id="page-32-1"></span>**5.1 Introduction**

The BQ27510G3 is a system side impedance-track fuel gauge with direct battery connection produced by Texas Instruments. It monitors and measures battery state of charge, health, voltage, current and many other parameters. This driver allows the BQ27510G3 to be accessed via the I2C bus.

When initialized the device is assumed to be in its default state and has had the data flash previously programmed with parameters specific to the battery attached. Data Flash programming of the BQ27510G3 is outside the scope of this driver. A tool such as TI's bqEVSW can be used for data flash programming and factory programming of the device. The bqEVSW for this device can be found at <http://www.ti.com/lit/zip/sluc367.>

<span id="page-32-4"></span>This driver is contained in sensorlib/bq27510g3.c, with sensorlib/bq27510g3.h containing the API declarations for use by applications.

# <span id="page-32-2"></span>**5.2 API Functions**

## Functions

- void [BQ27510G3DataAtRateTimeToEmptyGetFloat](#page-33-0) (tBQ27510G3 ∗psInst, float ∗pfData)
- void [BQ27510G3DataAtRateTimeToEmptyGetRaw](#page-33-1) (tBQ27510G3 ∗psInst, int16\_t ∗pi16Data)
- void [BQ27510G3DataCapacityFullAvailableGetFloat](#page-34-0) (tBQ27510G3 ∗psInst, float ∗pfData)
- void [BQ27510G3DataCapacityFullAvailableGetRaw](#page-34-1) (tBQ27510G3 ∗psInst, int16\_t ∗pi16Data)
- void [BQ27510G3DataCapacityFullChargeGetFloat](#page-35-0) (tBQ27510G3 ∗psInst, float ∗pfData)
- void [BQ27510G3DataCapacityFullChargeGetRaw](#page-35-1) (tBQ27510G3 ∗psInst, int16 t ∗pi16Data)
- void [BQ27510G3DataCapacityNominalAvailableGetFloat](#page-35-2) (tBQ27510G3 ∗psInst, float ∗pfData)
- void [BQ27510G3DataCapacityNominalAvailableGetRaw](#page-36-0) (tBQ27510G3 \*psInst, int16\_t ∗pi16Data)
- void [BQ27510G3DataCapacityRemainingGetFloat](#page-36-1) (tBQ27510G3 ∗psInst, float ∗pfData)
- void [BQ27510G3DataCapacityRemainingGetRaw](#page-37-0) (tBQ27510G3 ∗psInst, int16\_t ∗pi16Data)
- void [BQ27510G3DataChargeStateGetFloat](#page-37-1) (tBQ27510G3 ∗psInst, float ∗pfData)
- void [BQ27510G3DataChargeStateGetRaw](#page-37-2) (tBQ27510G3 ∗psInst, int16\_t ∗pi16Data)
- void [BQ27510G3DataCurrentAverageGetFloat](#page-38-0) (tBQ27510G3 \*psInst, float \*pfData)
- void [BQ27510G3DataCurrentAverageGetRaw](#page-38-1) (tBQ27510G3 ∗psInst, int16\_t ∗pi16Data)
- void [BQ27510G3DataCurrentInstantaneousGetFloat](#page-39-0) (tBQ27510G3 ∗psInst, float ∗pfData)
- void [BQ27510G3DataCurrentInstantaneousGetRaw](#page-39-1) (tBQ27510G3 ∗psInst, int16\_t ∗pi16Data)
- void [BQ27510G3DataCurrentStandbyGetFloat](#page-39-2) (tBQ27510G3 ∗psInst, float ∗pfData)
- void [BQ27510G3DataCurrentStandbyGetRaw](#page-40-0) (tBQ27510G3 ∗psInst, int16\_t ∗pi16Data)
- void [BQ27510G3DataCycleCountGetFloat](#page-40-1) (tBQ27510G3 ∗psInst, float ∗pfData)
- void [BQ27510G3DataCycleCountGetRaw](#page-41-0) (tBQ27510G3 ∗psInst, int16 t ∗pi16Data)
- void [BQ27510G3DataHealthGetFloat](#page-41-1) (tBQ27510G3 ∗psInst, float ∗pfHealth)
- void [BQ27510G3DataHealthGetRaw](#page-41-2) (tBQ27510G3 ∗psInst, int16 t ∗pi16Data)
- uint\_fast8\_t [BQ27510G3DataRead](#page-42-0) (tBQ27510G3 ∗psInst, tSensorCallback ∗pfnCallback, void ∗pvCallbackData)
- void [BQ27510G3DataTemperatureBatteryGetFloat](#page-42-1) (tBQ27510G3 ∗psInst, float ∗pfData)
- void [BQ27510G3DataTemperatureBatteryGetRaw](#page-43-0) (tBQ27510G3 ∗psInst, int16\_t ∗pi16Data)
- void [BQ27510G3DataTemperatureInternalGetFloat](#page-43-1) (tBQ27510G3 ∗psInst, float ∗pfData)
- void [BQ27510G3DataTemperatureInternalGetRaw](#page-44-0) (tBQ27510G3 ∗psInst, int16 t ∗pi16Data)
- void [BQ27510G3DataTimeToEmptyGetFloat](#page-44-1) (tBQ27510G3 ∗psInst, float ∗pfData)
- void [BQ27510G3DataTimeToEmptyGetRaw](#page-44-2) (tBQ27510G3 ∗psInst, int16 t ∗pi16Data)
- void [BQ27510G3DataTimeToEmptyStandbyGetFloat](#page-45-0) (tBQ27510G3 ∗psInst, float ∗pfData)
- void [BQ27510G3DataTimeToEmptyStandbyGetRaw](#page-45-1) (tBQ27510G3 ∗psInst, int16\_t ∗pi16Data)
- void [BQ27510G3DataVoltageBatteryGetFloat](#page-46-0) (tBQ27510G3 ∗psInst, float ∗pfData)
- void [BQ27510G3DataVoltageBatteryGetRaw](#page-46-1) (tBQ27510G3 ∗psInst, int16\_t ∗pi16Data)
- uint fast8\_t [BQ27510G3Init](#page-46-2) (tBQ27510G3 ∗psInst, tI2CMInstance ∗psI2CInst, uint\_fast8\_t ui8I2CAddr, tSensorCallback ∗pfnCallback, void ∗pvCallbackData)
- uint fast8 t [BQ27510G3Read](#page-47-0) (tBQ27510G3 ∗psInst, uint fast8 t ui8Reg, uint16 t ∗pui16Data, uint\_fast16\_t ui16Count, tSensorCallback ∗pfnCallback, void ∗pvCallbackData)
- uint fast8\_t [BQ27510G3ReadModifyWrite](#page-48-0) (tBQ27510G3 ∗psInst, uint fast8\_t ui8Reg, uint\_fast16\_t ui16Mask, uint\_fast16\_t ui16Value, tSensorCallback ∗pfnCallback, void ∗pvCallbackData)
- uint fast8 t [BQ27510G3Write](#page-48-1) (tBQ27510G3 ∗psInst, uint fast8 t ui8Reg, const uint16 t ∗pui16Data, uint\_fast16\_t ui16Count, tSensorCallback ∗pfnCallback, void ∗pvCallbackData)

## 5.2.1 Function Documentation

## <span id="page-33-0"></span>5.2.1.1 BQ27510G3DataAtRateTimeToEmptyGetFloat

Gets the "at rate time to empty" data as a floating point value.

## **Prototype:**

```
void
BQ27510G3DataAtRateTimeToEmptyGetFloat(tBQ27510G3 *psInst,
                                        float *pfData)
```
## **Parameters:**

*psInst* is a pointer to the BQ27510G3 instance data. *pfData* is a pointer to the value into which the data is stored as floating point.

## **Description:**

This function returns the data from the most recent data read, converted into float value. Units are minutes.

## <span id="page-33-1"></span>**Returns:**

None.

## 5.2.1.2 BQ27510G3DataAtRateTimeToEmptyGetRaw

Gets the raw "at rate time to empty" data.

#### **Prototype:**

```
void
BQ27510G3DataAtRateTimeToEmptyGetRaw(tBQ27510G3 *psInst,
                                      int16_t *pi16Data)
```
## **Parameters:**

*psInst* is a pointer to the BQ27510G3 instance data. *pi16Data* is a pointer to the value into which the raw data is stored.

## **Description:**

This function returns the raw measurement data from the most recent data read. The data is not manipulated in any way by the driver.

#### **Returns:**

None.

## <span id="page-34-0"></span>5.2.1.3 BQ27510G3DataCapacityFullAvailableGetFloat

Gets the measurement data from the most recent data read.

#### **Prototype:**

```
void
BQ27510G3DataCapacityFullAvailableGetFloat(tBQ27510G3 *psInst,
                                            float *pfData)
```
## **Parameters:**

*psInst* is a pointer to the BQ27510G3 instance data. *pfData* is a pointer to the value into which the data is stored as floating point.

## **Description:**

This function returns the data from the most recent data read, converted into float value. Units are amp-hours (Ah).

## **Returns:**

None.

## <span id="page-34-1"></span>5.2.1.4 BQ27510G3DataCapacityFullAvailableGetRaw

Gets the raw available capacity of a new battery from the most recent data read.

## **Prototype:**

```
void
BQ27510G3DataCapacityFullAvailableGetRaw(tBQ27510G3 *psInst,
                                          int16_t *pi16Data)
```
## **Parameters:**

*psInst* is a pointer to the BQ27510G3 instance data.

*pi16Data* is a pointer to the value into which the raw data is stored.

## **Description:**

This function returns the raw measurement data from the most recent data read. The data is not manipulated in any way by the driver.

## **Returns:**

None.

## <span id="page-35-0"></span>5.2.1.5 BQ27510G3DataCapacityFullChargeGetFloat

Gets the measurement data from the most recent data read.

## **Prototype:**

```
void
BQ27510G3DataCapacityFullChargeGetFloat(tBQ27510G3 *psInst,
                                         float *pfData)
```
## **Parameters:**

*psInst* is a pointer to the BQ27510G3 instance data.

*pfData* is a pointer to the value into which the data is stored as floating point.

## **Description:**

This function returns the data from the most recent data read, converted into float value. Units are amp-hours (Ah).

## **Returns:**

None.

## <span id="page-35-1"></span>5.2.1.6 BQ27510G3DataCapacityFullChargeGetRaw

Gets the raw full charge capacity from the most recent data read.

## **Prototype:**

```
void
BQ27510G3DataCapacityFullChargeGetRaw(tBQ27510G3 *psInst,
                                       int16_t *pi16Data)
```
## **Parameters:**

*psInst* is a pointer to the BQ27510G3 instance data. *pi16Data* is a pointer to the value into which the raw data is stored.

## **Description:**

This function returns the raw measurement data from the most recent data read. The data is not manipulated in any way by the driver.

## <span id="page-35-2"></span>**Returns:**

None.
# 5.2.1.7 BQ27510G3DataCapacityNominalAvailableGetFloat

Gets the measurement data from the most recent data read.

#### **Prototype:**

```
void
BQ27510G3DataCapacityNominalAvailableGetFloat(tBQ27510G3 *psInst,
                                               float *pfData)
```
## **Parameters:**

*psInst* is a pointer to the BQ27510G3 instance data. *pfData* is a pointer to the value into which the data is stored as floating point.

#### **Description:**

This function returns the data from the most recent data read, converted into float value. Units are amp-hours (Ah).

#### **Returns:**

None.

## 5.2.1.8 BQ27510G3DataCapacityNominalAvailableGetRaw

Gets the raw nominal available capacity measurement from the most recent data read.

#### **Prototype:**

```
void
BQ27510G3DataCapacityNominalAvailableGetRaw(tBQ27510G3 *psInst,
                                            int16 t *p16Data)
```
## **Parameters:**

*psInst* is a pointer to the BQ27510G3 instance data. *pi16Data* is a pointer to the value into which the raw data is stored.

## **Description:**

This function returns the raw measurement data from the most recent data read. The data is not manipulated in any way by the driver.

## **Returns:**

None.

## 5.2.1.9 BQ27510G3DataCapacityRemainingGetFloat

Gets the measurement data from the most recent data read.

## **Prototype:**

```
void
BQ27510G3DataCapacityRemainingGetFloat(tBQ27510G3 *psInst,
                                        float *pfData)
```
## **Parameters:**

*psInst* is a pointer to the BQ27510G3 instance data.

*pfData* is a pointer to the value into which the data is stored as floating point.

#### **Description:**

This function returns the data from the most recent data read, converted into float value. Units are amp-hours (Ah).

## **Returns:**

None.

# 5.2.1.10 BQ27510G3DataCapacityRemainingGetRaw

Gets the raw remaining capacity of measurement from the most recent data read.

## **Prototype:**

```
void
BQ27510G3DataCapacityRemainingGetRaw(tBQ27510G3 *psInst,
                                      int16_t *pi16Data)
```
## **Parameters:**

*psInst* is a pointer to the BQ27510G3 instance data. *pi16Data* is a pointer to the value into which the raw data is stored.

#### **Description:**

This function returns the raw measurement data from the most recent data read. The data is not manipulated in any way by the driver.

## **Returns:**

None.

# 5.2.1.11 BQ27510G3DataChargeStateGetFloat

Gets the charge state from the most recent data read.

## **Prototype:**

```
void
BQ27510G3DataChargeStateGetFloat(tBQ27510G3 *psInst,
```
float \*pfData)

## **Parameters:**

*psInst* is a pointer to the BQ27510G3 instance data. *pfData* is a pointer to the value into which the data is stored as floating point.

#### **Description:**

This function returns the charge state from the most recent data read, converted into percent charged.

#### **Returns:**

None.

## 5.2.1.12 BQ27510G3DataChargeStateGetRaw

Gets the raw charge state data from the most recent data read.

#### **Prototype:**

```
void
BQ27510G3DataChargeStateGetRaw(tBQ27510G3 *psInst,
                               int16_t *pi16Data)
```
#### **Parameters:**

*psInst* is a pointer to the BQ27510G3 instance data. *pi16Data* is a pointer to the value into which the raw data is stored.

#### **Description:**

This function returns the raw measurement data from the most recent data read. The data is not manipulated in any way by the driver.

#### **Returns:**

None.

## 5.2.1.13 BQ27510G3DataCurrentAverageGetFloat

Gets the measurement data from the most recent data read.

#### **Prototype:**

```
void
BQ27510G3DataCurrentAverageGetFloat(tBQ27510G3 *psInst,
                                     float *pfData)
```
#### **Parameters:**

*psInst* is a pointer to the BQ27510G3 instance data. *pfData* is a pointer to the value into which the data is stored as floating point.

## **Description:**

This function returns the data from the most recent data read, converted into float value. Units are amps.

## **Returns:**

None.

## 5.2.1.14 BQ27510G3DataCurrentAverageGetRaw

Gets the raw average current measurement from the most recent data read.

## **Prototype:**

```
void
BQ27510G3DataCurrentAverageGetRaw(tBQ27510G3 *psInst,
                                  int16_t *pi16Data)
```
## **Parameters:**

*psInst* is a pointer to the BQ27510G3 instance data.

*pi16Data* is a pointer to the value into which the raw data is stored.

## **Description:**

This function returns the raw measurement data from the most recent data read. The data is not manipulated in any way by the driver.

## **Returns:**

None.

# 5.2.1.15 BQ27510G3DataCurrentInstantaneousGetFloat

Gets the instantaneous current data from the most recent data read.

## **Prototype:**

```
void
BQ27510G3DataCurrentInstantaneousGetFloat(tBQ27510G3 *psInst,
                                           float *pfData)
```
## **Parameters:**

*psInst* is a pointer to the BQ27510G3 instance data.

*pfData* is a pointer to the value into which the data is stored as floating point.

## **Description:**

This function returns the current measurement from the most recent data read, converted into floating point amps.

## **Returns:**

None.

# 5.2.1.16 BQ27510G3DataCurrentInstantaneousGetRaw

Gets the instantaneous current data from the most recent data read.

## **Prototype:**

```
void
BQ27510G3DataCurrentInstantaneousGetRaw(tBQ27510G3 *psInst,
                                         int16_t *pi16Data)
```
## **Parameters:**

*psInst* is a pointer to the BQ27510G3 instance data. *pi16Data* is a pointer to the value into which the raw data is stored.

#### **Description:**

This function returns the raw measurement data from the most recent data read. The data is not manipulated in any way by the driver.

#### **Returns:**

None.

# 5.2.1.17 BQ27510G3DataCurrentStandbyGetFloat

Gets the measurement data from the most recent data read.

#### **Prototype:**

```
void
BQ27510G3DataCurrentStandbyGetFloat(tBQ27510G3 *psInst,
                                     float *pfData)
```
## **Parameters:**

*psInst* is a pointer to the BQ27510G3 instance data. *pfData* is a pointer to the value into which the data is stored as floating point.

#### **Description:**

This function returns the data from the most recent data read, converted into float value. Units are amps.

#### **Returns:**

None.

## 5.2.1.18 BQ27510G3DataCurrentStandbyGetRaw

Gets the raw standby current from the most recent data read.

#### **Prototype:**

```
void
BQ27510G3DataCurrentStandbyGetRaw(tBQ27510G3 *psInst,
                                  int16 t *p16Data)
```
## **Parameters:**

*psInst* is a pointer to the BQ27510G3 instance data. *pi16Data* is a pointer to the value into which the raw data is stored.

#### **Description:**

This function returns the raw measurement data from the most recent data read. The data is not manipulated in any way by the driver.

## **Returns:**

None.

## 5.2.1.19 BQ27510G3DataCycleCountGetFloat

Gets the measurement data from the most recent data read.

## **Prototype:**

```
void
BQ27510G3DataCycleCountGetFloat(tBQ27510G3 *psInst,
                                 float *pfData)
```
## **Parameters:**

*psInst* is a pointer to the BQ27510G3 instance data.

*pfData* is a pointer to the value into which the data is stored as floating point.

#### **Description:**

This function returns the data from the most recent data read, converted into float value. This data does not have units.

#### **Returns:**

None.

## 5.2.1.20 BQ27510G3DataCycleCountGetRaw

Gets the raw cycle count data from the most recent data read.

#### **Prototype:**

```
void
BQ27510G3DataCycleCountGetRaw(tBQ27510G3 *psInst,
                              int16_t *pi16Data)
```
#### **Parameters:**

*psInst* is a pointer to the BQ27510G3 instance data. *pi16Data* is a pointer to the value into which the raw data is stored.

#### **Description:**

This function returns the raw measurement data from the most recent data read. The data is not manipulated in any way by the driver.

#### **Returns:**

None.

# 5.2.1.21 BQ27510G3DataHealthGetFloat

Gets the health data from the most recent health data read.

## **Prototype:**

```
void
BQ27510G3DataHealthGetFloat(tBQ27510G3 *psInst,
                             float *pfHealth)
```
## **Parameters:**

*psInst* is a pointer to the BQ27510G3 instance data.

*pfHealth* is a pointer to the value into which the battery health data is stored as floating point ratio of current/design capacity.

#### **Description:**

This function returns the health data from the most recent data read, converted into percent health. The health status bits are dropped. These can be obtained with BQ27510G3DataHealthGetRaw function.

#### **Returns:**

None.

# 5.2.1.22 BQ27510G3DataHealthGetRaw

Gets the raw health data from the most recent data read.

#### **Prototype:**

```
void
BQ27510G3DataHealthGetRaw(tBQ27510G3 *psInst,
                           int16_t *pi16Data)
```
## **Parameters:**

*psInst* is a pointer to the BQ27510G3 instance data. *pi16Data* is a pointer to the value into which the raw data is stored.

#### **Description:**

This function returns the raw measurement data from the most recent data read. The data is not manipulated in any way by the driver.

#### **Returns:**

None.

# 5.2.1.23 BQ27510G3DataRead

Performs a read of a BQ27510G3 data register.

#### **Prototype:**

```
uint_fast8_t
BQ27510G3DataRead(tBQ27510G3 *psInst,
                  tSensorCallback *pfnCallback,
                  void *pvCallbackData)
```
#### **Parameters:**

*psInst* is a pointer to the BQ27510G3 instance data.

*pfnCallback* is the function to be called when the data has been read (can be **NULL** if a callback is not required).

*pvCallbackData* is a pointer that is passed to the callback function.

#### **Description:**

This function initiates a read of the BQ27510G3 data registers. When the read has completed (as indicated by calling the callback function), the new readings can be obtained via functions like:

- BQ27510G3DataTCurrentInstantaneousGetRaw()
- BQ27510G3DataTCurrentInstantaneousGetFloat()

#### **Returns:**

Returns 1 if the read was successfully started and 0 if it was not.

## 5.2.1.24 BQ27510G3DataTemperatureBatteryGetFloat

Gets the battery temperature measurement data from the most recent data read.

## **Prototype:**

```
void
BQ27510G3DataTemperatureBatteryGetFloat(tBQ27510G3 *psInst,
                                         float *pfData)
```
## **Parameters:**

*psInst* is a pointer to the BQ27510G3 instance data. *pfData* is a pointer to the value into which the data is stored as floating point.

#### **Description:**

This function returns the data from the most recent data read, converted into float value. Units are degrees Celsius.

#### **Returns:**

None.

## 5.2.1.25 BQ27510G3DataTemperatureBatteryGetRaw

Gets the raw battery temperature from the most recent data read.

## **Prototype:**

```
void
BQ27510G3DataTemperatureBatteryGetRaw(tBQ27510G3 *psInst,
                                       int16_t *pi16Data)
```
#### **Parameters:**

*psInst* is a pointer to the BQ27510G3 instance data. *pi16Data* is a pointer to the value into which the raw data is stored.

#### **Description:**

This function returns the raw measurement data from the most recent data read. The data is not manipulated in any way by the driver.

## **Returns:**

None.

## 5.2.1.26 BQ27510G3DataTemperatureInternalGetFloat

Gets the internal temperature data from the most recent data read.

## **Prototype:**

```
void
BQ27510G3DataTemperatureInternalGetFloat(tBQ27510G3 *psInst,
                                          float *pfData)
```
#### **Parameters:**

*psInst* is a pointer to the BQ27510G3 instance data. *pfData* is a pointer to the value into which the data is stored as floating point.

#### **Description:**

This function returns the internal temperature from the most recent data read.

**Returns:**

None.

# 5.2.1.27 BQ27510G3DataTemperatureInternalGetRaw

Gets the raw internal temparature data from the most recent data read.

## **Prototype:**

```
void
BQ27510G3DataTemperatureInternalGetRaw(tBQ27510G3 *psInst,
                                       int16 t *p16Data)
```
## **Parameters:**

*psInst* is a pointer to the BQ27510G3 instance data. *pi16Data* is a pointer to the value into which the raw data is stored.

#### **Description:**

This function returns the raw measurement data from the most recent data read. The data is not manipulated in any way by the driver.

## **Returns:**

None.

# 5.2.1.28 BQ27510G3DataTimeToEmptyGetFloat

Gets the measurement data from the most recent data read.

## **Prototype:**

```
void
BQ27510G3DataTimeToEmptyGetFloat(tBQ27510G3 *psInst,
                                  float *pfData)
```
## **Parameters:**

*psInst* is a pointer to the BQ27510G3 instance data. *pfData* is a pointer to the value into which the data is stored as floating point.

## **Description:**

This function returns the data from the most recent data read, converted into float value. Units are minutes. Value of 65, 535 indicates battery is not being discharged.

#### **Returns:**

None.

# 5.2.1.29 BQ27510G3DataTimeToEmptyGetRaw

Gets the raw time to empty estimate from the most recent data read.

## **Prototype:**

```
void
BQ27510G3DataTimeToEmptyGetRaw(tBQ27510G3 *psInst,
                               int16 t *p16Data)
```
#### **Parameters:**

*psInst* is a pointer to the BQ27510G3 instance data. *pi16Data* is a pointer to the value into which the raw data is stored.

## **Description:**

This function returns the raw measurement data from the most recent data read. The data is not manipulated in any way by the driver.

## **Returns:**

None.

# 5.2.1.30 BQ27510G3DataTimeToEmptyStandbyGetFloat

Gets the measurement data from the most recent data read.

## **Prototype:**

void

```
BQ27510G3DataTimeToEmptyStandbyGetFloat(tBQ27510G3 *psInst,
                                         float *pfData)
```
#### **Parameters:**

*psInst* is a pointer to the BQ27510G3 instance data.

*pfData* is a pointer to the value into which the data is stored as floating point.

#### **Description:**

This function returns the data from the most recent data read, converted into float value. Units are minutes.

#### **Returns:**

None.

# 5.2.1.31 BQ27510G3DataTimeToEmptyStandbyGetRaw

Gets the raw standby time to empty data from the most recent data read.

## **Prototype:**

void

```
BQ27510G3DataTimeToEmptyStandbyGetRaw(tBQ27510G3 *psInst,
                                      int16_t *pi16Data)
```
#### **Parameters:**

*psInst* is a pointer to the BQ27510G3 instance data. *pi16Data* is a pointer to the value into which the raw data is stored.

#### **Description:**

This function returns the raw measurement data from the most recent data read. The data is not manipulated in any way by the driver.

**Returns:**

None.

# 5.2.1.32 BQ27510G3DataVoltageBatteryGetFloat

Gets the battery voltage measurement from the most recent data read.

## **Prototype:**

```
void
BQ27510G3DataVoltageBatteryGetFloat(tBQ27510G3 *psInst,
                                     float *pfData)
```
#### **Parameters:**

*psInst* is a pointer to the BQ27510G3 instance data. *pfData* is a pointer to the value into which the data is stored as floating point.

#### **Description:**

This function returns the data from the most recent data read, converted into float value. Units are volts.

## **Returns:**

None.

# 5.2.1.33 BQ27510G3DataVoltageBatteryGetRaw

Gets the raw battery voltage measurement data from the most recent data read.

## **Prototype:**

```
void
BQ27510G3DataVoltageBatteryGetRaw(tBQ27510G3 *psInst,
                                  int16 t *p16Data)
```
#### **Parameters:**

**psInst** is a pointer to the BQ27510G3 instance data. *pi16Data* is a pointer to the value into which the raw data is stored.

#### **Description:**

This function returns the raw measurement data from the most recent data read. The data is not manipulated in any way by the driver.

## **Returns:**

None.

## 5.2.1.34 BQ27510G3Init

Initializes the BQ27510G3 driver.

## **Prototype:**

```
uint fast8 t
BQ27510G3Init(tBQ27510G3 *psInst,
              tI2CMInstance *psI2CInst,
              uint_fast8_t ui8I2CAddr,
              tSensorCallback *pfnCallback,
              void *pvCallbackData)
```
#### **Parameters:**

*psInst* is a pointer to the BQ27510G3 instance data.

*psI2CInst* is a pointer to the I2C driver instance data.

*ui8I2CAddr* is the I2C address of the BQ27510G3 device.

*pfnCallback* is the function to be called when the initialization has completed (can be **NULL** if a callback is not required).

*pvCallbackData* is a pointer that is passed to the callback function.

## **Description:**

This function initializes the BQ27510G3 driver, preparing it for operation.

## **Returns:**

Returns 1 if the BQ27510G3 driver was successfully initialized and 0 if it was not.

# 5.2.1.35 BQ27510G3Read

Reads data from BQ27510G3 registers.

## **Prototype:**

```
uint fast8 t
BQ27510G3Read(tBQ27510G3 *psInst,
              uint fast8 t ui8Reg,
              uint16_t *pui16Data,
              uint fast16 t ui16Count,
              tSensorCallback *pfnCallback,
              void *pvCallbackData)
```
## **Parameters:**

**psInst** is a pointer to the BQ27510G3 instance data. *ui8Reg* is the first register to read.

*pui16Data* is a pointer to the location to store the data that is read.

*ui16Count* the number of register values to read.

- *pfnCallback* is the function to be called when data read is complete (can be **NULL** if a callback is not required).
- *pvCallbackData* is a pointer that is passed to the callback function.

## **Description:**

This function reads a sequence of data values from consecutive registers in the BQ27510G3.

## **Note:**

The BQ27510G3 does not auto-increment the register pointer, so reads of more than one value returns garbage for the subsequent values.

#### **Returns:**

Returns 1 if the write was successfully started and 0 if it was not.

## 5.2.1.36 BQ27510G3ReadModifyWrite

Performs a read-modify-write of a BQ27510G3 register.

## **Prototype:**

```
uint_fast8_t
BQ27510G3ReadModifyWrite(tBQ27510G3 *psInst,
                          uint_fast8_t ui8Reg,
                          uint fast16 t ui16Mask,
                         uint fast16 t ui16Value,
                         tSensorCallback *pfnCallback,
                          void *pvCallbackData)
```
## **Parameters:**

*psInst* is a pointer to the BQ27510G3 instance data.

*ui8Reg* is the register offset to read modify and write

*ui16Mask* is the bit mask that is ANDed with the current register value.

*ui16Value* is the bit mask that is ORed with the result of the AND operation.

*pfnCallback* is the function to be called when the data has been changed (can be **NULL** if a callback is not required).

*pvCallbackData* is a pointer that is passed to the callback function.

## **Description:**

This function changes the value of a register in the BQ27510G3 via a read-modify-write operation, allowing one of the fields to be changed without disturbing the other fields. The *ui8Reg* register is read, ANDed with *ui16Mask*, ORed with *ui16Value*, and then written back to the BQ27510G3.

#### **Returns:**

Returns 1 if the read-modify-write was successfully started and 0 if it was not.

## 5.2.1.37 BQ27510G3Write

Writes data to BQ27510G3 registers.

## **Prototype:**

```
uint_fast8_t
BQ27510G3Write(tBQ27510G3 *psInst,
               uint_fast8_t ui8Reg,
               const uint16_t *pui16Data,
               uint_fast16_t ui16Count,
               tSensorCallback *pfnCallback,
               void *pvCallbackData)
```
#### **Parameters:**

*psInst* is a pointer to the BQ27510G3 instance data. *ui8Reg* is the first register to write.

*pui16Data* is a pointer to the 16-bit register data to write.

*ui16Count* is the number of 16-bit registers to write.

*pfnCallback* is the function to be called when the data has been written (can be **NULL** if a callback is not required).

*pvCallbackData* is a pointer that is passed to the callback function.

#### **Description:**

This function writes a sequence of data values to consecutive registers in the BQ27510G3. The first value in the *pui16Data* buffer contains the data to be written into the *ui8Reg* register, the second value contains the data to be written into the next register, and so on.

#### **Note:**

The BQ27510G3 does not auto-increment the register pointer, so writes of more than one register are rejected by the BQ27510G3.

#### **Returns:**

Returns 1 if the write was successfully started and 0 if it was not.

# **5.3 Programming Example**

The following example shows how to initialize the bq27510g3,

```
//
// A boolean that is set when a BQ27510g3 command has completed.
//
volatile bool g_bBQ27510G3Done;
//
// The function that is provided by this example as a callback when BQ27510G3
// transactions have completed.
//
void
BQ27510G3Callback(void *pvCallbackData, uint_fast8_t ui8Status)
{
    //
    // See if an error occurred.
    //
    if(ui8Status != I2CM_STATUS_SUCCESS)
    {
        //
        // An error occurred, so handle it here if required.
        //
    }
    //
    // Indicate that the BQ27510G3 transaction has completed.
    //
    q_bBQ27510G3Done = true;}
//
// The BQ27510G3 example.
//
void
BQ27510G3Example(void)
{
    float fVoltage, fCurrent;
```

```
tI2CMInstance sI2CInst;
tBQ27510G3 sBQ27510G3;
//
// Initialize the BQ27510G3 driver. This code assumes that the I2C master
//instance has already been initialized.
//
g_bBQ27510G3Done = false;
BQ27510G3Init(&sBQ27510G3, &sI2CInst, 0x55, BQ27510G3Callback, 0);
while(!g_bBQ27510G3Done)
{
}
//
// Loop forever reading data from the BQ27510G3. Typically, this process
// would be done in the background, but for the purposes of this example,
// it is shown in an infinite loop.
//
while(1)
{
    //
    // Get the raw data from the sensor over the I2C bus.
    //
   BQ27510G3DataRead(&sBQ27510G3, BQ27510G3Callback, &sBQ27510G3);
    //
    // Wait for callback to indicate request is complete.
    //
    while(!g_bBQ27510G3Done)
    {
    }
    //
    // Call routine to retrieve data in float format.
    //
    BQ27510G3DataVoltageBatteryGetFloat(&sBQ27510G3, &fVoltage);
    //
    // Call routine to retrieve data in float format.
    //
    BQ27510G3DataCurrentAverageGetFloat(&sBQ27510G3, &fCurrent);
    //
    // Do something with the new voltage and current readings.
    //
}
```
}

# **6 CM3218 Ambient Light Sensor Driver**

<span id="page-52-0"></span>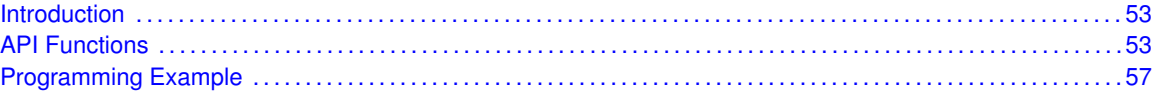

# <span id="page-52-1"></span>**6.1 Introduction**

The CM3218 is an ambient light sensor produced by Capella Microsystems, Inc. This driver allows the CM3218 to be accessed via the I2C bus.

<span id="page-52-2"></span>This driver is contained in sensorlib/cm3218.c, with sensorlib/cm3218.h containing the API declarations for use by applications.

# <span id="page-52-3"></span>**6.2 API Functions**

# Functions

- void [CM3218DataLightVisibleGetFloat](#page-52-4) (tCM3218 ∗psInst, float ∗pfVisibleLight)
- void [CM3218DataLightVisibleGetRaw](#page-53-0) (tCM3218 ∗psInst, uint16\_t ∗pui16Visible)
- uint fast8 t [CM3218DataRead](#page-53-1) (tCM3218 ∗psInst, tSensorCallback ∗pfnCallback, void ∗pvCallbackData)
- uint fast8 t [CM3218Init](#page-53-2) (tCM3218 ∗psInst, tI2CMInstance ∗psI2CInst, uint fast8 t ui8I2CAddr, tSensorCallback ∗pfnCallback, void ∗pvCallbackData)
- uint fast8 t [CM3218InterruptAcknowledge](#page-54-0) (tCM3218 ∗psInst, tSensorCallback ∗pfnCallback, void ∗pvCallbackData)
- **uint fast8 t [CM3218Read](#page-54-1) (tCM3218 ∗psInst, uint fast8 t ui8Reg, uint16 t ∗pui16Data,** uint\_fast16\_t ui16Count, tSensorCallback ∗pfnCallback, void ∗pvCallbackData)
- uint\_fast8\_t [CM3218Write](#page-55-0) (tCM3218 ∗psInst, uint\_fast8\_t ui8Reg, const uint16\_t ∗pui16Data, uint\_fast16\_t ui16Count, tSensorCallback ∗pfnCallback, void ∗pvCallbackData)

# 6.2.1 Function Documentation

# <span id="page-52-4"></span>6.2.1.1 CM3218DataLightVisibleGetFloat

Gets the measurement data from the most recent data read.

## **Prototype:**

```
void
CM3218DataLightVisibleGetFloat(tCM3218 *psInst,
                                float *pfVisibleLight)
```
#### **Parameters:**

*psInst* is a pointer to the CM3218 instance data.

*pfVisibleLight* is a pointer to the value into which the light data is stored as floating point lux.

#### **Description:**

This function returns the light data from the most recent data read, converted into lux.

#### **Returns:**

None.

## <span id="page-53-0"></span>6.2.1.2 CM3218DataLightVisibleGetRaw

Gets the raw measurement data from the most recent data read.

## **Prototype:**

```
void
CM3218DataLightVisibleGetRaw(tCM3218 *psInst,
                             uint16_t *pui16Visible)
```
## **Parameters:**

**psinst** is a pointer to the CM3218 instance data. *pui16Visible* is a pointer to the value into which the raw visible light data is stored.

#### **Description:**

This function returns the raw measurement data from the most recent data read. The data is not manipulated in any way by the driver.

## **Returns:**

None.

# <span id="page-53-1"></span>6.2.1.3 CM3218DataRead

Reads the light data from the CM3218.

## **Prototype:**

```
uint_fast8_t
CM3218DataRead(tCM3218 *psInst,
               tSensorCallback *pfnCallback,
               void *pvCallbackData)
```
#### **Parameters:**

*psInst* is a pointer to the CM3218 instance data.

*pfnCallback* is the function to be called when the data has been read (can be **NULL** if a callback is not required).

*pvCallbackData* is a pointer that is passed to the callback function.

#### **Description:**

This function initiates a read of the CM3218 data registers. When the read has completed (as indicated by calling the callback function), the new readings can be obtained via:

- [CM3218DataLightVisibleGetRaw\(\)](#page-53-0)
- [CM3218DataLightVisibleGetFloat\(\)](#page-52-4)

#### <span id="page-53-2"></span>**Returns:**

Returns 1 if the read was successfully started and 0 if it was not.

# 6.2.1.4 CM3218Init

Initializes the CM3218 driver.

## **Prototype:**

```
uint_fast8_t
CM3218Init(tCM3218 *psInst,
           tI2CMInstance *psI2CInst,
           uint_fast8_t ui8I2CAddr,
           tSensorCallback *pfnCallback,
           void *pvCallbackData)
```
## **Parameters:**

*psInst* is a pointer to the CM3218 instance data.

*psI2CInst* is a pointer to the I2C driver instance data.

*ui8I2CAddr* is the I2C address of the CM3218 device.

*pfnCallback* is the function to be called when the initialization has completed (can be **NULL** if a callback is not required).

*pvCallbackData* is a pointer that is passed to the callback function.

## **Description:**

This function initializes the CM3218 driver, preparing it for operation.

## **Returns:**

Returns 1 if the CM3218 driver was successfully initialized and 0 if it was not.

## <span id="page-54-0"></span>6.2.1.5 CM3218InterruptAcknowledge

Acknowledge an interrupt from the CM3218

## **Prototype:**

```
uint_fast8_t
CM3218InterruptAcknowledge(tCM3218 *psInst,
                           tSensorCallback *pfnCallback,
                           void *pvCallbackData)
```
## **Parameters:**

*psInst* is a pointer to the CM3218 instance data.

*pfnCallback* is the function to be called when the data has been read (can be **NULL** if a callback is not required).

*pvCallbackData* is a pointer that is passed to the callback function.

#### **Description:**

If using the CM3218's threshold and interrupt features, an interrupt must be acknowledged via the "Interrupt Alert Response" slave address. While the device's primary slave address varies between 0x10 and 0x48 for the non-AD and -AD versions respectively, the Interrupt Alert Response is fixed at 0x0C.

#### <span id="page-54-1"></span>**Returns:**

Returns 1 if the acknowledge was queued successfully, 0 otherwise.

## 6.2.1.6 CM3218Read

Reads data from CM3218 registers.

#### **Prototype:**

```
uint_fast8_t
CM3218Read(tCM3218 *psInst,
           uint_fast8_t ui8Reg,
           uint16_t *pui16Data,
           uint fast16 t ui16Count,
           tSensorCallback *pfnCallback,
           void *pvCallbackData)
```
## **Parameters:**

*psInst* is a pointer to the CM3218 instance data. *ui8Reg* is the first register to read. *pui16Data* is a pointer to the location to store the data that is read. *ui16Count* the number of register values bytes to read. *pfnCallback* is the function to be called when data read is complete (can be **NULL** if a callback is not required). *pvCallbackData* is a pointer that is passed to the callback function.

## **Description:**

This function reads a sequence of data values from consecutive registers in the CM3218.

#### **Note:**

The CM3218 does not auto-increment the register pointer, so reads of more than one value returns the same data.

## **Returns:**

Returns 1 if the write was successfully started and 0 if it was not.

# <span id="page-55-0"></span>6.2.1.7 CM3218Write

Writes data to CM3218 registers.

#### **Prototype:**

```
uint_fast8_t
CM3218Write(tCM3218 *psInst,
            uint_fast8_t ui8Reg,
            const uint16_t *pui16Data,
            uint fast16 t ui16Count,
            tSensorCallback *pfnCallback,
            void *pvCallbackData)
```
#### **Parameters:**

*psInst* is a pointer to the CM3218 instance data. *ui8Reg* is the first register to write. *pui16Data* is a pointer to the 16-bit register data to write. *ui16Count* is the number of data bytes to write.

*pfnCallback* is the function to be called when the data has been written (can be **NULL** if a callback is not required).

*pvCallbackData* is a pointer that is passed to the callback function.

#### **Description:**

This function writes a sequence of data values to consecutive registers in the CM3218. The first value in the *pui16Data* buffer contains the data to be written into the *ui8Reg* register, the second value contains the data to be written into the next register, and so on.

#### **Note:**

The CM3218 does not auto-increment the register pointer, so writes of more than one register are rejected by the CM3218.

#### **Returns:**

Returns 1 if the write was successfully started and 0 if it was not.

# <span id="page-56-1"></span><span id="page-56-0"></span>**6.3 Programming Example**

The following example shows how to initialize the CM3218 and read light data from it.

```
//
// A boolean that is set when a CM3218 command has completed.
//
volatile bool q bCM3218Done;
//
// The function that is provided by this example as a callback when CM3218
// transactions have completed.
//
void
CM3218Callback(void *pvCallbackData, uint_fast8_t ui8Status)
{
    //
    // See if an error occurred.
    //
    if(ui8Status != I2CM_STATUS_SUCCESS)
    {
        //
        // An error occurred, so handle it here if required.
        //
    }
    //
    // Indicate that the CM3218 transaction has completed.
    //
    g_bCM3218Done = true;
}
//
// The CM3218 example.
//
void
CM3218Example(void)
{
    tI2CMInstance sI2CInst;
    tCM3218 sCM3218;
    float fVisible, fIR;
```
}

```
//
// Initialize the CM3218. This code assumes that the I2C master instance
// has already been initialized.
//
g_bCM3218Done = false;
CM3218Init(&sCM3218, &sI2CInst, 0x0a, CM3218Callback, 0);
while(!g_bCM3218Done)
{
}
//
// Loop forever reading data from the CM3218. Typically, this process
// would be done in the background, but for the purposes of this example,
// it is shown in an infinite loop.
//
while(1)
{
    //
   // Request another reading from the CM3218.
    //
    g_bCM3218Done = false;
    CM3218DataRead(&sCM3218, CM3218Callback, 0);
    while(!g_bCM3218Done)
    {
    }
    //
    // Get the new light reading.
    //
    CM3218DataLightVisibleGetFloat(&sCM3218, &fVisible);
    //
    // Do something with the new light reading.
   //
}
```
# **7 Complementary Filter DCM Module**

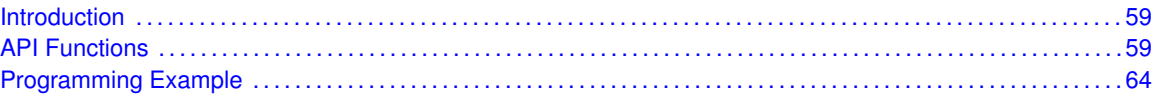

# <span id="page-58-1"></span>**7.1 Introduction**

The complementary filter DCM (Direction Cosine Matrix) module provides an algorithm for fusing accelerometer, gyroscope, and magnetometer readings into an attitude estimation for the sensor platform (body) relative to the world. The DCM is a matrix that contains the cosine of each body axis relative to each world axis, as follows:

```
\lceil\overline{\phantom{a}}cos(xx) cos(xy) cos(xz)cos(yx) cos(yy) cos(yz)cos(zx) cos(zy) cos(zz)1
                                       \overline{1}
```
The algorithm takes the weighted contribution of the accelerometer, gyroscope, and magnetometer to produce an updated attitude estimation. This approach is a complementary filter algorithm because it combines multiple readings of the same signal (that being the attitude of the sensor platform) using weighting factors that sum to one.

The sensors must be sampled at regular intervals, and those samples provided to the complementary filter DCM algorithm. It is important that the samples are taken at a fixed, regular interval in order for the algorithm to provide accurate results.

After each update, the value of the DCM is recomputed. Whenever required by the application, the attitude can be extracted from the DCM in either Euler angle or quaternion format. The Euler angles are used to convert vectors in the world coordinate system into the body coordinate system by first applying the roll, then the pitch, then the yaw. Alternatively, the Euler angles can be used to convert vectors in the body coordinate system into the world coordinate system by first applying the negative yaw, then the negative pitch, then the negative roll.

<span id="page-58-2"></span>This module is contained in sensorlib/comp\_dcm.c, with sensorlib/comp\_dcm.h containing the API declarations for use by applications.

# <span id="page-58-3"></span>**7.2 API Functions**

# Functions

- void [CompDCMAccelUpdate](#page-59-0) (tCompDCM \*psDCM, float fAccelX, float fAccelY, float fAccelZ)
- void [CompDCMComputeEulers](#page-59-1) (tCompDCM ∗psDCM, float ∗pfRoll, float ∗pfPitch, float ∗pfYaw)
- void [CompDCMComputeQuaternion](#page-60-0) (tCompDCM ∗psDCM, float pfQuaternion[4])
- void [CompDCMGyroUpdate](#page-60-1) (tCompDCM \*psDCM, float fGyroX, float fGyroY, float fGyroZ)
- void [CompDCMInit](#page-60-2) (tCompDCM \*psDCM, float fDeltaT, float fScaleA, float fScaleG, float fScaleM)
- void [CompDCMMagnetoUpdate](#page-61-0) (tCompDCM \*psDCM, float fMagnetoX, float fMagnetoY, float fMagnetoZ)
- void [CompDCMMatrixGet](#page-62-0) (tCompDCM ∗psDCM, float ppfDCM[3][3])
- void [CompDCMStart](#page-62-1) (tCompDCM ∗psDCM)
- void [CompDCMUpdate](#page-62-2) (tCompDCM ∗psDCM)

# 7.2.1 Function Documentation

## <span id="page-59-0"></span>7.2.1.1 CompDCMAccelUpdate

Updates the accelerometer reading used by the complementary filter DCM algorithm.

## **Prototype:**

```
void
CompDCMAccelUpdate(tCompDCM *psDCM,
                   float fAccelX,
                    float fAccelY,
                    float fAccelZ)
```
## **Parameters:**

*psDCM* is a pointer to the DCM state structure. *fAccelX* is the accelerometer reading in the X body axis. *fAccelY* is the accelerometer reading in the Y body axis.

*fAccelZ* is the accelerometer reading in the Z body axis.

## **Description:**

This function updates the accelerometer reading used by the complementary filter DCM algorithm. The accelerometer readings provided to this function are used by subsequent calls to [CompDCMStart\(\)](#page-62-1) and [CompDCMUpdate\(\)](#page-62-2) to compute the attitude estimate.

## **Returns:**

None.

# <span id="page-59-1"></span>7.2.1.2 CompDCMComputeEulers

Computes the Euler angles from the DCM attitude estimation matrix.

## **Prototype:**

```
void
CompDCMComputeEulers(tCompDCM *psDCM,
                      float *pfRoll,
                      float *pfPitch,
                      float *pfYaw)
```
## **Parameters:**

*psDCM* is a pointer to the DCM state structure. *pfRoll* is a pointer to the value into which the roll is stored. *pfPitch* is a pointer to the value into which the pitch is stored. *pfYaw* is a pointer to the value into which the yaw is stored.

#### **Description:**

This function computes the Euler angles that are represented by the DCM attitude estimation matrix. If any of the Euler angles is not required, the corresponding parameter can be **NULL**.

## **Returns:**

None.

## <span id="page-60-0"></span>7.2.1.3 CompDCMComputeQuaternion

Computes the quaternion from the DCM attitude estimation matrix.

#### **Prototype:**

```
void
CompDCMComputeQuaternion(tCompDCM *psDCM,
                         float pfQuaternion[4])
```
## **Parameters:**

**psDCM** is a pointer to the DCM state structure. *pfQuaternion* is an array into which the quaternion is stored.

#### **Description:**

This function computes the quaternion that is represented by the DCM attitude estimation matrix.

## **Returns:**

None.

# <span id="page-60-1"></span>7.2.1.4 CompDCMGyroUpdate

Updates the gyroscope reading used by the complementary filter DCM algorithm.

## **Prototype:**

```
void
CompDCMGyroUpdate(tCompDCM *psDCM,
                   float fGyroX,
                   float fGyroY,
                   float fGyroZ)
```
#### **Parameters:**

*psDCM* is a pointer to the DCM state structure.

*fGyroX* is the gyroscope reading in the X body axis.

*fGyroY* is the gyroscope reading in the Y body axis.

*fGyroZ* is the gyroscope reading in the Z body axis.

#### **Description:**

This function updates the gyroscope reading used by the complementary filter DCM algorithm. The gyroscope readings provided to this function are used by subsequent calls to [CompD-](#page-62-2)[CMUpdate\(\)](#page-62-2) to compute the attitude estimate.

#### <span id="page-60-2"></span>**Returns:**

None.

# 7.2.1.5 CompDCMInit

Initializes the complementary filter DCM attitude estimation state.

## **Prototype:**

```
void
CompDCMInit(tCompDCM *psDCM,
            float fDeltaT,
            float fScaleA,
            float fScaleG,
            float fScaleM)
```
## **Parameters:**

*psDCM* is a pointer to the DCM state structure.

*fDeltaT* is the amount of time between DCM updates, in seconds.

*fScaleA* is the weight of the accelerometer reading in determining the updated attitude estimation.

*fScaleG* is the weight of the gyroscope reading in determining the updated attitude estimation. *fScaleM* is the weight of the magnetometer reading in determining the updated attitude estimation.

## **Description:**

This function initializes the complementary filter DCM attitude estimation state, and must be called prior to performing any attitude estimation.

New readings must be supplied to the complementary filter DCM attitude estimation algorithm at the rate specified by the *fDeltaT* parameter. Failure to provide new readings at this rate results in inaccuracies in the attitude estimation.

The *fScaleA*, *fScaleG*, and *fScaleM* weights must sum to one.

## **Returns:**

None.

# <span id="page-61-0"></span>7.2.1.6 CompDCMMagnetoUpdate

Updates the magnetometer reading used by the complementary filter DCM algorithm.

## **Prototype:**

```
void
CompDCMMagnetoUpdate(tCompDCM *psDCM,
                      float fMagnetoX,
                      float fMagnetoY,
                      float fMagnetoZ)
```
## **Parameters:**

*psDCM* is a pointer to the DCM state structure. *fMagnetoX* is the magnetometer reading in the X body axis. *fMagnetoY* is the magnetometer reading in the Y body axis. *fMagnetoZ* is the magnetometer reading in the Z body axis.

#### **Description:**

This function updates the magnetometer reading used by the complementary filter DCM algorithm. The magnetometer readings provided to this function are used by subsequent calls to [CompDCMStart\(\)](#page-62-1) and [CompDCMUpdate\(\)](#page-62-2) to compute the attitude estimate.

## **Returns:**

None.

# <span id="page-62-0"></span>7.2.1.7 CompDCMMatrixGet

Returns the current DCM attitude estimation matrix.

## **Prototype:**

```
void
CompDCMMatrixGet(tCompDCM *psDCM,
                 float ppfDCM[3][3])
```
## **Parameters:**

*psDCM* is a pointer to the DCM state structure. **ppfDCM** is a pointer to the array into which to store the DCM matrix values.

#### **Description:**

This function returns the current value of the DCM matrix.

## **Returns:**

None.

## <span id="page-62-1"></span>7.2.1.8 CompDCMStart

Starts the complementary filter DCM attitude estimation from an initial sensor reading.

#### **Prototype:**

```
void
CompDCMStart(tCompDCM *psDCM)
```
## **Parameters:**

*psDCM* is a pointer to the DCM state structure.

## **Description:**

This function computes the initial complementary filter DCM attitude estimation state based on the initial accelerometer and magnetometer reading. While not necessary for the attitude estimation to converge, using an initial state based on sensor readings results in quicker convergence.

## <span id="page-62-2"></span>**Returns:**

None.

## 7.2.1.9 CompDCMUpdate

Updates the complementary filter DCM attitude estimation based on an updated set of sensor readings.

## **Prototype:**

```
void
CompDCMUpdate(tCompDCM *psDCM)
```
#### **Parameters:**

**psDCM** is a pointer to the DCM state structure.

#### **Description:**

This function updates the complementary filter DCM attitude estimation state based on the cur-rent sensor readings. This function must be called at the rate specified to [CompDCMInit\(\),](#page-60-2) with new readings supplied at an appropriate rate (for example, magnetometers typically sample at a much slower rate than accelerometers and gyroscopes).

#### **Returns:**

{

None.

# <span id="page-63-1"></span><span id="page-63-0"></span>**7.3 Programming Example**

The following example shows a simple method for feeding sensor readings into the complementary filter DCM algorithm.

```
void
CompDCMExample(void)
    float fAccelX, fAccelY, fAccelZ;
    float fGyroX, fGyroY, fGyroZ;
   float fMagnetoX, fMagnetoY, fMagnetoZ;
    float fRoll, fPitch, fYaw;
   tCompDCM sDCM;
    //
    // Initialize the complementary filter DCM algorithm based on a 10ms update
    // rate with a scaling of 2% accelerometer, 96% gyro, and 2% magnetometer.
    //
   CompDCMInit(&sDCM, 0.01, 0.02, 0.96, 0.02);
    //
    // Read the initial accelerometer and magnetometer values.
    //
    //
    // Start the complementary filter DCM algorithm with the initial sensor
    // readings.
    //
   CompDCMAccelUpdate(&sDCM, fAccelX, fAccelY, fAccelZ);
    CompDCMMagnetoUpdate(&sDCM, fMagnetoX, fMagnetoY, fMagnetoZ);
   CompDCMStart(&sDCM);
    //
    // Loop collecting sensor readings. Typically, this process would done be
    // in the background, but for the purposes of this example, it is shown in
    // an infinite loop.
```

```
//
while(1)
{
    //
    // Read the updated accelerometer, gyro, and magnetometer values.
    //
    //
    // Update the complementary filter DCM algorithm.
    //
    CompDCMAccelUpdate(&sDCM, fAccelX, fAccelY, fAccelZ);
    CompDCMGyroUpdate(&sDCM, fGyroX, fGyroY, fGyroZ);
    CompDCMMagnetoUpdate(&sDCM, fMagnetoX, fMagnetoY, fMagnetoZ);
    CompDCMUpdate(&sDCM);
    //
    // Extract the Euler angles that correspond to the updated DCM state.
    //
    CompDCMComputeEulers(&sDCM, &fRoll, &fPitch, &fYaw);
}
```
}

# **8 I2C Master Driver**

<span id="page-66-0"></span>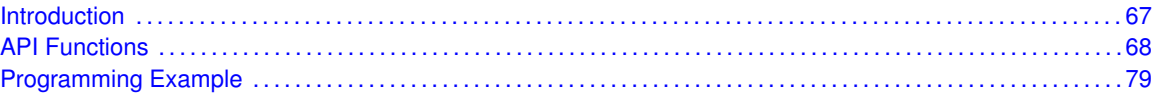

# <span id="page-66-1"></span>**8.1 Introduction**

The I2C master driver is an interrupt-driven state machine that controls transfers across the I2C bus to an external I2C device. There is a queue of I2C requests that are processed in the order they are inserted, allowing several outstanding requests to be handled back-to-back. This process can be used to send several I2C transactions to a single I2C device, send a single I2C transaction (one per entry in the queue) to several I2C devices, or a combination of both.

The state of the I2C master driver is stored in a state structure that must be passed to every API. This protocol allows multiple instances of the I2C master driver to be used with the multiple I2C modules present on most devices. The application must provide the I2C interrupt handler that is called when the I2C interrupt occurs, and it must simply call the [I2CMIntHandler\(\)](#page-69-0) API in order to handle the interrupt (using the state structure that is passed to that API).

The application can supply a callback function with each I2C request, which is then called at the conclusion of the request to inform the application that the transfer has completed. The callback function is called in the context of the I2C interrupt handler, so the actions performed in the callback function must be aware of this context. The just-completed request has already been removed from the request queue when the callback is executed, so there is guaranteed to be at least one space available in the queue for use by the callback function (for example, allowing it to use the result of a read to determine what to do next, and then issue another I2C request in response).

Prior to initializing the I2C master driver, it is the application's responsibility to perform the following actions:

- 1. Configure the GPIO pins used for the I2C SCL and SDA pins
- 2. Enable the I2C module
- 3. Install an interrupt handler for the I2C interrupt that calls the [I2CMIntHandler\(\)](#page-69-0) API (it is recommended to do this at compile time by placing the interrupt handler into the vector table in flash)

I2C requests can be performed in batched and non-batched mode. Non-batched mode uses a data buffer in memory to perform the entire transfer prior to calling the application-supplied callback function. This mode of operation is typical for I2C requests. In batched mode, a much larger transfer can be performed as a sequence of smaller pieces, or batches. On the I2C bus, the transfer is still composed of a start condition, a sequence of byte transfers, and then a stop condition. From an application perspective, the callback function is called multiple times during the transfer, allowing the application to use a much smaller buffer but having to process the data one batch at a time (as opposed to all at once). Batch mode would typically be used for cases where a large transfer needs to be performed but there is not enough memory available to store the entire transfer.

<span id="page-66-2"></span>This driver is contained in sensorlib/i2cm\_drv.c, with sensorlib/i2cm\_drv.h containing the API declarations for use by applications.

# <span id="page-67-0"></span>**8.2 API Functions**

# Functions

- uint fast8 t [I2CMCommand](#page-67-1) (tI2CMInstance ∗psInst, uint fast8 t ui8Addr, const uint8 t ∗pui8WriteData, uint\_fast16\_t ui16WriteCount, uint\_fast16\_t ui16WriteBatchSize, uint8\_t ∗pui8ReadData, uint\_fast16\_t ui16ReadCount, uint\_fast16\_t ui16ReadBatchSize, tSensor-Callback ∗pfnCallback, void ∗pvCallbackData)
- void [I2CMInit](#page-69-1) (tI2CMInstance \*psInst, uint32\_t ui32Base, uint fast8\_t ui8Int, uint fast8\_t ui8TxDMA, uint\_fast8\_t ui8RxDMA, uint32\_t ui32Clock)
- void [I2CMIntHandler](#page-69-0) (tI2CMInstance ∗psInst)
- uint fast8\_t [I2CMRead](#page-70-0) (tI2CMInstance ∗psInst, uint fast8\_t ui8Addr, const uint8\_t ∗pui8WriteData, uint\_fast16\_t ui16WriteCount, uint8\_t ∗pui8ReadData, uint\_fast16\_t ui16ReadCount, tSensorCallback pfnCallback, void ∗pvCallbackData)
- uint fast8 t [I2CMRead16BE](#page-70-1) (tI2CMRead16BE ∗psInst, tI2CMInstance ∗psI2CInst, uint fast8 t ui8Addr, uint fast8 t ui8Reg, uint16\_t ∗pui16Data, uint\_fast16\_t ui16Count, tSensorCallback ∗pfnCallback, void ∗pvCallbackData)
- uint fast8 t [I2CMReadBatched](#page-71-0) (tI2CMInstance ∗psInst, uint fast8 t ui8Addr, const uint8 t ∗pui8WriteData, uint\_fast16\_t ui16WriteCount, uint\_fast16\_t ui16WriteBatchSize, uint8\_t ∗pui8ReadData, uint\_fast16\_t ui16ReadCount, uint\_fast16\_t ui16ReadBatchSize, tSensor-Callback pfnCallback, void ∗pvCallbackData)
- uint fast8 t [I2CMReadModifyWrite16BE](#page-72-0) (tI2CMReadModifyWrite16 ∗psInst, tI2CMInstance ∗psI2CInst, uint\_fast8\_t ui8Addr, uint\_fast8\_t ui8Reg, uint\_fast16\_t ui16Mask, uint\_fast16\_t ui16Value, tSensorCallback ∗pfnCallback, void ∗pvCallbackData)
- uint fast8 t [I2CMReadModifyWrite16LE](#page-73-0) (tI2CMReadModifyWrite16 ∗psInst, tI2CMInstance ∗psI2CInst, uint\_fast8\_t ui8Addr, uint\_fast8\_t ui8Reg, uint\_fast16\_t ui16Mask, uint\_fast16\_t ui16Value, tSensorCallback ∗pfnCallback, void ∗pvCallbackData)
- uint fast8 t [I2CMReadModifyWrite8](#page-74-0) (tI2CMReadModifyWrite8 ∗psInst, tI2CMInstance ∗psI2CInst, uint\_fast8\_t ui8Addr, uint\_fast8\_t ui8Reg, uint\_fast8\_t ui8Mask, uint\_fast8\_t ui8Value, tSensorCallback ∗pfnCallback, void ∗pvCallbackData)
- uint\_fast8\_t [I2CMTransferResume](#page-74-1) (tI2CMInstance ∗psInst, uint8\_t ∗pui8Data)
- uint\_fast8\_t [I2CMWrite](#page-75-0) (tI2CMInstance ∗psInst, uint\_fast8\_t ui8Addr, const uint8\_t ∗pui8Data, uint\_fast16\_t ui16Count, tSensorCallback pfnCallback, void ∗pvCallbackData)
- uint fast8 t [I2CMWrite16BE](#page-75-1) (tI2CMWrite16BE ∗psInst, tI2CMInstance ∗psI2CInst, uint fast8\_t ui8Addr, uint fast8\_t ui8Reg, const uint16\_t ∗pui16Data, uint\_fast16\_t ui16Count, tSensorCallback ∗pfnCallback, void ∗pvCallbackData)
- uint\_fast8\_t [I2CMWrite8](#page-76-0) (tI2CMWrite8 ∗psInst, tI2CMInstance ∗psI2CInst, uint\_fast8\_t ui8Addr, uint fast8\_t ui8Reg, const uint8\_t ∗pui8Data, uint fast16\_t ui16Count, tSensorCallback ∗pfnCallback, void ∗pvCallbackData)
- uint fast8 t [I2CMWriteBatched](#page-77-1) (tI2CMInstance ∗psInst, uint fast8 t ui8Addr, const uint8 t ∗pui8Data, uint\_fast16\_t ui16Count, uint\_fast16\_t ui16BatchSize, tSensorCallback pfnCallback, void ∗pvCallbackData)

# 8.2.1 Function Documentation

<span id="page-67-1"></span>8.2.1.1 I2CMCommand

Sends a command to an I2C device.

## **Prototype:**

```
uint fast8 t
I2CMCommand(tI2CMInstance *psInst,
            uint_fast8_t ui8Addr,
            const uint8_t *pui8WriteData,
            uint_fast16_t ui16WriteCount,
            uint_fast16_t ui16WriteBatchSize,
            uint8 t *pui8ReadData,
            uint fast16 t ui16ReadCount,
            uint_fast16_t ui16ReadBatchSize,
            tSensorCallback *pfnCallback,
            void *pvCallbackData)
```
## **Parameters:**

*psInst* is a pointer to the I2C master instance data.

*ui8Addr* is the address of the I2C device to access.

*pui8WriteData* is a pointer to the data buffer to be written.

*ui16WriteCount* is the number of bytes to be written.

*ui16WriteBatchSize* is the number of bytes in each write batch.

*pui8ReadData* is a pointer to the buffer to be filled with the read data.

*ui16ReadCount* is the number of bytes to be read.

*ui16ReadBatchSize* is the number of bytes to be read in each batch.

*pfnCallback* is the function to be called when the transfer has completed (can be **NULL** if a callback is not required).

*pvCallbackData* is a pointer that is passed to the callback function.

## **Description:**

This function adds an I2C command to the queue of commands to be sent. If successful, the I2C command is then transferred in the background using the interrupt handler. When the transfer is complete, the callback function, if provided, is called in the context of the I2C master interrupt handler.

The first byte of *pui8WriteData* contains the I2C address of the device to access, the next *ui16WriteCount* bytes contains the data to be written to the device. The data read from the device is written into the first *ui16ReadCount* bytes of *pui8ReadData*. The *ui16WriteCount* or *ui16ReadCount* parameters can be zero if there are no bytes to be read or written. The write bytes are sent to the device first, and then the read bytes are read from the device afterward.

If *ui16WriteBatchSize* is less than *ui16WriteCount*, the write portion of the transfer is broken up into as many *ui16WriteBatchSize* batches as required to write *ui16WriteCount* bytes. After each batch, the callback function is called with an **I2CM\_STATUS\_BATCH\_DONE** status, and the transfer is paused (with the I2C bus held). The transfer is resumed when [I2CMTransferResume\(\)](#page-74-1) is called. This procedure can be used to perform very large writes without requiring all the data be available at once, at the expense of tying up the I2C bus for the extended duration of the transfer.

If *ui16ReadBatchSize* is less than *ui16ReadCount*, the read portion of the transfer is broken up into as many *ui16ReadBatchSize* batches as required to read *ui16ReadCount* bytes. After each batch, the callback function is called with an **I2CM\_STATUS\_BATCH\_READY** status, and the transfer is paused (with the I2C bus held). The transfer is resumed when [I2CMTransferResume\(\)](#page-74-1) is called. This procedure can be used to perform very large reads without requiring a large SRAM buffer, at the expense of tying up the I2C bus for the extended duration of the transfer.

## **Returns:**

Returns 1 if the command was successfully added to the queue and 0 if it was not.

## <span id="page-69-1"></span>8.2.1.2 I2CMInit

Initializes the I2C master driver.

#### **Prototype:**

```
void
I2CMInit(tI2CMInstance *psInst,
         uint32_t ui32Base,
         uint_fast8_t ui8Int,
         uint fast8 t ui8TxDMA,
         uint_fast8_t ui8RxDMA,
         uint32_t ui32Clock)
```
#### **Parameters:**

*psInst* is a pointer to the I2C master instance data.

*ui32Base* is the base address of the I2C module.

*ui8Int* is the interrupt number for the I2C module.

*ui8TxDMA* is the uDMA channel number used for transmitting data to the I2C module. *ui8RxDMA* is the uDMA channel number used for receiving data from the I2C module. *ui32Clock* is the clock frequency of the input clock to the I2C module.

#### **Description:**

This function prepares both the I2C master module and driver for operation, and must be the first I2C master driver function called for each I2C master instance. It is assumed that the application has enabled the I2C module, configured the I2C pins, and provided an I2C interrupt handler that calls [I2CMIntHandler\(\).](#page-69-0)

The uDMA module cannot be used at present to transmit/receive data, so the *ui8TxDMA* and *ui8RxDMA* parameters are unused. They are reserved for future use and should be set to 0xff in order to ensure future compatibility.

#### **Returns:**

None.

## <span id="page-69-0"></span>8.2.1.3 I2CMIntHandler

Handles I2C master interrupts.

#### **Prototype:**

```
void
I2CMIntHandler(tI2CMInstance *psInst)
```
#### **Parameters:**

*psInst* is a pointer to the I2C master instance data.

#### **Description:**

This function performs the processing required in response to an I2C interrupt. The applicationsupplied interrupt handler should call this function with the correct instance data in response to the I2C interrupt.

**Returns:**

None.

# <span id="page-70-0"></span>8.2.1.4 I2CMRead

Reads data from an I2C device.

## **Prototype:**

```
uint_fast8_t
I2CMRead(tI2CMInstance *psInst,
         uint_fast8_t ui8Addr,
         const uint8_t *pui8WriteData,
         uint_fast16_t ui16WriteCount,
         uint8 t *pui8ReadData,
         uint_fast16_t ui16ReadCount,
         tSensorCallback pfnCallback,
         void *pvCallbackData)
```
## **Parameters:**

*psInst* is a pointer to the I2C master instance data.

*ui8Addr* is the address of the I2C device to access.

*pui8WriteData* is a pointer to the data buffer to be written.

*ui16WriteCount* is the number of bytes to be written.

*pui8ReadData* is a pointer to the buffer to be filled with the read data.

*ui16ReadCount* is the number of bytes to be read.

*pfnCallback* is the function to be called when the transfer has completed (can be **NULL** if a callback is not required).

*pvCallbackData* is a pointer that is passed to the callback function.

## **Description:**

This function adds an I2C read to the queue of commands to be sent. If successful, the I2C read is then performed in the background using the interrupt handler. When the read is complete, the callback function, if provided, is called in the context of the I2C master interrupt handler.

The first byte of *pui8WriteData* contains the I2C address of the device to access, the next *ui16WriteCount* bytes contains the data to be written to the device. The data read from the device is written into the first *ui16ReadCount* bytes of *pui8ReadData*. The *ui16WriteCount* or *ui16ReadCount* parameters can be zero if there are no bytes to be read or written. The write bytes are sent to the device first, and then the read bytes are read from the device afterward.

## **Returns:**

Returns 1 if the command was successfully added to the queue and 0 if it was not.

# <span id="page-70-1"></span>8.2.1.5 I2CMRead16BE

Performs a read of 16-bit big-endian data from an I2C device.

## **Prototype:**

```
uint fast8 t
I2CMRead16BE(tI2CMRead16BE *psInst,
             tI2CMInstance *psI2CInst,
             uint_fast8_t ui8Addr,
             uint_fast8_t ui8Reg,
             uint16_t *pui16Data,
             uint_fast16_t ui16Count,
             tSensorCallback *pfnCallback,
             void *pvCallbackData)
```
## **Parameters:**

*psInst* is a pointer to the 16-bit big-endian read instance data.

*psI2CInst* is a pointer to the I2C master instance data.

*ui8Addr* is the address of the I2C device to access.

*ui8Reg* is the register in the I2C device to access.

**pui16Data** is a pointer to the buffer to be filled with the register data.

*ui16Count* is the number of 16-bit register values to be read.

*pfnCallback* is the function to be called when the read has completed (can be **NULL** if a callback is not required).

*pvCallbackData* is a pointer that is passed to the callback function.

#### **Description:**

This function initiates a read transaction of 16-bit big-endian data from an I2C device. The data is provided by the device in big-endian format and is byte-swapped as it is read from the I2C device, returning the data in little-endian format.

## **Returns:**

Returns 1 if the command was successfully added to the queue and 0 if it was not.

## <span id="page-71-0"></span>8.2.1.6 I2CMReadBatched

Reads data in batches from an I2C device.

## **Prototype:**

```
uint fast8 t
I2CMReadBatched(tI2CMInstance *psInst,
                uint_fast8_t ui8Addr,
                const uint8_t *pui8WriteData,
                uint fast16 t ui16WriteCount,
                uint fast16 t ui16WriteBatchSize,
                uint8_t *pui8ReadData,
                uint fast16 t ui16ReadCount,
                uint_fast16_t ui16ReadBatchSize,
                tSensorCallback pfnCallback,
                void *pvCallbackData)
```
#### **Parameters:**

*psInst* is a pointer to the I2C master instance data. *ui8Addr* is the address of the I2C device to access. *pui8WriteData* is a pointer to the data buffer to be written.
*ui16WriteCount* is the number of bytes to be written.

*ui16WriteBatchSize* is the number of bytes in each write batch.

*pui8ReadData* is a pointer to the buffer to be filled with the read data.

*ui16ReadCount* is the number of bytes to be read.

*ui16ReadBatchSize* is the number of bytes in each read batch.

*pfnCallback* is the function to be called when the transfer has completed (can be **NULL** if a callback is not required).

*pvCallbackData* is a pointer that is passed to the callback function.

#### **Description:**

This function adds an I2C read to the queue of commands to be sent. If successful, the I2C read is then performed in the background using the interrupt handler. When the read is complete, the callback function, if provided, is called in the context of the I2C master interrupt handler.

The first byte of *pui8WriteData* contains the I2C address of the device to access, the next *ui16WriteCount* bytes contains the data to be written to the device. The data read from the device is written into the first *ui16ReadCount* bytes of *pui8ReadData*. The *ui16WriteCount* or *ui16ReadCount* parameters can be zero if there are no bytes to be read or written. The write bytes are sent to the device first, and then the read bytes are read from the device afterward.

The data is written in batches of *ui16WriteBatchSize*. The callback function is called after each batch is written, and [I2CMTransferResume\(\)](#page-74-0) must be called when the next batch should be written

The data is read in batches of *ui16ReadBatchSize*. The callback function is called after each batch is read, and [I2CMTransferResume\(\)](#page-74-0) must be called when the next batch should be read.

#### **Returns:**

Returns 1 if the command was successfully added to the queue and 0 if it was not.

### 8.2.1.7 I2CMReadModifyWrite16BE

Performs a read-modify-write of 16 bits of big-endian data in an I2C device.

#### **Prototype:**

```
uint fast8 t
I2CMReadModifyWrite16BE(tI2CMReadModifyWrite16 *psInst,
                        tI2CMInstance *psI2CInst,
                        uint fast8 t ui8Addr,
                        uint_fast8_t ui8Reg,
                        uint_fast16_t ui16Mask,
                        uint_fast16_t ui16Value,
                        tSensorCallback *pfnCallback,
                        void *pvCallbackData) [inline]
```
#### **Parameters:**

*psInst* is a pointer to the read-modify-write instance data. *psI2CInst* is a pointer to the I2C master instance data. *ui8Addr* is the address of the I2C device to access. *ui8Reg* is the register in the I2C device to access. *ui16Mask* is the mask indicating the register bits that should be maintained.

*ui16Value* is the value indicating the new value for the register bits that are not maintained. *pfnCallback* is the function to be called when the write has completed (can be **NULL** if a callback is not required).

*pvCallbackData* is a pointer that is passed to the callback function.

#### **Description:**

This function initiates a read-modify-write transaction of 16 bits of big-endian data in an I2C device. The modify portion of the operation is performed by AND-ing the register value with *ui16Mask* and then OR-ing the result with *ui16Value*. When the read-modify-write is complete, the callback function, if provided, is called in the context of the I2C master interrupt handler.

If the mask (in *ui16Mask*) is zero, then none of the bits in the current register value are maintained. In this case, the read portion of the read-modify-write is bypassed, and the new register value (in *ui16Value*) is directly written to the I2C device.

#### **Returns:**

Returns 1 if the command was successfully added to the queue and 0 if it was not.

### 8.2.1.8 I2CMReadModifyWrite16LE

Performs a read-modify-write of 16 bits of little-endian data in an I2C device.

#### **Prototype:**

```
uint fast8 t
I2CMReadModifyWrite16LE(tI2CMReadModifyWrite16 *psInst,
                        tI2CMInstance *psI2CInst,
                        uint fast8 t ui8Addr,
                        uint_fast8_t ui8Reg,
                        uint fast16 t ui16Mask,
                        uint fast16 t ui16Value,
                        tSensorCallback *pfnCallback,
                        void *pvCallbackData)
```
#### **Parameters:**

*psInst* is a pointer to the read-modify-write instance data.

*psI2CInst* is a pointer to the I2C master instance data.

*ui8Addr* is the address of the I2C device to access.

*ui8Reg* is the register in the I2C device to access.

*ui16Mask* is the mask indicating the register bits that should be maintained.

*ui16Value* is the value indicating the new value for the register bits that are not maintained.

*pfnCallback* is the function to be called when the write has completed (can be **NULL** if a callback is not required).

*pvCallbackData* is a pointer that is passed to the callback function.

#### **Description:**

This function initiates a read-modify-write transaction of 16 bits of little-endian data in an I2C device. The modify portion of the operation is performed by AND-ing the register value with *ui16Mask* and then OR-ing the result with *ui16Value*. When the read-modify-write is complete, the callback function, if provided, is called in the context of the I2C master interrupt handler.

If the mask (in *ui16Mask*) is zero, then none of the bits in the current register value are maintained. In this case, the read portion of the read-modify-write is bypassed, and the new register value (in *ui16Value*) is directly written to the I2C device.

#### **Returns:**

Returns 1 if the command was successfully added to the queue and 0 if it was not.

## 8.2.1.9 I2CMReadModifyWrite8

Performs a read-modify-write of 8 bits of data in an I2C device.

#### **Prototype:**

```
uint_fast8_t
I2CMReadModifyWrite8(tI2CMReadModifyWrite8 *psInst,
                     tI2CMInstance *psI2CInst,
                     uint fast8 t ui8Addr,
                     uint fast8 t ui8Reg,
                     uint_fast8_t ui8Mask,
                     uint fast8 t ui8Value,
                     tSensorCallback *pfnCallback,
                     void *pvCallbackData)
```
#### **Parameters:**

*psInst* is a pointer to the read-modify-write instance data.

*psI2CInst* is a pointer to the I2C master instance data.

*ui8Addr* is the address of the I2C device to access.

*ui8Reg* is the register in the I2C device to access.

*ui8Mask* is the mask indicating the register bits that should be maintained.

*ui8Value* is the value indicating the new value for the register bits that are not maintained.

*pfnCallback* is the function to be called when the write has completed (can be **NULL** if a callback is not required).

*pvCallbackData* is a pointer that is passed to the callback function.

#### **Description:**

This function initiates a read-modify-write transaction of 8 bits of data in an I2C device. The modify portion of the operation is performed by AND-ing the register value with *ui8Mask* and then OR-ing the result with *ui8Value*. When the read-modify-write is complete, the callback function, if provided, is called in the context of the I2C master interrupt handler.

If the mask (in *ui8Mask*) is zero, then none of the bits in the current register value are maintained. In this case, the read portion of the read-modify-write is bypassed, and the new register value (in *ui8Value*) is directly written to the I2C device.

#### **Returns:**

Returns 1 if the command was successfully added to the queue and 0 if it was not.

## <span id="page-74-0"></span>8.2.1.10 I2CMTransferResume

Resumes an I2C transfer.

```
uint fast8 t
I2CMTransferResume(tI2CMInstance *psInst,
                   uint8_t *pui8Data)
```
#### **Parameters:**

*psInst* is a pointer to the I2C master instance data.

*pui8Data* is a pointer to the buffer to be used for the next batch of data.

#### **Description:**

This function resumes an I2C transfer that has been paused via the use of the write or read batch size capability.

#### **Returns:**

Returns 1 if the transfer was resumed and 0 if there was not a paused transfer to resume.

## 8.2.1.11 I2CMWrite

Writes data to an I2C device.

#### **Prototype:**

```
uint_fast8_t
I2CMWrite(tI2CMInstance *psInst,
          uint_fast8_t ui8Addr,
          const uint8 t *pui8Data,
          uint fast16 t ui16Count,
          tSensorCallback pfnCallback,
          void *pvCallbackData)
```
#### **Parameters:**

*psInst* is a pointer to the I2C master instance data.

*ui8Addr* is the address of the I2C device to access.

*pui8Data* is a pointer to the data buffer to be written.

*ui16Count* is the number of bytes to be written.

*pfnCallback* is the function to be called when the write has completed (can be **NULL** if a callback is not required).

*pvCallbackData* is a pointer that is passed to the callback function.

#### **Description:**

This function adds an I2C write to the queue of commands to be sent. If successful, the I2C write is then performed in the background using the interrupt handler. When the write is complete, the callback function, if provided, is called in the context of the I2C master interrupt handler.

The first byte of the data buffer contains the I2C address of the device to access, and the remaining *ui16Count* bytes contain the data to be written to the device. The *ui16Count* parameter can be zero if there are no bytes to be written.

#### **Returns:**

Returns 1 if the command was successfully added to the queue and 0 if it was not.

## 8.2.1.12 I2CMWrite16BE

Performs a write of 16-bit big-endian data to an I2C device.

#### **Prototype:**

```
uint fast8 t
I2CMWrite16BE(tI2CMWrite16BE *psInst,
              tI2CMInstance *psI2CInst,
              uint_fast8_t ui8Addr,
              uint_fast8_t ui8Reg,
              const uint16_t *pui16Data,
              uint_fast16_t ui16Count,
              tSensorCallback *pfnCallback,
              void *pvCallbackData)
```
#### **Parameters:**

*psInst* is a pointer to the 16-bit big-endian write instance data.

*psI2CInst* is a pointer to the I2C master instance data.

*ui8Addr* is the address of the I2C device to access.

*ui8Reg* is the register in the I2C device to access.

*pui16Data* is a pointer to the register data to be written.

*ui16Count* is the number of 16-bit register values to be written.

*pfnCallback* is the function to be called when the write has completed (can be **NULL** if a callback is not required).

*pvCallbackData* is a pointer that is passed to the callback function.

#### **Description:**

This function initiates a write transaction of 16-bit big-endian data to an I2C device. The data in the buffer is provided in little-endian format and is byte-swapped as it is being written to the I2C device.

#### **Returns:**

Returns 1 if the command was successfully added to the queue and 0 if it was not.

## 8.2.1.13 I2CMWrite8

Performs a write of 8-bit data to an I2C device.

#### **Prototype:**

```
uint_fast8_t
I2CMWrite8(tI2CMWrite8 *psInst,
           tI2CMInstance *psI2CInst,
           uint_fast8_t ui8Addr,
           uint_fast8_t ui8Reg,
           const uint8_t *pui8Data,
           uint_fast16_t ui16Count,
           tSensorCallback *pfnCallback,
           void *pvCallbackData)
```
#### **Parameters:**

*psInst* is a pointer to the 8-bit write instance data. *psI2CInst* is a pointer to the I2C master instance data. *ui8Addr* is the address of the I2C device to access. *ui8Reg* is the register in the I2C device to access. *pui8Data* is a pointer to the register data to be written.

*ui16Count* is the number of register values to be written.

*pfnCallback* is the function to be called when the write has completed (can be **NULL** if a callback is not required).

*pvCallbackData* is a pointer that is passed to the callback function.

#### **Description:**

This function initiates a write transaction of 8-bit data to an I2C device.

#### **Returns:**

Returns 1 if the command was successfully added to the queue and 0 if it was not.

## 8.2.1.14 I2CMWriteBatched

Writes data in batches to an I2C device.

#### **Prototype:**

```
uint fast8 t
I2CMWriteBatched(tI2CMInstance *psInst,
                 uint_fast8_t ui8Addr,
                 const uint8_t *pui8Data,
                 uint_fast16_t ui16Count,
                 uint_fast16_t ui16BatchSize,
                 tSensorCallback pfnCallback,
                 void *pvCallbackData)
```
#### **Parameters:**

*psInst* is a pointer to the I2C master instance data.

*ui8Addr* is the address of the I2C device to access.

*pui8Data* is a pointer to the data buffer to be written.

*ui16Count* is the number of bytes to be written.

*ui16BatchSize* is the number of bytes in each write batch.

*pfnCallback* is the function to be called when the transfer has completed (can be **NULL** if a callback is not required).

*pvCallbackData* is a pointer that is passed to the callback function.

#### **Description:**

This function adds an I2C write to the queue of commands to be sent. If successful, the I2C write is then performed in the background using the interrupt handler. When the write is complete, the callback function, if provided, is called in the context of the I2C master interrupt handler.

The first byte of the data buffer contains the I2C address of the device to access, and the remaining *ui16Count* bytes contain the data to be written to the device. The *ui16Count* parameter can be zero if there are no bytes to be written.

The data is written in batches of *ui16WriteBatchSize*. The callback function is called after each batch is written, and [I2CMTransferResume\(\)](#page-74-0) must be called when the next batch should be written.

#### **Returns:**

Returns 1 if the command was successfully added to the queue and 0 if it was not.

## **8.3 Programming Example**

The following example shows how to perform simple I2C reads and writes to I2C devices.

```
//
// The I2C master driver instance data.
//
tI2CMInstance g_sI2CMSimpleInst;
//
// A boolean that is set when an I2C transaction is completed.
//
volatile bool g_bI2CMSimpleDone = true;
//
// The interrupt handler for the I2C module.
//
void
I2CMSimpleIntHandler(void)
{
    //
    // Call the I2C master driver interrupt handler.
    //
    I2CMIntHandler(&g_sI2CMSimpleInst);
}
//
// The function that is provided by this example as a callback when I2C
// transactions have completed.
//
void
I2CMSimpleCallback(void *pvData, uint_fast8_t ui8Status)
{
    //
    // See if an error occurred.
    //
    if(ui8Status != I2CM_STATUS_SUCCESS)
    {
        //
        // An error occurred, so handle it here if required.
        //
    }
    //
    // Indicate that the I2C transaction has completed.
    //
    g_bI2CMSimpleDone = true;
}
//
// The simple I2C master driver example.
//
void
I2CMSimpleExample(void)
{
    uint8_t pui8Data[4];
    //
    // Initialize the I2C master driver. It is assumed that the I2C module has
    // already been enabled and the I2C pins have been configured.
    //
    I2CMInit(&g_sI2CMSimpleInst, I2C0_BASE, INT_I2C0, 0xff, 0xff, 80000000);
    //
```

```
// Write two bytes of data to the I2C device at address 0x22.
//
g_bI2CMSimpleDone = false;
I2CMWrite(&g_sI2CMSimpleInst, 0x22, pui8Data, 2, I2CMSimpleCallback, 0);
while(!g_bI2CMSimpleDone)
{
}
//
// Read four bytes of data from the I2C device at address 0x31.
//
g_bI2CMSimpleDone = false;
I2CMRead(&g_sI2CMSimpleInst, 0x31, pui8Data, 1, pui8Data, 4,
        I2CMSimpleCallback, 0);
while(!g_bI2CMSimpleDone)
{
}
```
The following example shows how to perform batched reads and writes of large amounts of data using small buffers.

```
//
// The I2C master instance structure.
//
tI2CMInstance g_sI2CMBatchInst;
//
// The data buffer used for the read and write.
//
uint8_t g_pui8Data[256];
//
// A boolean that is set when an I2C transaction is completed.
//
volatile bool g_bI2CMBatchDone = true;
//
// The interrupt handler for the I2C module.
//
void
I2CMBatchIntHandler(void)
{
    //
   // Call the I2C master driver interrupt handler.
    //
    I2CMIntHandler(&g_sI2CMBatchInst);
}
//
// The function that is provided by this example as a callback when batched I2C
// read transactions have completed.
//
void
I2CMBatchReadCallback(void *pvData, uint_fast8_t ui8Status)
{
    //
    // Do something with the data that has been read into g_pui8Data.
    //
    //
    // See if there is more data to be read.
    //
    if(ui8Status == I2CM_STATUS_BATCH_READY)
    {
```

```
//
        // Resume the batched read.
        //
        I2CMTransferResume(&g_sI2CMBatchInst, g_pui8Data);
    }
    else
    {
        //
        // Indicate that the I2C batched read transaction has completed.
        //
        g_bI2CMBatchDone = true;
    }
}
//
// The function that is provided by this example as a callback when batched I2C
// write transactions have completed.
//
void
I2CMBatchWriteCallback(void *pvData, uint_fast8_t ui8Status)
{
    //
    // See if there is more data to be written.
    //
    if(ui8Status == I2CM_STATUS_BATCH_DONE)
    {
        //
        // Produce new data into g_pui8Data.
        //
        //
        // Resume the batched write.
        //
        I2CMTransferResume(&g_sI2CMBatchInst, g_pui8Data);
    }
    else
    {
        //
        // Indicate that the I2C batched write transaction has completed.
        //
        g_bI2CMBatchDone = true;
    }
}
//
// The batched I2C master driver example.
//
void
I2CMBatchExample(void)
{
    //
    // Initialize the I2C master driver. It is assumed that the I2C module has
    // already been enabled and the I2C pins have been configured.
    //
    I2CMInit(&g_sI2CMBatchInst, I2C0_BASE, INT_I2C0, 0xff, 0xff, 80000000);
    //
    // Write 8192 bytes of data to the I2C device at address 0x22 in 256 byte
    // batches.
    //
    g_bI2CMBatchDone = false;
    I2CMWriteBatched(&g_sI2CMBatchInst, 0x22, g_pui8Data, 8192, 256,
                    I2CMBatchWriteCallback, 0);
    while(!g_bI2CMBatchDone)
    {
    }
```

```
//
// Read 8192 bytes of data from the I2C device at address 0x31 in 256 byte
// batches.
//
g_bI2CMBatchDone = false;
I2CMReadBatched(&g_sI2CMBatchInst, 0x31, g_pui8Data, 1, 1, g_pui8Data,
                8192, 256, I2CMBatchReadCallback, 0);
while(!g_bI2CMBatchDone)
{
}
```
# **9 ISL29023 Ambient Light Sensor Driver**

<span id="page-82-0"></span>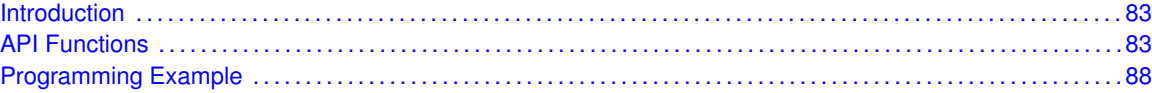

## <span id="page-82-1"></span>**9.1 Introduction**

The ISL29023 is an ambient and infrared light sensor produced by Intersil. This driver allows the ISL29023 to be accessed via the I2C bus.

<span id="page-82-2"></span>This driver is contained in sensorlib/isl29023.c, with sensorlib/isl29023.h containing the API declarations for use by applications.

## <span id="page-82-3"></span>**9.2 API Functions**

## **Functions**

- void [ISL29023DataLightIRGetFloat](#page-82-4) (tISL29023 ∗psInst, float ∗pfIR)
- void [ISL29023DataLightIRGetRaw](#page-83-0) (tISL29023 ∗psInst, uint16 t ∗pui16IR)
- void [ISL29023DataLightVisibleGetFloat](#page-83-1) (tISL29023 ∗psInst, float ∗pfVisibleLight)
- void [ISL29023DataLightVisibleGetRaw](#page-83-2) (tISL29023 \*psInst, uint16\_t \*pui16Visible)
- uint fast8 t [ISL29023DataRead](#page-84-0) (tISL29023 ∗psInst, tSensorCallback ∗pfnCallback, void ∗pvCallbackData)
- uint\_fast8\_t [ISL29023Init](#page-84-1) (tISL29023 ∗psInst, tI2CMInstance ∗psI2CInst, uint\_fast8\_t ui8I2CAddr, tSensorCallback ∗pfnCallback, void ∗pvCallbackData)
- uint fast8 t [ISL29023Read](#page-85-0) (tISL29023 ∗psInst, uint fast8 t ui8Reg, uint8 t ∗pui8Data, uint\_fast16\_t ui16Count, tSensorCallback ∗pfnCallback, void ∗pvCallbackData)
- **uint fast8 t [ISL29023ReadModifyWrite](#page-86-0) (tISL29023 ∗psInst, uint fast8 t ui8Reg, uint8 t** ui8Mask, uint8\_t ui8Value, tSensorCallback ∗pfnCallback, void ∗pvCallbackData)
- uint fast8 t [ISL29023Write](#page-86-1) (tISL29023 ∗psInst, uint fast8 t ui8Reg, uint8 t ∗pui8Data, uint fast16 t ui16Count, tSensorCallback ∗pfnCallback, void ∗pvCallbackData)

## 9.2.1 Function Documentation

### <span id="page-82-4"></span>9.2.1.1 ISL29023DataLightIRGetFloat

Gets the measurement data from the most recent data read.

```
void
ISL29023DataLightIRGetFloat(tISL29023 *psInst,
                             float *pfIR)
```
#### **Parameters:**

*psInst* is a pointer to the ISL29023 instance data.

*pfIR* is a pointer to the value into which the IR data is stored as floating point lux.

#### **Description:**

This function returns the IR data from the most recent data read, converted into lux.

#### **Returns:**

None.

## <span id="page-83-0"></span>9.2.1.2 ISL29023DataLightIRGetRaw

Gets the raw measurement data from the most recent data read.

#### **Prototype:**

```
void
ISL29023DataLightIRGetRaw(tISL29023 *psInst,
                           uint16_t *pui16IR)
```
#### **Parameters:**

**psInst** is a pointer to the ISL29023 instance data. **pui16IR** is a pointer to the value into which the raw IR data is stored.

#### **Description:**

This function returns the raw measurement data from the most recent data read. The data is not manipulated in any way by the driver.

#### **Returns:**

None.

### <span id="page-83-1"></span>9.2.1.3 ISL29023DataLightVisibleGetFloat

Gets the measurement data from the most recent data read.

#### **Prototype:**

```
void
ISL29023DataLightVisibleGetFloat(tISL29023 *psInst,
                                  float *pfVisibleLight)
```
#### **Parameters:**

*psInst* is a pointer to the ISL29023 instance data. *pfVisibleLight* is a pointer to the value into which the light data is stored as floating point lux.

#### **Description:**

This function returns the light data from the most recent data read, converted into lux.

#### <span id="page-83-2"></span>**Returns:**

None.

### 9.2.1.4 ISL29023DataLightVisibleGetRaw

Gets the raw measurement data from the most recent data read.

#### **Prototype:**

```
void
ISL29023DataLightVisibleGetRaw(tISL29023 *psInst,
                               uint16 t *pui16Visible)
```
#### **Parameters:**

*psInst* is a pointer to the ISL29023 instance data. *pui16Visible* is a pointer to the value into which the raw light data is stored.

#### **Description:**

This function returns the raw measurement data from the most recent data read. The data is not manipulated in any way by the driver.

#### **Returns:**

None.

## <span id="page-84-0"></span>9.2.1.5 ISL29023DataRead

Reads the light data from the ISL29023.

#### **Prototype:**

```
uint fast8 t
ISL29023DataRead(tISL29023 *psInst,
                 tSensorCallback *pfnCallback,
                 void *pvCallbackData)
```
#### **Parameters:**

*psInst* is a pointer to the ISL29023 instance data.

*pfnCallback* is the function to be called when the data has been read (can be **NULL** if a callback is not required).

*pvCallbackData* is a pointer that is passed to the callback function.

#### **Description:**

This function initiates a read of the ISL29023 data registers. When the read has completed (as indicated by calling the callback function), the new readings can be obtained via:

- [ISL29023DataLightVisibleGetRaw\(\)](#page-83-2)
- [ISL29023DataLightVisibleGetFloat\(\)](#page-83-1)
- [ISL29023DataLightIRGetRaw\(\)](#page-83-0)
- [ISL29023DataLightIRGetFloat\(\)](#page-82-4)

#### <span id="page-84-1"></span>**Returns:**

Returns 1 if the read was successfully started and 0 if it was not.

#### 9.2.1.6 ISL29023Init

Initializes the ISL29023 driver.

#### **Prototype:**

```
uint_fast8_t
ISL29023Init(tISL29023 *psInst,
             tI2CMInstance *psI2CInst,
             uint_fast8_t ui8I2CAddr,
             tSensorCallback *pfnCallback,
             void *pvCallbackData)
```
#### **Parameters:**

**psInst** is a pointer to the ISL29023 instance data.

*psI2CInst* is a pointer to the I2C driver instance data.

*ui8I2CAddr* is the I2C address of the ISL29023 device.

*pfnCallback* is the function to be called when the initialization has completed (can be **NULL** if a callback is not required).

*pvCallbackData* is a pointer that is passed to the callback function.

#### **Description:**

This function initializes the ISL29023 driver, preparing it for operation. This function also asserts a reset signal to the ISL29023 to clear any previous configuration data.

#### **Returns:**

Returns 1 if the ISL29023 driver was successfully initialized and 0 if it was not.

### <span id="page-85-0"></span>9.2.1.7 ISL29023Read

Reads data from ISL29023 registers.

#### **Prototype:**

```
uint_fast8_t
ISL29023Read(tISL29023 *psInst,
             uint_fast8_t ui8Reg,
             uint8_t *pui8Data,
             uint_fast16_t ui16Count,
             tSensorCallback *pfnCallback,
             void *pvCallbackData)
```
#### **Parameters:**

*psInst* is a pointer to the ISL29023 instance data.

*ui8Reg* is the first register to read.

*pui8Data* is a pointer to the location to store the data that is read.

*ui16Count* is the number of data bytes to read.

*pfnCallback* is the function to be called when the data has been read (can be **NULL** if a callback is not required).

*pvCallbackData* is a pointer that is passed to the callback function.

#### **Description:**

This function reads a sequence of data values from consecutive registers in the ISL29023.

#### **Returns:**

Returns 1 if the write was successfully started and 0 if it was not.

#### <span id="page-86-0"></span>9.2.1.8 ISL29023ReadModifyWrite

Performs a read-modify-write of an ISL29023 register.

#### **Prototype:**

```
uint_fast8_t
ISL29023ReadModifyWrite(tISL29023 *psInst,
                        uint_fast8_t ui8Reg,
                        uint8_t ui8Mask,
                        uint8_t ui8Value,
                        tSensorCallback *pfnCallback,
                        void *pvCallbackData)
```
#### **Parameters:**

*psInst* is a pointer to the ISL29023 instance data.

*ui8Reg* is the register to modify.

*ui8Mask* is the bit mask that is ANDed with the current register value.

*ui8Value* is the bit mask that is ORed with the result of the AND operation.

*pfnCallback* is the function to be called when the data has been changed (can be **NULL** if a callback is not required).

*pvCallbackData* is a pointer that is passed to the callback function.

#### **Description:**

This function changes the value of a register in the ISL29023 via a read-modify-write operation, allowing one of the fields to be changed without disturbing the other fields. The *ui8Reg* register is read, ANDed with *ui8Mask*, ORed with *ui8Value*, and then written back to the ISL29023.

#### **Returns:**

Returns 1 if the read-modify-write was successfully started and 0 if it was not.

## <span id="page-86-1"></span>9.2.1.9 ISL29023Write

Write register data to the ISL29023.

#### **Prototype:**

```
uint fast8 t
ISL29023Write(tISL29023 *psInst,
              uint_fast8_t ui8Reg,
              uint8_t *pui8Data,
              uint_fast16_t ui16Count,
              tSensorCallback *pfnCallback,
              void *pvCallbackData)
```
#### **Parameters:**

*psInst* is a pointer to the ISL29023 instance data. *ui8Reg* is the first register to write. *pui8Data* is a pointer to the data to write.

*ui16Count* is the number of data bytes to write.

*pfnCallback* is the function to be called when the data has been written (can be **NULL** if a callback is not required).

*pvCallbackData* is a pointer that is passed to the callback function.

#### **Description:**

This function writes a sequence of data values to consecutive registers in the ISL29023. The first byte of the *pui8Data* buffer contains the value to be written into the *ui8Reg* register, the second value contains the data to be written into the next register, and so on.

#### **Returns:**

Returns 1 if the write was successfully started and 0 if it was not.

## <span id="page-87-1"></span><span id="page-87-0"></span>**9.3 Programming Example**

The following example shows how to initialize the ISL29023 and read light data from it.

```
//
// A boolean that is set when a ISL29023 command has completed.
//
volatile bool g_bISL29023Done;
//
// The function that is provided by this example as a callback when ISL29023
// transactions have completed.
//
void
ISL29023Callback(void *pvCallbackData, uint_fast8_t ui8Status)
{
    //
   // See if an error occurred.
    //
   if(ui8Status != I2CM_STATUS_SUCCESS)
    {
        //
        // An error occurred, so handle it here if required.
        //
    }
    //
    // Indicate that the ISL29023 transaction has completed.
    //
    g_bISL29023Done = true;
}
//
// The ISL29023 example.
//
void
ISL29023Example(void)
{
   tI2CMInstance sI2CInst;
   tISL29023 sISL29023;
    float fVisible, fIR;
    //
    // Initialize the ISL29023. This code assumes that the I2C master instance
    // has already been initialized.
    //
```

```
g_bISL29023Done = false;
ISL29023Init(&sISL29023, &sI2CInst, 0x44, ISL29023Callback, 0);
while(!g_bISL29023Done)
{
}
//
// Loop forever reading data from the ISL29023. Typically, this process
// would be done in the background, but for the purposes of this example,
// it is shown in an infinite loop.
//
while(1)
{
   //
   // Request another reading from the ISL29023.
    //
   g_bISL29023Done = false;
    ISL29023DataRead(&sISL29023, ISL29023Callback, 0);
    while(!g_bISL29023Done)
    {
    }
    //
    // Get the new light readings.
    //
    ISL29023DataLightVisibleGetFloat(&sISL29023, &fVisible);
    ISL29023DataLightIRGetFloat(&sISL29023, &fIR);
    //
    // Do something with the new light readings.
    //
}
```
# **10 Magnetometer Module**

<span id="page-90-0"></span>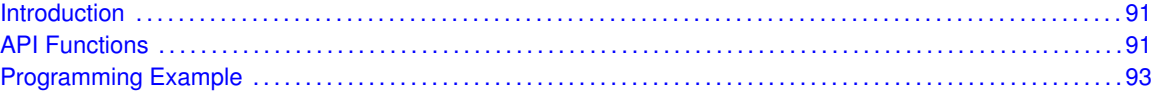

## <span id="page-90-1"></span>**10.1 Introduction**

The magnetometer module provides a set of magnetometer-independent functions for performing common operations on the data captured by a magnetometer. These functions operate on the data obtained from any magnetometer and are unit-agnostic because they depend only upon the relative magnitude of the readings.

The magnetometer compensation routines provide hard- and soft-iron compensation of the magnetometer reads. Iron in the proximity of the magnetometer causes local disturbances in the earth's magnetic field; these disturbances can be measured with the magnetometer and canceled via the compensation routines [\(MagnetoCompensateInit\(\)](#page-91-0) and [MagnetoCompensate\(\)\)](#page-90-4).

The magnetometer reading can be combined with tilt information from an accelerometer to produce a tilt-compensated compass. The [MagnetoHeadingCompute\(\)](#page-92-2) function performs this operation; which should be done after hard- and soft-iron compensation for improved accuracy.

<span id="page-90-2"></span>This module is contained in sensorlib/magneto.c, with sensorlib/magneto.h containing the API declarations for use by applications.

## <span id="page-90-3"></span>**10.2 API Functions**

## **Functions**

- void [MagnetoCompensate](#page-90-4) (tMagnetoCompensation ∗psInst, float ∗pfMagnetoX, float ∗pfMagnetoY, float ∗pfMagnetoZ)
- void [MagnetoCompensateInit](#page-91-0) (tMagnetoCompensation ∗psInst, float fXOffset, float fYOffset, float fZOffset, float fXYAngle, float fYRatio, float fXZAngle, float fZRatio)
- float [MagnetoHeadingCompute](#page-92-2) (float fMagnetoX, float fMagnetoY, float fMagnetoZ, float fRoll, float fPitch)

## 10.2.1 Function Documentation

## <span id="page-90-4"></span>10.2.1.1 MagnetoCompensate

Performs hard- and soft-iron compensation on magnetometer readings.

```
void
MagnetoCompensate(tMagnetoCompensation *psInst,
                  float *pfMagnetoX,
```

```
float *pfMagnetoY,
float *pfMagnetoZ)
```
#### **Parameters:**

*psInst* is a pointer to the magnetometer compensation state structure.

*pfMagnetoX* is a pointer to the magnetometer X-axis reading.

*pfMagnetoY* is a pointer to the magnetometer Y-axis reading.

*pfMagnetoZ* is a pointer to the magnetometer Z-axis reading.

#### **Description:**

This function performs hard- and soft-iron compensation on the given magnetometer reading. Hard-iron distortions cause a fixed offset in the reading, regardless of orientation. Hard-iron compensation is performed by negating this fixed offset.

Soft-iron distortion is more complicated, causing an offset that varies as the sensor rotates, which results in the sensor returning an ellipse as it rotates instead of a circle. Performing softiron compensation requires rotating the sensor reading such that the major axis of the ellipse is aligned with one of the magnetometer axes, scaling one of the axes, then rotating the scaled sensor reading back. This operation is performed two times; once to scale the Y axis to the same scale as the X axis, and once again to scale the Z axis to the same scale as the X axis.

Hard-iron compensation is performed prior to soft-iron compensation.

#### **Returns:**

None.

### <span id="page-91-0"></span>10.2.1.2 MagnetoCompensateInit

Initializes the magnetometer hard- and soft-iron compensation state.

#### **Prototype:**

```
void
MagnetoCompensateInit(tMagnetoCompensation *psInst,
                       float fXOffset,
                       float fYOffset,
                       float fZOffset,
                       float fXYAngle,
                       float fYRatio,
                       float fXZAngle,
                       float fZRatio)
```
#### **Parameters:**

**psinst** is a pointer to the magnetometer compensation state structure.

*fXOffset* is the hard-iron compensation for the X axis.

*fYOffset* is the hard-iron compensation for the Y axis.

*fZOffset* is the hard-iron compensation for the Z axis.

*fXYAngle* is the amount to rotate around the Z axis prior to scaling the Y axis reading, in radians.

*fYRatio* is the amount to scale the Y axis reading.

*fXZAngle* is the amount to rotate around the Y axis prior to scaling the Z axis reading, in radians.

*fZRatio* is the amount to scale the Z axis reading.

#### **Description:**

This function initializes the magnetometer compensation state structure with the values that are used to perform hard- and soft-iron compensation of magnetometer readings.

#### **Returns:**

None.

### <span id="page-92-2"></span>10.2.1.3 MagnetoHeadingCompute

Computes the compass heading from magnetometer data and roll/pitch.

#### **Prototype:**

```
float
MagnetoHeadingCompute(float fMagnetoX,
                       float fMagnetoY,
                       float fMagnetoZ,
                       float fRoll,
                       float fPitch)
```
#### **Parameters:**

*fMagnetoX* is the X component of the magnetometer reading. *fMagnetoY* is the Y component of the magnetometer reading. *fMagnetoZ* is the Z component of the magnetometer reading. *fRoll* is the roll angle, in radians. *fPitch* is the pitch angle, in radians.

#### **Description:**

This function computes the compass heading by performing tilt compensation on the magnetometer reading.

#### **Returns:**

Returns the compass heading, in radians.

## <span id="page-92-1"></span><span id="page-92-0"></span>**10.3 Programming Example**

The following example shows how to perform hard- and soft-iron compensation on magnetometer readings.

```
void
MagnetoCompensateExample(void)
{
    float fMagnetoX, fMagnetoY, fMagnetoZ;
   tMagnetoCompensation sMagComp;
    //
   // Initialize the magnetometer compensation. In this example, measurements
    // have shown a hard-iron distortion of (0.05, -0.03, 0.025) and a
    // soft-iron distortion of 0.9 in the Y axis after a 52 degree rotation and
   // 0.89 in the Z axis after a -33 degree rotation.
```

```
//
MagnetoCompensateInit(&sMagComp, 0.05, -0.03, 0.025, (52.0 * M_PI) / 180.0,
                      0.9, (-33.0 \times M_PI) / 180.0, 0.9);
//
// Loop reading magnetometer values. Typically, this process would be done
// in the background, but for the purposes of this example, it is shown in
// an infinite loop.
//
while(1)
{
    //
    // Read the updated magnetometer value.
    //
    //
    // Perform hard- and soft-iron compensation on the magnetometer
    // reading.
    //
    MagnetoCompensate(&sMagComp, &fMagnetoX, &fMagnetoY, &fMagnetoZ);
}
```
The following example shows how to compute the compass heading from magnetometer readings. For the purposes of this example, a fixed 5 degree roll and 7.5 degree pitch is assumed for the sensor platform. Normally an accelerometer or a fusion algorithm would be used to dynamically compute the roll and pitch of the sensor platform.

```
void
MagnetoCompassExample(void)
{
    float fMagnetoX, fMagnetoY, fMagnetoZ, fHeading;
    //
    // Loop reading magnetometer values. Typically, this process would be done
    // in the background, but for the purposes of this example, it is shown in
    // an infinite loop.
    //
    while(1)
    {
        //
        // Read the updated magnetometer value.
        //
        //
        // Compute the compass heading from the magnetometer reading.
        //
        fHeading = MagnetoHeadingCompute(fMagnetoX, fMagnetoY, fMagnetoZ,
                                          (5.0 \times M_PI) / 180.0(7.5 \times M_P1) / 180.0;
    }
}
```
# **11 L3GD20H Gyroscope Driver**

<span id="page-94-0"></span>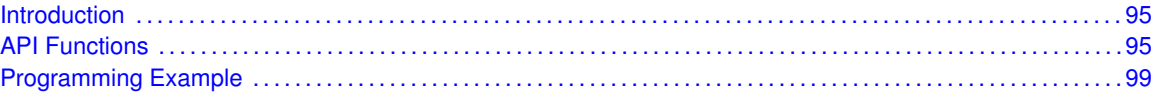

## <span id="page-94-1"></span>**11.1 Introduction**

The L3GD20H is a three-axis gyroscope produced by ST Inc. This driver allows the L3GD20H to be accessed via the I2C bus.

When initialized, a soft reset of the L3GD20H is performed, putting it into its default state. The default range of 245 degrees-per-second is selected.

<span id="page-94-2"></span>This driver is contained in sensorlib/l3gd20h.c, with sensorlib/l3gd20h.h containing the API declarations for use by applications.

## <span id="page-94-3"></span>**11.2 API Functions**

## **Functions**

- void [L3GD20HDataGyroGetFloat](#page-94-4) (tL3GD20H ∗psInst, float ∗pfGyroX, float ∗pfGyroY, float ∗pfGyroZ)
- void [L3GD20HDataGyroGetRaw](#page-95-0) (tL3GD20H \*psInst, uint\_fast16\_t \*pui16GyroX, uint\_fast16\_t ∗pui16GyroY, uint\_fast16\_t ∗pui16GyroZ)
- uint\_fast8\_t [L3GD20HDataRead](#page-95-1) (tL3GD20H ∗psInst, tSensorCallback ∗pfnCallback, void ∗pvCallbackData)
- uint fast8\_t [L3GD20HInit](#page-96-0) (tL3GD20H ∗psInst, tI2CMInstance ∗psI2CInst, uint fast8\_t ui8I2CAddr, tSensorCallback ∗pfnCallback, void ∗pvCallbackData)
- uint fast8 t [L3GD20HRead](#page-96-1) (tL3GD20H ∗psInst, uint fast8 t ui8Reg, uint8 t ∗pui8Data, uint\_fast16\_t ui16Count, tSensorCallback ∗pfnCallback, void ∗pvCallbackData)
- uint\_fast8\_t [L3GD20HReadModifyWrite](#page-97-0) (tL3GD20H ∗psInst, uint\_fast8\_t ui8Reg, uint\_fast8\_t ui8Mask, uint\_fast8\_t ui8Value, tSensorCallback ∗pfnCallback, void ∗pvCallbackData)
- uint\_fast8\_t [L3GD20HWrite](#page-97-1) (tL3GD20H ∗psInst, uint\_fast8\_t ui8Reg, const uint8\_t ∗pui8Data, uint\_fast16\_t ui16Count, tSensorCallback ∗pfnCallback, void ∗pvCallbackData)

## 11.2.1 Function Documentation

## <span id="page-94-4"></span>11.2.1.1 L3GD20HDataGyroGetFloat

Gets the gyroscope data from the most recent data read.

```
void
L3GD20HDataGyroGetFloat(tL3GD20H *psInst,
```

```
float *pfGyroX,
float *pfGyroY,
float *pfGyroZ)
```
#### **Parameters:**

*psInst* is a pointer to the L3GD20H instance data. *pfGyroX* is a pointer to the value into which the X-axis gyroscope data is stored. *pfGyroY* is a pointer to the value into which the Y-axis gyroscope data is stored. *pfGyroZ* is a pointer to the value into which the Z-axis gyroscope data is stored.

#### **Description:**

This function returns the gyroscope data from the most recent data read, converted into radians per second. If any of the output data pointers are **NULL**, the corresponding data is not provided.

#### **Returns:**

None.

### <span id="page-95-0"></span>11.2.1.2 L3GD20HDataGyroGetRaw

Gets the raw gyroscope data from the most recent data read.

#### **Prototype:**

```
void
L3GD20HDataGyroGetRaw(tL3GD20H *psInst,
                      uint_fast16_t *pui16GyroX,
                      uint_fast16_t *pui16GyroY,
                      uint_fast16_t *pui16GyroZ)
```
#### **Parameters:**

*psInst* is a pointer to the L3GD20H instance data.

*pui16GyroX* is a pointer to the value into which the raw X-axis gyroscope data is stored. *pui16GyroY* is a pointer to the value into which the raw Y-axis gyroscope data is stored. *pui16GyroZ* is a pointer to the value into which the raw Z-axis gyroscope data is stored.

#### **Description:**

This function returns the raw gyroscope data from the most recent data read. The data is not manipulated in any way by the driver. If any of the output data pointers are **NULL**, the corresponding data is not provided.

#### **Returns:**

None.

## <span id="page-95-1"></span>11.2.1.3 L3GD20HDataRead

Reads the gyroscope data from the L3GD20H.

```
uint fast8 t
L3GD20HDataRead(tL3GD20H *psInst,
                tSensorCallback *pfnCallback,
                void *pvCallbackData)
```
#### **Parameters:**

*psInst* is a pointer to the L3GD20H instance data.

*pfnCallback* is the function to be called when the data has been read (can be **NULL** if a callback is not required).

*pvCallbackData* is a pointer that is passed to the callback function.

#### **Description:**

This function initiates a read of the L3GD20H data registers. When the read has completed (as indicated by calling the callback function), the new readings can be obtained via:

- [L3GD20HDataGyroGetRaw\(\)](#page-95-0)
- [L3GD20HDataGyroGetFloat\(\)](#page-94-4)

#### **Returns:**

Returns 1 if the read was successfully started and 0 if it was not.

### <span id="page-96-0"></span>11.2.1.4 L3GD20HInit

Initializes the L3GD20H driver.

#### **Prototype:**

```
uint fast8 t
L3GD20HInit(tL3GD20H *psInst,
            tI2CMInstance *psI2CInst,
            uint_fast8_t ui8I2CAddr,
            tSensorCallback *pfnCallback,
            void *pvCallbackData)
```
#### **Parameters:**

*psInst* is a pointer to the L3GD20H instance data.

*psI2CInst* is a pointer to the I2C master driver instance data.

*ui8I2CAddr* is the I2C address of the L3GD20H device.

*pfnCallback* is the function to be called when the initialization has completed (can be **NULL** if a callback is not required).

*pvCallbackData* is a pointer that is passed to the callback function.

#### **Description:**

This function initializes the L3GD20H driver, preparing it for operation.

#### **Returns:**

Returns 1 if the L3GD20H driver was successfully initialized and 0 if it was not.

### <span id="page-96-1"></span>11.2.1.5 L3GD20HRead

Reads data from L3GD20H registers.

```
uint_fast8_t
L3GD20HRead(tL3GD20H *psInst,
            uint_fast8_t ui8Reg,
```
uint8\_t \*pui8Data, uint\_fast16\_t ui16Count, tSensorCallback \*pfnCallback, void \*pvCallbackData)

#### **Parameters:**

*psInst* is a pointer to the L3GD20H instance data.

*ui8Reg* is the first register to read.

**pui8Data** is a pointer to the location to store the data that is read.

*ui16Count* is the number of data bytes to read.

*pfnCallback* is the function to be called when the data has been read (can be **NULL** if a callback is not required).

*pvCallbackData* is a pointer that is passed to the callback function.

#### **Description:**

This function reads a sequence of data values from consecutive registers in the L3GD20H.

#### **Returns:**

Returns 1 if the write was successfully started and 0 if it was not.

### <span id="page-97-0"></span>11.2.1.6 L3GD20HReadModifyWrite

Performs a read-modify-write of a L3GD20H register.

#### **Prototype:**

```
uint fast8 t
L3GD20HReadModifyWrite(tL3GD20H *psInst,
                       uint fast8 t ui8Reg,
                       uint_fast8_t ui8Mask,
                       uint_fast8_t ui8Value,
                       tSensorCallback *pfnCallback,
                       void *pvCallbackData)
```
#### **Parameters:**

*psInst* is a pointer to the L3GD20H instance data.

*ui8Reg* is the register to modify.

*ui8Mask* is the bit mask that is ANDed with the current register value.

*ui8Value* is the bit mask that is ORed with the result of the AND operation.

*pfnCallback* is the function to be called when the data has been changed (can be **NULL** if a callback is not required).

*pvCallbackData* is a pointer that is passed to the callback function.

#### **Description:**

This function changes the value of a register in the L3GD20H via a read-modify-write operation, allowing one of the fields to be changed without disturbing the other fields. The *ui8Reg* register is read, ANDed with *ui8Mask*, ORed with *ui8Value*, and then written back to the L3GD20H.

#### <span id="page-97-1"></span>**Returns:**

Returns 1 if the read-modify-write was successfully started and 0 if it was not.

## 11.2.1.7 L3GD20HWrite

Writes data to L3GD20H registers.

#### **Prototype:**

```
uint_fast8_t
L3GD20HWrite(tL3GD20H *psInst,
             uint_fast8_t ui8Reg,
             const uint8_t *pui8Data,
             uint_fast16_t ui16Count,
             tSensorCallback *pfnCallback,
             void *pvCallbackData)
```
#### **Parameters:**

*psInst* is a pointer to the L3GD20H instance data.

*ui8Reg* is the first register to write.

*pui8Data* is a pointer to the data to write.

*ui16Count* is the number of data bytes to write.

*pfnCallback* is the function to be called when the data has been written (can be **NULL** if a callback is not required).

*pvCallbackData* is a pointer that is passed to the callback function.

#### **Description:**

This function writes a sequence of data values to consecutive registers in the L3GD20H. The first byte of the *pui8Data* buffer contains the value to be written into the *ui8Reg* register, the second value contains the data to be written into the next register, and so on.

#### **Returns:**

Returns 1 if the write was successfully started and 0 if it was not.

## <span id="page-98-1"></span><span id="page-98-0"></span>**11.3 Programming Example**

The following example shows how to initialize the L3GD20H, select 500 deg/sec range for the gyrometer, and read rotation data from it.

```
//
// A boolean that is set when a L3GD20H command has completed.
//
volatile bool g_bl3gd20hDone;
//
// The function that is provided by this example as a callback when L3GD20H
// transactions have completed.
//
void
l3gd20hCallback(void *pvCallbackData, uint_fast8_t ui8Status)
{
    //
    // See if an error occurred.
    //
    if(ui8Status != I2CM_STATUS_SUCCESS)
    {
        //
        // An error occurred, so handle it here if required.
```
{

```
//
    }
    //
    // Indicate that the L3GD20H transaction has completed.
    //
    g_bl3gd20hDone = true;
//
// The L3GD20H example.
//
void
l3gd20hExample(void)
    float fGyro[3];
    tI2CMInstance sI2CInst;
    tL3GD20H sl3gd20h;
    //
    // Initialize the L3GD20H. This code assumes that the I2C master instance
    // has already been initialized.
    //
    g_bl3gd20hDone = false;
    L3GD20HInit(&sl3gd20h, &sI2CInst, 0x68, l3gd20hCallback, 0);
    while(!g_bl3gd20hDone)
    {
    }
    //
    // Configure the L3GD20H for 500 deg/sec sensitivity
    //
    g_bl3gd20hDone = false;
    L3GD20HReadModifyWrite(&sl3gd20h, L3GD20H_O_CTRL4,
                           ~L3GD20H_CTRL4_FS_M,
                           L3GD20H_CTRL4_FS_500DPS, l3gd20hCallback,
                           0);
    while(!g_bl3gd20hDone)
    {
    }
    //
    // Loop forever reading data from the L3GD20H. Typically, this process
    // would be done in the background, but for the purposes of this example,
    // it is shown in an infinite loop.
    //
    while(1)
    {
        //
        // Request another reading from the L3GD20H.
        //
        g_bl3gd20hDone = false;
        L3GD20HDataRead(&sl3gd20h, l3gd20hCallback, 0);
        while(!g_bl3gd20hDone)
        {
        }
        //
        // Get the new gyroscope readings.
        //
        L3GD20HDataGyroGetFloat(&sl3gd20h, &fGyro[0], &fGyro[1], &fGyro[2]);
        //
        // Do something with the new gyroscope readings.
        //
    }
```
# **12 LSM303D Accelerometer and Magnetometer Driver**

<span id="page-102-0"></span>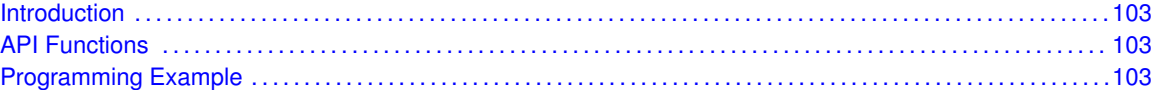

## <span id="page-102-1"></span>**12.1 Introduction**

The LSM303D is an integrated three-axis accelerometer and magnetometer produced by ST Inc. This driver allows the LSM303D to be accessed via the I2C bus.

When initialized, zeros are written to all device registers, putting it into its default state. The default accelerometer range of +/- 2 g and magnetometer sensitivity of +/- 2 gauss are therefore selected.

<span id="page-102-2"></span>This driver is contained in sensorlib/lsm303d.c, with sensorlib/lsm303d.h containing the API declarations for use by applications.

## <span id="page-102-3"></span>**12.2 API Functions**

## <span id="page-102-4"></span>**12.3 Programming Example**

The following example shows how to initialize the LSM303D, select the +/- 4 g range for the accelerometer, and read acceleration and magnetic field strength data from it.

```
//
// A boolean that is set when a LSM303D command has completed.
//
volatile bool g_bLSM303DDone;
//
// The function that is provided by this example as a callback when LSM303D
// transactions have completed.
//
void
LSM303DCallback(void *pvCallbackData, uint_fast8_t ui8Status)
{
    //
    // See if an error occurred.
    //
   if(ui8Status != I2CM_STATUS_SUCCESS)
    {
        //
        // An error occurred, so handle it here if required.
        //
    }
    //
    // Indicate that the LSM303D transaction has completed.
    //
   g_bLSM303DDone = true;
```

```
//
// The LSM303D example.
//
void
LSM303DExample(void)
{
    float fAccel[3], fMag[3];
   tI2CMInstance sI2CInst;
   tLSM303D sLSM303D;
    //
    // Initialize the LSM303D. This code assumes that the I2C master instance
    // has already been initialized.
    //
    g_bLSM303DDone = false;
    LSM303DInit(&sLSM303D, &sI2CInst, 0x68, LSM303DCallback, 0);
    while(!g_bLSM303DDone)
    {
    }
    //
    // Configure the LSM303D for +/- 4 g accelerometer range.
    //
    g_bLSM303DDone = false;
    LSM303DReadModifyWrite(&sLSM303D, LSM303D_O_CTRL2,
                           ~LSM303D_CTRL2_AFS_M,
                           LSM303D_CTRL2_AFS_4G, LSM303DCallback,
                           0);
    while(!g_bLSM303DDone)
    {
    }
    //
    // Loop forever reading data from the LSM303D. Typically, this process
    // would be done in the background, but for the purposes of this example,
    // it is shown in an infinite loop.
    //
    while(1)
    {
        //
        // Request another reading from the LSM303D.
        //
        g_bLSM303DDone = false;
        LSM303DDataRead(&sLSM303D, LSM303DCallback, 0);
        while(!g_bLSM303DDone)
        {
        }
        //
        // Get the new accelerometer and magnetometer readings.
        //
        LSM303DDataAccelGetFloat(&sLSM303D, &fAccel[0], &fAccel[1],
                                 &fAccel[2]);
        LSM303DDataMagnetoGetFloat(&sLSM303D, &fMag[0], &fMag[1], &fMag[2]);
        //
        // Do something with the new accelerometer and magnetometer readings.
        //
    }
```
}

# **13 LSM303DLHCAccel Accelerometer Driver**

<span id="page-104-0"></span>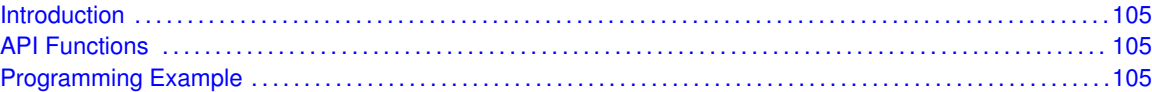

## <span id="page-104-1"></span>**13.1 Introduction**

The LSM303DLHC is an integrated three-axis accelerometer and magnetometer produced by ST Inc. Unlike the LSM303D, the LSM303DLHC uses different I2C slave addresses for the accelerometer and the magnetometer. The LSM303DLHC support is, therefore, broken into two modules. This driver allows the accelerometer portion of the LSM303DLHC to be accessed via the I2C bus.

There is no soft reset for the LSM303DLHC. The device is brought to its default configuration by bursting the POR default values into all RW registers. The default accelerometer range of +/- 2 g is therefore selected.

<span id="page-104-2"></span>This driver is contained in sensorlib/lsm303dlhcaccel.c, with sensorlib/lsm303dlhcaccel.h containing the API declarations for use by applications.

## <span id="page-104-3"></span>**13.2 API Functions**

## <span id="page-104-4"></span>**13.3 Programming Example**

The following example shows how to initialize the LSM303DLHCAccel, select the +/- 4 g range for the accelerometer, and read acceleration and rotation data from it.

```
//
// A boolean that is set when a LSM303DLHCAccel command has completed.
//
volatile bool g_bLSM303DLHCAccelDone;
//
// The function that is provided by this example as a callback when LSM303DLHCAccel
// transactions have completed.
//
void
LSM303DLHCAccelCallback(void *pvCallbackData, uint_fast8_t ui8Status)
{
    //
   // See if an error occurred.
    //
   if(ui8Status != I2CM_STATUS_SUCCESS)
    {
        //
        // An error occurred, so handle it here if required.
        //
    }
    //
```

```
// Indicate that the LSM303DLHCAccel transaction has completed.
    //
    g_bLSM303DLHCAccelDone = true;
}
//
// The LSM303DLHCAccel example.
//
void
LSM303DLHCAccelExample(void)
{
    float fAccel[3];
    tI2CMInstance sI2CInst;
    tLSM303DLHCAccel sLSM303DLHCAccel;
    //
    // Initialize the LSM303DLHCAccel. This code assumes that the I2C master
    // instance has already been initialized.
    //
    g_bLSM303DLHCAccelDone = false;
    LSM303DLHCAccelInit(&sLSM303DLHCAccel, &sI2CInst, 0x68,
                        LSM303DLHCAccelCallback, 0);
    while(!g_bLSM303DLHCAccelDone)
    {
    }
    //
    // Configure the LSM303DLHCAccel for +/- 4 g accelerometer range.
    //
    g_bLSM303DLHCAccelDone = false;
    LSM303DLHCAccelReadModifyWrite(&sLSM303DLHCAccel, LSM303DLHC_O_CTRL4,
                           ~LSM303DLHC_CTRL4_FS_M,
                           LSM303DLHC_CTRL4_FS_4G, LSM303DLHCAccelCallback,
                           0);
    while(!g_bLSM303DLHCAccelDone)
    {
    }
    //
    // Loop forever reading data from the LSM303DLHCAccel. Typically, this
    // process would be done in the background, but for the purposes of this
    // example, it is shown in an infinite loop.
    //
    while(1)
    {
        //
        // Request another reading from the LSM303DLHCAccel.
        //
        g_bLSM303DLHCAccelDone = false;
        LSM303DLHCAccelDataRead(&sLSM303DLHCAccel, LSM303DLHCAccelCallback, 0);
        while(!g_bLSM303DLHCAccelDone)
        {
        }
        //
        // Get the new accelerometer readings.
        //
        LSM303DLHCAccelDataAccelGetFloat(&sLSM303DLHCAccel, &fAccel[0],
                                         &fAccel[1], &fAccel[2]);
        //
        // Do something with the new accelerometer readings.
        //
    }
}
```
# **14 LSM303DLHCMag Magnetometer Driver**

<span id="page-106-0"></span>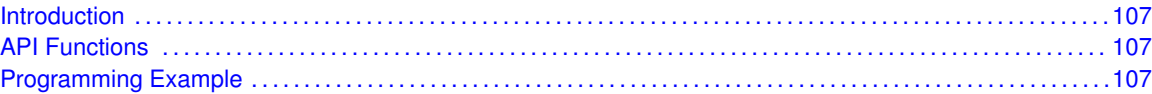

## <span id="page-106-1"></span>**14.1 Introduction**

The LSM303DLHC is an integrated three-axis accelerometer and magnetometer produced by ST Inc. Unlike the LSM303D, the LSM303DLHC uses different I2C slave addresses for the accelerometer and the magnetometer. The LSM303DLHC support is, therefore, broken into two modules. This driver allows the magnetometer portion of the LSM303DLHC to be accessed via the I2C bus.

There is no soft reset for the LSM303DLHC. The device is brought to its default configuration by bursting the POR default values into all RW registers. The default magnetometer sensitivity of +/- 1.3 gauss is therefore selected.

<span id="page-106-2"></span>This driver is contained in sensorlib/lsm303dlhcmag.c, with sensorlib/lsm303dlhcmag.h containing the API declarations for use by applications.

## <span id="page-106-3"></span>**14.2 API Functions**

## <span id="page-106-4"></span>**14.3 Programming Example**

The following example shows how to initialize the LSM303DLHCMag, selecting +/- 2.5 gauss range for the magnetometer and reading magnetic field data from it.

```
//
// A boolean that is set when a LSM303DLHCMag command has completed.
//
volatile bool g_bLSM303DLHCMagDone;
//
// The function that is provided by this example as a callback when LSM303DLHCMag
// transactions have completed.
//
void
LSM303DLHCMagCallback(void *pvCallbackData, uint_fast8_t ui8Status)
{
    //
   // See if an error occurred.
    //
   if(ui8Status != I2CM_STATUS_SUCCESS)
    {
        //
        // An error occurred, so handle it here if required.
        //
    }
    //
```

```
// Indicate that the LSM303DLHCMag transaction has completed.
    //
    g_bLSM303DLHCMagDone = true;
}
//
// The LSM303DLHCMag example.
//
void
LSM303DLHCMagExample(void)
{
    float fMag[3];
    tI2CMInstance sI2CInst;
    tLSM303DLHCMag sLSM303DLHCMag;
    //
    // Initialize the LSM303DLHCMag. This code assumes that the I2C master instance
    // has already been initialized.
    //
    g_bLSM303DLHCMagDone = false;
    LSM303DLHCMagInit(&sLSM303DLHCMag, &sI2CInst, 0x68, LSM303DLHCMagCallback, 0);
    while(!g_bLSM303DLHCMagDone)
    {
    }
    //
    // Configure the LSM303DLHCMag for +/- 2.5 gauss sensitivity
    //
    g_bLSM303DLHCMagDone = false;
    LSM303DLHCMagReadModifyWrite(&sLSM303DLHCMag, LSM303DLHC_O_MAG_CRB,
                           ~LSM303DLHC_MAG_CRB_GAIN_M,
                           LSM303DLHC_MAG_CRB_GAIN_2_5GAUSS, LSM303DLHCMagCallback,
                           0);
    while(!g_bLSM303DLHCMagDone)
    {
    }
    //
    // Loop forever reading data from the LSM303DLHCMag. Typically, this process
    // would be done in the background, but for the purposes of this example,
    // it is shown in an infinite loop.
    //
    while(1)
    {
        //
        // Request another reading from the LSM303DLHCMag.
        //
        g_bLSM303DLHCMagDone = false;
        LSM303DLHCMagDataRead(&sLSM303DLHCMag, LSM303DLHCMagCallback, 0);
        while(!g_bLSM303DLHCMagDone)
        {
        }
        //
        // Get the new magnetometer readings.
        //
        LSM303DLHCMagDataGetFloat(&sLSM303DLHCMag, &fMag[0], &fMag[1], &fMag[2]);
        //
        // Do something with the new magnetometer readings.
        //
    }
}
```
# **15 MPU6050 Accelerometer and Gyroscope Driver**

<span id="page-108-0"></span>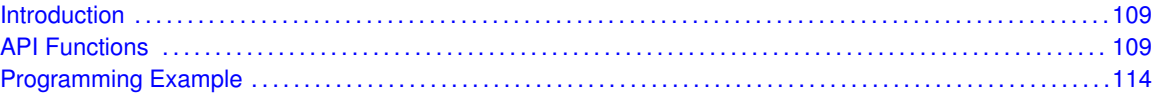

## <span id="page-108-1"></span>**15.1 Introduction**

The MPU6050 is an integrated three-axis accelerometer and gyroscope produced by Invensense Inc. In addition to an internal accelerometer and gyroscope, this device has an auxiliary I2C bus that can be used to automatically sample external sensors. This driver allows the MPU6050 to be accessed via the I2C bus.

When initialized, a soft reset of the MPU6050 is performed, putting it into its default state. The default accelerometer range of +/- 2 g and gyroscope range of 250 degrees/second are therefore selected.

<span id="page-108-2"></span>This driver is contained in sensorlib/mpu6050.c, with sensorlib/mpu6050.h containing the API declarations for use by applications.

## <span id="page-108-3"></span>**15.2 API Functions**

## **Functions**

- void [MPU6050DataAccelGetFloat](#page-109-0) (tMPU6050 ∗psInst, float ∗pfAccelX, float ∗pfAccelY, float ∗pfAccelZ)
- void [MPU6050DataAccelGetRaw](#page-109-1) (tMPU6050 ∗psInst, uint\_fast16\_t ∗pui16AccelX, uint fast16 t ∗pui16AccelY, uint fast16 t ∗pui16AccelZ)
- void [MPU6050DataGyroGetFloat](#page-109-2) (tMPU6050 ∗psInst, float ∗pfGyroX, float ∗pfGyroY, float ∗pfGyroZ)
- void [MPU6050DataGyroGetRaw](#page-110-0) (tMPU6050 ∗psInst, uint\_fast16\_t ∗pui16GyroX, uint\_fast16\_t ∗pui16GyroY, uint\_fast16\_t ∗pui16GyroZ)
- uint fast8 t [MPU6050DataRead](#page-110-1) (tMPU6050 ∗psInst, tSensorCallback ∗pfnCallback, void ∗pvCallbackData)
- uint fast8 t [MPU6050Init](#page-111-0) (tMPU6050 ∗psInst, tI2CMInstance ∗psI2CInst, uint fast8 t ui8I2CAddr, tSensorCallback ∗pfnCallback, void ∗pvCallbackData)
- uint\_fast8\_t [MPU6050Read](#page-111-1) (tMPU6050 ∗psInst, uint\_fast8\_t ui8Reg, uint8\_t ∗pui8Data, uint fast16 t ui16Count, tSensorCallback ∗pfnCallback, void ∗pvCallbackData)
- uint\_fast8\_t [MPU6050ReadModifyWrite](#page-112-0) (tMPU6050 ∗psInst, uint\_fast8\_t ui8Reg, uint\_fast8\_t ui8Mask, uint fast8 t ui8Value, tSensorCallback ∗pfnCallback, void ∗pvCallbackData)
- **uint fast8 t [MPU6050Write](#page-113-2) (tMPU6050 ∗psInst, uint fast8\_t ui8Reg, const uint8\_t ∗pui8Data,** uint\_fast16\_t ui16Count, tSensorCallback ∗pfnCallback, void ∗pvCallbackData)

## 15.2.1 Function Documentation

## <span id="page-109-0"></span>15.2.1.1 MPU6050DataAccelGetFloat

Gets the accelerometer data from the most recent data read.

#### **Prototype:**

```
void
MPU6050DataAccelGetFloat(tMPU6050 *psInst,
                          float *pfAccelX,
                          float *pfAccelY,
                          float *pfAccelZ)
```
#### **Parameters:**

*psInst* is a pointer to the MPU6050 instance data.

*pfAccelX* is a pointer to the value into which the X-axis accelerometer data is stored. *pfAccelY* is a pointer to the value into which the Y-axis accelerometer data is stored. *pfAccelZ* is a pointer to the value into which the Z-axis accelerometer data is stored.

#### **Description:**

This function returns the accelerometer data from the most recent data read, converted into meters per second squared (m/s<sup>∧</sup>2). If any of the output data pointers are **NULL**, the corresponding data is not provided.

#### **Returns:**

None.

## <span id="page-109-1"></span>15.2.1.2 MPU6050DataAccelGetRaw

Gets the raw accelerometer data from the most recent data read.

#### **Prototype:**

```
void
MPU6050DataAccelGetRaw(tMPU6050 *psInst,
                       uint fast16 t *pui16AccelX,
                       uint_fast16_t *pui16AccelY,
                       uint_fast16_t *pui16AccelZ)
```
#### **Parameters:**

*psInst* is a pointer to the MPU6050 instance data.

*pui16AccelX* is a pointer to the value into which the raw X-axis accelerometer data is stored. *pui16AccelY* is a pointer to the value into which the raw Y-axis accelerometer data is stored. *pui16AccelZ* is a pointer to the value into which the raw Z-axis accelerometer data is stored.

#### **Description:**

This function returns the raw accelerometer data from the most recent data read. The data is not manipulated in any way by the driver. If any of the output data pointers are **NULL**, the corresponding data is not provided.

#### <span id="page-109-2"></span>**Returns:**

None.

## 15.2.1.3 MPU6050DataGyroGetFloat

Gets the gyroscope data from the most recent data read.

#### **Prototype:**

```
void
MPU6050DataGyroGetFloat(tMPU6050 *psInst,
                        float *pfGyroX,
                         float *pfGyroY,
                         float *pfGyroZ)
```
#### **Parameters:**

**psInst** is a pointer to the MPU6050 instance data. *pfGyroX* is a pointer to the value into which the X-axis gyroscope data is stored. *pfGyroY* is a pointer to the value into which the Y-axis gyroscope data is stored.

*pfGyroZ* is a pointer to the value into which the Z-axis gyroscope data is stored.

#### **Description:**

This function returns the gyroscope data from the most recent data read, converted into radians per second. If any of the output data pointers are **NULL**, the corresponding data is not provided.

#### **Returns:**

None.

## <span id="page-110-0"></span>15.2.1.4 MPU6050DataGyroGetRaw

Gets the raw gyroscope data from the most recent data read.

## **Prototype:**

```
void
MPU6050DataGyroGetRaw(tMPU6050 *psInst,
                      uint_fast16_t *pui16GyroX,
                      uint_fast16_t *pui16GyroY,
                      uint_fast16_t *pui16GyroZ)
```
#### **Parameters:**

*psInst* is a pointer to the MPU6050 instance data.

*pui16GyroX* is a pointer to the value into which the raw X-axis gyroscope data is stored. **pui16GyroY** is a pointer to the value into which the raw Y-axis gyroscope data is stored. *pui16GyroZ* is a pointer to the value into which the raw Z-axis gyroscope data is stored.

#### **Description:**

This function returns the raw gyroscope data from the most recent data read. The data is not manipulated in any way by the driver. If any of the output data pointers are **NULL**, the corresponding data is not provided.

#### <span id="page-110-1"></span>**Returns:**

None.

## 15.2.1.5 MPU6050DataRead

Reads the accelerometer and gyroscope data from the MPU6050.

#### **Prototype:**

```
uint_fast8_t
MPU6050DataRead(tMPU6050 *psInst,
                tSensorCallback *pfnCallback,
                void *pvCallbackData)
```
#### **Parameters:**

*psInst* is a pointer to the MPU6050 instance data.

*pfnCallback* is the function to be called when the data has been read (can be **NULL** if a callback is not required).

*pvCallbackData* is a pointer that is passed to the callback function.

#### **Description:**

This function initiates a read of the MPU6050 data registers. When the read has completed (as indicated by calling the callback function), the new readings can be obtained via:

- [MPU6050DataAccelGetRaw\(\)](#page-109-1)
- [MPU6050DataAccelGetFloat\(\)](#page-109-0)
- [MPU6050DataGyroGetRaw\(\)](#page-110-0)
- [MPU6050DataGyroGetFloat\(\)](#page-109-2)

#### **Returns:**

Returns 1 if the read was successfully started and 0 if it was not.

## <span id="page-111-0"></span>15.2.1.6 MPU6050Init

Initializes the MPU6050 driver.

## **Prototype:**

```
uint_fast8_t
MPU6050Init(tMPU6050 *psInst,
            tI2CMInstance *psI2CInst,
            uint_fast8_t ui8I2CAddr,
            tSensorCallback *pfnCallback,
            void *pvCallbackData)
```
## **Parameters:**

*psInst* is a pointer to the MPU6050 instance data.

*psI2CInst* is a pointer to the I2C master driver instance data.

*ui8I2CAddr* is the I2C address of the MPU6050 device.

*pfnCallback* is the function to be called when the initialization has completed (can be **NULL** if a callback is not required).

*pvCallbackData* is a pointer that is passed to the callback function.

#### **Description:**

This function initializes the MPU6050 driver, preparing it for operation.

#### <span id="page-111-1"></span>**Returns:**

Returns 1 if the MPU6050 driver was successfully initialized and 0 if it was not.

## 15.2.1.7 MPU6050Read

Reads data from MPU6050 registers.

#### **Prototype:**

```
uint_fast8_t
MPU6050Read(tMPU6050 *psInst,
            uint_fast8_t ui8Reg,
            uint8_t *pui8Data,
            uint fast16 t ui16Count,
            tSensorCallback *pfnCallback,
            void *pvCallbackData)
```
#### **Parameters:**

*psInst* is a pointer to the MPU6050 instance data. *ui8Reg* is the first register to read. *pui8Data* is a pointer to the location to store the data that is read. *ui16Count* is the number of data bytes to read. *pfnCallback* is the function to be called when the data has been read (can be **NULL** if a callback is not required). *pvCallbackData* is a pointer that is passed to the callback function.

#### **Description:**

This function reads a sequence of data values from consecutive registers in the MPU6050.

#### **Returns:**

Returns 1 if the write was successfully started and 0 if it was not.

#### <span id="page-112-0"></span>15.2.1.8 MPU6050ReadModifyWrite

Performs a read-modify-write of a MPU6050 register.

#### **Prototype:**

```
uint_fast8_t
MPU6050ReadModifyWrite(tMPU6050 *psInst,
                        uint_fast8_t ui8Reg,
                        uint_fast8_t ui8Mask,
                        uint fast8 t ui8Value,
                        tSensorCallback *pfnCallback,
                        void *pvCallbackData)
```
#### **Parameters:**

*psInst* is a pointer to the MPU6050 instance data.

*ui8Reg* is the register to modify.

*ui8Mask* is the bit mask that is ANDed with the current register value.

*ui8Value* is the bit mask that is ORed with the result of the AND operation.

*pfnCallback* is the function to be called when the data has been changed (can be **NULL** if a callback is not required).

*pvCallbackData* is a pointer that is passed to the callback function.

#### **Description:**

This function changes the value of a register in the MPU6050 via a read-modify-write operation, allowing one of the fields to be changed without disturbing the other fields. The *ui8Reg* register is read, ANDed with *ui8Mask*, ORed with *ui8Value*, and then written back to the MPU6050.

#### **Returns:**

Returns 1 if the read-modify-write was successfully started and 0 if it was not.

#### <span id="page-113-2"></span>15.2.1.9 MPU6050Write

Writes data to MPU6050 registers.

#### **Prototype:**

```
uint fast8 t
MPU6050Write(tMPU6050 *psInst,
             uint fast8 t ui8Reg,
             const uint8_t *pui8Data,
             uint_fast16_t ui16Count,
             tSensorCallback *pfnCallback,
             void *pvCallbackData)
```
#### **Parameters:**

*psInst* is a pointer to the MPU6050 instance data.

*ui8Reg* is the first register to write.

*pui8Data* is a pointer to the data to write.

*ui16Count* is the number of data bytes to write.

*pfnCallback* is the function to be called when the data has been written (can be **NULL** if a callback is not required).

*pvCallbackData* is a pointer that is passed to the callback function.

#### **Description:**

This function writes a sequence of data values to consecutive registers in the MPU6050. The first byte of the *pui8Data* buffer contains the value to be written into the *ui8Reg* register, the second value contains the data to be written into the next register, and so on.

#### **Returns:**

Returns 1 if the write was successfully started and 0 if it was not.

## <span id="page-113-1"></span><span id="page-113-0"></span>**15.3 Programming Example**

The following example shows how to initialize the MPU6050, select the  $+/- 4$  g range for the accelerometer, and read acceleration and rotation data from it.

```
//
// A boolean that is set when a MPU6050 command has completed.
//
volatile bool g_bMPU6050Done;
//
// The function that is provided by this example as a callback when MPU6050
```

```
// transactions have completed.
//
void
MPU6050Callback(void *pvCallbackData, uint_fast8_t ui8Status)
{
    //
    // See if an error occurred.
    //
    if(ui8Status != I2CM_STATUS_SUCCESS)
    {
        //
        // An error occurred, so handle it here if required.
        //
    }
    //
    // Indicate that the MPU6050 transaction has completed.
    //
    g bMPU6050Done = true;}
//
// The MPU6050 example.
//
void
MPU6050Example(void)
{
    float fAccel[3], fGyro[3];
    tI2CMInstance sI2CInst;
    tMPU6050 sMPU6050;
    //
    // Initialize the MPU6050. This code assumes that the I2C master instance
    // has already been initialized.
    //
    g_bMPU6050Done = false;
    MPU6050Init(&sMPU6050, &sI2CInst, 0x68, MPU6050Callback, 0);
    while(!g_bMPU6050Done)
    {
    }
    //
    // Configure the MPU6050 for +/- 4 g accelerometer range.
    //
    g_bMPU6050Done = false;
    MPU6050ReadModifyWrite(&sMPU6050, MPU6050_O_ACCEL_CONFIG,
                           ~MPU6050_ACCEL_CONFIG_AFS_SEL_M,
                           MPU6050_ACCEL_CONFIG_AFS_SEL_4G, MPU6050Callback,
                           0);
    while(!g_bMPU6050Done)
    {
    }
    //
    // Loop forever reading data from the MPU6050. Typically, this process
    // would be done in the background, but for the purposes of this example,
    // it is shown in an infinite loop.
    //
    while(1)
    {
        //
        // Request another reading from the MPU6050.
        //
        g_bMPU6050Done = false;
        MPU6050DataRead(&sMPU6050, MPU6050Callback, 0);
        while(!g_bMPU6050Done)
```
}

```
{
    }
    //
    // Get the new accelerometer and gyroscope readings.
    //
    MPU6050DataAccelGetFloat(&sMPU6050, &fAccel[0], &fAccel[1],
                              &fAccel[2]);
    MPU6050DataGyroGetFloat(&sMPU6050, &fGyro[0], &fGyro[1], &fGyro[2]);
    //
    // Do something with the new accelerometer and gyroscope readings.
    //
}
```
# **16 MPU9150 Accelerometer, Gyroscope, and Magnetometer Driver**

<span id="page-116-0"></span>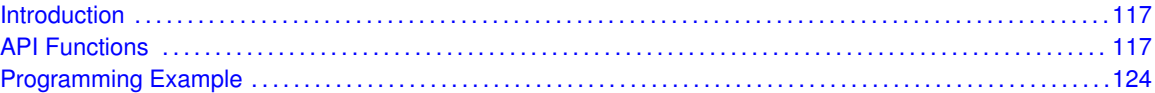

## <span id="page-116-1"></span>**16.1 Introduction**

The MPU9150 is an integrated three-axis accelerometer, gyroscope, and magnetometer produced by Invensense Inc. In addition to an internal accelerometer, gyroscope, and magnetometer, this device has an auxiliary I2C bus that can be used to automatically sample external sensors. This driver allows the MPU9150 to be accessed via the I2C bus.

When initialized, a soft reset of the MPU9150 is performed, putting it into its default state. The default accelerometer range of +/- 2 g and gyroscope range of 250 degrees/second are therefore selected (the magnetometer does not have a configurable measurement range).

<span id="page-116-2"></span>This driver is contained in sensorlib/mpu9150.c, with sensorlib/mpu9150.h containing the API declarations for use by applications.

## <span id="page-116-3"></span>**16.2 API Functions**

## Functions

- void [MPU9150DataAccelGetFloat](#page-117-0) (tMPU9150 ∗psInst, float ∗pfAccelX, float ∗pfAccelY, float ∗pfAccelZ)
- void [MPU9150DataAccelGetRaw](#page-117-1) (tMPU9150 ∗psInst, uint\_fast16\_t ∗pui16AccelX, uint fast16 t ∗pui16AccelY, uint fast16 t ∗pui16AccelZ)
- void [MPU9150DataGyroGetFloat](#page-118-0) (tMPU9150 ∗psInst, float ∗pfGyroX, float ∗pfGyroY, float ∗pfGyroZ)
- void [MPU9150DataGyroGetRaw](#page-118-1) (tMPU9150 ∗psInst, uint\_fast16\_t ∗pui16GyroX, uint fast16 t ∗pui16GyroY, uint fast16 t ∗pui16GyroZ)
- void [MPU9150DataMagnetoGetFloat](#page-118-2) (tMPU9150 ∗psInst, float ∗pfMagnetoX, float ∗pfMagnetoY, float ∗pfMagnetoZ)
- void [MPU9150DataMagnetoGetRaw](#page-119-0) (tMPU9150 \*psInst, uint\_fast16\_t \*pui16MagnetoX, uint fast16 t ∗pui16MagnetoY, uint fast16 t ∗pui16MagnetoZ)
- uint fast8 t [MPU9150DataRead](#page-119-1) (tMPU9150 ∗psInst, tSensorCallback ∗pfnCallback, void ∗pvCallbackData)
- uint fast8 t [MPU9150Init](#page-120-0) (tMPU9150 ∗psInst, tI2CMInstance ∗psI2CInst, uint\_fast8\_t ui8I2CAddr, tSensorCallback ∗pfnCallback, void ∗pvCallbackData)
- tAK8975 ∗ [MPU9150MagnetoInstGet](#page-121-0) (tMPU9150 ∗psInst)
- uint fast8 t [MPU9150Read](#page-121-1) (tMPU9150 ∗psInst, uint fast8 t ui8Reg, uint8 t ∗pui8Data, uint fast16 t ui16Count, tSensorCallback ∗pfnCallback, void ∗pvCallbackData)
- uint\_fast8\_t [MPU9150ReadModifyWrite](#page-121-2) (tMPU9150 ∗psInst, uint\_fast8\_t ui8Reg, uint\_fast8\_t ui8Mask, uint\_fast8\_t ui8Value, tSensorCallback ∗pfnCallback, void ∗pvCallbackData)

■ uint\_fast8\_t [MPU9150Write](#page-122-0) (tMPU9150 ∗psInst, uint\_fast8\_t ui8Reg, const uint8\_t ∗pui8Data, uint\_fast16\_t ui16Count, tSensorCallback ∗pfnCallback, void ∗pvCallbackData)

## 16.2.1 Function Documentation

## <span id="page-117-0"></span>16.2.1.1 MPU9150DataAccelGetFloat

Gets the accelerometer data from the most recent data read.

#### **Prototype:**

```
void
MPU9150DataAccelGetFloat(tMPU9150 *psInst,
                          float *pfAccelX,
                          float *pfAccelY,
                          float *pfAccelZ)
```
#### **Parameters:**

*psInst* is a pointer to the MPU9150 instance data.

*pfAccelX* is a pointer to the value into which the X-axis accelerometer data is stored. *pfAccelY* is a pointer to the value into which the Y-axis accelerometer data is stored. *pfAccelZ* is a pointer to the value into which the Z-axis accelerometer data is stored.

#### **Description:**

This function returns the accelerometer data from the most recent data read, converted into meters per second squared (m/s<sup>∧</sup>2). If any of the output data pointers are **NULL**, the corresponding data is not provided.

#### **Returns:**

None.

## <span id="page-117-1"></span>16.2.1.2 MPU9150DataAccelGetRaw

Gets the raw accelerometer data from the most recent data read.

#### **Prototype:**

```
void
MPU9150DataAccelGetRaw(tMPU9150 *psInst,
                       uint_fast16_t *pui16AccelX,
                       uint_fast16_t *pui16AccelY,
                       uint_fast16_t *pui16AccelZ)
```
#### **Parameters:**

*psInst* is a pointer to the MPU9150 instance data.

*pui16AccelX* is a pointer to the value into which the raw X-axis accelerometer data is stored. *pui16AccelY* is a pointer to the value into which the raw Y-axis accelerometer data is stored. *pui16AccelZ* is a pointer to the value into which the raw Z-axis accelerometer data is stored.

#### **Description:**

This function returns the raw accelerometer data from the most recent data read. The data is not manipulated in any way by the driver. If any of the output data pointers are **NULL**, the corresponding data is not provided.

**Returns:**

None.

## <span id="page-118-0"></span>16.2.1.3 MPU9150DataGyroGetFloat

Gets the gyroscope data from the most recent data read.

#### **Prototype:**

```
void
MPU9150DataGyroGetFloat(tMPU9150 *psInst,
                         float *pfGyroX,
                         float *pfGyroY,
                         float *pfGyroZ)
```
#### **Parameters:**

*psInst* is a pointer to the MPU9150 instance data. *pfGyroX* is a pointer to the value into which the X-axis gyroscope data is stored. *pfGyroY* is a pointer to the value into which the Y-axis gyroscope data is stored. *pfGyroZ* is a pointer to the value into which the Z-axis gyroscope data is stored.

#### **Description:**

This function returns the gyroscope data from the most recent data read, converted into radians per second. If any of the output data pointers are **NULL**, the corresponding data is not provided.

#### **Returns:**

None.

## <span id="page-118-1"></span>16.2.1.4 MPU9150DataGyroGetRaw

Gets the raw gyroscope data from the most recent data read.

#### **Prototype:**

```
void
MPU9150DataGyroGetRaw(tMPU9150 *psInst,
                      uint_fast16_t *pui16GyroX,
                      uint_fast16_t *pui16GyroY,
                      uint_fast16_t *pui16GyroZ)
```
#### **Parameters:**

*psInst* is a pointer to the MPU9150 instance data.

*pui16GyroX* is a pointer to the value into which the raw X-axis gyroscope data is stored. **pui16GyroY** is a pointer to the value into which the raw Y-axis gyroscope data is stored. *pui16GyroZ* is a pointer to the value into which the raw Z-axis gyroscope data is stored.

#### **Description:**

This function returns the raw gyroscope data from the most recent data read. The data is not manipulated in any way by the driver. If any of the output data pointers are **NULL**, the corresponding data is not provided.

#### <span id="page-118-2"></span>**Returns:**

None.

## 16.2.1.5 MPU9150DataMagnetoGetFloat

Gets the magnetometer data from the most recent data read.

#### **Prototype:**

```
void
MPU9150DataMagnetoGetFloat(tMPU9150 *psInst,
                           float *pfMagnetoX,
                            float *pfMagnetoY,
                            float *pfMagnetoZ)
```
#### **Parameters:**

*psInst* is a pointer to the MPU9150 instance data.

*pfMagnetoX* is a pointer to the value into which the X-axis magnetometer data is stored. *pfMagnetoY* is a pointer to the value into which the Y-axis magnetometer data is stored. *pfMagnetoZ* is a pointer to the value into which the Z-axis magnetometer data is stored.

#### **Description:**

This function returns the magnetometer data from the most recent data read, converted into tesla. If any of the output data pointers are **NULL**, the corresponding data is not provided.

#### **Returns:**

None.

## <span id="page-119-0"></span>16.2.1.6 MPU9150DataMagnetoGetRaw

Gets the raw magnetometer data from the most recent data read.

#### **Prototype:**

```
void
MPU9150DataMagnetoGetRaw(tMPU9150 *psInst,
                         uint fast16 t *pui16MagnetoX,
                         uint_fast16_t *pui16MagnetoY,
                         uint_fast16_t *pui16MagnetoZ)
```
#### **Parameters:**

**psInst** is a pointer to the MPU9150 instance data.

- *pui16MagnetoX* is a pointer to the value into which the raw X-axis magnetometer data is stored.
- **pui16MagnetoY** is a pointer to the value into which the raw Y-axis magnetometer data is stored.
- *pui16MagnetoZ* is a pointer to the value into which the raw Z-axis magnetometer data is stored.

#### **Description:**

This function returns the raw magnetometer data from the most recent data read. The data is not manipulated in any way by the driver. If any of the output data pointers are **NULL**, the corresponding data is not provided.

#### <span id="page-119-1"></span>**Returns:**

None.

## 16.2.1.7 MPU9150DataRead

Reads the accelerometer and gyroscope data from the MPU9150 and the magnetometer data from the on-chip aK8975.

#### **Prototype:**

```
uint fast8 t
MPU9150DataRead(tMPU9150 *psInst,
                tSensorCallback *pfnCallback,
                void *pvCallbackData)
```
#### **Parameters:**

*psInst* is a pointer to the MPU9150 instance data.

*pfnCallback* is the function to be called when the data has been read (can be **NULL** if a callback is not required).

*pvCallbackData* is a pointer that is passed to the callback function.

#### **Description:**

This function initiates a read of the MPU9150 data registers. When the read has completed (as indicated by calling the callback function), the new readings can be obtained via:

- [MPU9150DataAccelGetRaw\(\)](#page-117-1)
- [MPU9150DataAccelGetFloat\(\)](#page-117-0)
- [MPU9150DataGyroGetRaw\(\)](#page-118-1)
- [MPU9150DataGyroGetFloat\(\)](#page-118-0)
- [MPU9150DataMagnetoGetRaw\(\)](#page-119-0)
- [MPU9150DataMagnetoGetFloat\(\)](#page-118-2)

#### **Returns:**

Returns 1 if the read was successfully started and 0 if it was not.

## <span id="page-120-0"></span>16.2.1.8 MPU9150Init

Initializes the MPU9150 driver.

#### **Prototype:**

```
uint_fast8_t
MPU9150Init(tMPU9150 *psInst,
            tI2CMInstance *psI2CInst,
            uint fast8 t ui8I2CAddr,
            tSensorCallback *pfnCallback,
            void *pvCallbackData)
```
#### **Parameters:**

*psInst* is a pointer to the MPU9150 instance data.

*psI2CInst* is a pointer to the I2C master driver instance data.

*ui8I2CAddr* is the I2C address of the MPU9150 device.

*pfnCallback* is the function to be called when the initialization has completed (can be **NULL** if a callback is not required).

*pvCallbackData* is a pointer that is passed to the callback function.

#### **Description:**

This function initializes the MPU9150 driver, preparing it for operation.

#### **Returns:**

Returns 1 if the MPU9150 driver was successfully initialized and 0 if it was not.

## <span id="page-121-0"></span>16.2.1.9 MPU9150MagnetoInstGet

Returns the pointer to the tAK8975 object

#### **Prototype:**

```
tAK8975 *
MPU9150MagnetoInstGet(tMPU9150 *psInst)
```
#### **Parameters:**

*psInst* is a pointer to the MPU9150 instance data.

#### **Description:**

The MPU9150 contains in internal AK8975 magnetometer. To access data from that sensor, application should use this function to get a pointer to the tAK8975 object, and then use the AK8975 APIs.

#### **Returns:**

Returns the pointer to the tAK8975 object

## <span id="page-121-1"></span>16.2.1.10 MPU9150Read

Reads data from MPU9150 registers.

#### **Prototype:**

```
uint_fast8_t
MPU9150Read(tMPU9150 *psInst,
            uint_fast8_t ui8Reg,
            uint8_t *pui8Data,
            uint_fast16_t ui16Count,
            tSensorCallback *pfnCallback,
            void *pvCallbackData)
```
#### **Parameters:**

*psInst* is a pointer to the MPU9150 instance data.

*ui8Reg* is the first register to read.

*pui8Data* is a pointer to the location to store the data that is read.

*ui16Count* is the number of data bytes to read.

*pfnCallback* is the function to be called when the data has been read (can be **NULL** if a callback is not required).

*pvCallbackData* is a pointer that is passed to the callback function.

#### **Description:**

This function reads a sequence of data values from consecutive registers in the MPU9150.

#### <span id="page-121-2"></span>**Returns:**

Returns 1 if the write was successfully started and 0 if it was not.

## 16.2.1.11 MPU9150ReadModifyWrite

Performs a read-modify-write of a MPU9150 register.

#### **Prototype:**

```
uint_fast8_t
MPU9150ReadModifyWrite(tMPU9150 *psInst,
                        uint_fast8_t ui8Reg,
                        uint fast8 t ui8Mask,
                        uint fast8 t ui8Value,
                        tSensorCallback *pfnCallback,
                        void *pvCallbackData)
```
#### **Parameters:**

*psInst* is a pointer to the MPU9150 instance data.

*ui8Reg* is the register to modify.

*ui8Mask* is the bit mask that is ANDed with the current register value.

*ui8Value* is the bit mask that is ORed with the result of the AND operation.

*pfnCallback* is the function to be called when the data has been changed (can be **NULL** if a callback is not required).

*pvCallbackData* is a pointer that is passed to the callback function.

#### **Description:**

This function changes the value of a register in the MPU9150 via a read-modify-write operation, allowing one of the fields to be changed without disturbing the other fields. The *ui8Reg* register is read, ANDed with *ui8Mask*, ORed with *ui8Value*, and then written back to the MPU9150.

#### **Returns:**

Returns 1 if the read-modify-write was successfully started and 0 if it was not.

## <span id="page-122-0"></span>16.2.1.12 MPU9150Write

Writes data to MPU9150 registers.

#### **Prototype:**

```
uint_fast8_t
MPU9150Write(tMPU9150 *psInst,
             uint_fast8_t ui8Reg,
             const uint8_t *pui8Data,
             uint fast16 t ui16Count,
             tSensorCallback *pfnCallback,
             void *pvCallbackData)
```
#### **Parameters:**

*psInst* is a pointer to the MPU9150 instance data.

*ui8Reg* is the first register to write.

*pui8Data* is a pointer to the data to write.

*ui16Count* is the number of data bytes to write.

*pfnCallback* is the function to be called when the data has been written (can be **NULL** if a callback is not required).

*pvCallbackData* is a pointer that is passed to the callback function.

#### **Description:**

This function writes a sequence of data values to consecutive registers in the MPU9150. The first byte of the *pui8Data* buffer contains the value to be written into the *ui8Reg* register, the second value contains the data to be written into the next register, and so on.

#### **Returns:**

Returns 1 if the write was successfully started and 0 if it was not.

## <span id="page-123-1"></span><span id="page-123-0"></span>**16.3 Programming Example**

The following example shows how to initialize the MPU9150, select the  $+/- 4$  g range for the accelerometer, and read acceleration, rotation, and magnetic field data from it.

```
//
// A boolean that is set when a MPU9150 command has completed.
//
volatile bool g_bMPU9150Done;
//
// The function that is provided by this example as a callback when MPU9150
// transactions have completed.
//
void
MPU9150Callback(void *pvCallbackData, uint_fast8_t ui8Status)
{
    //
    // See if an error occurred.
    //
    if(ui8Status != I2CM_STATUS_SUCCESS)
    {
        //
        // An error occurred, so handle it here if required.
        //
    }
    //
    // Indicate that the MPU9150 transaction has completed.
    //
    g_bMPU9150Done = true;
}
//
// The MPU9150 example.
//
void
MPU9150Example(void)
{
    float fAccel[3], fGyro[3], fMagneto[3];
    tI2CMInstance sI2CInst;
    tMPU9150 sMPU9150;
    //
    // Initialize the MPU9150. This code assumes that the I2C master instance
    // has already been initialized.
    //
    g_bMPU9150Done = false;
    MPU9150Init(&sMPU9150, &sI2CInst, 0x68, MPU9150Callback, 0);
    while(!g_bMPU9150Done)
```

```
{
}
//
// Configure the MPU9150 for +/- 4 g accelerometer range.
//
g_bMPU9150Done = false;
MPU9150ReadModifyWrite(&sMPU9150, MPU9150_O_ACCEL_CONFIG,
                       ~MPU9150_ACCEL_CONFIG_AFS_SEL_M,
                       MPU9150_ACCEL_CONFIG_AFS_SEL_4G, MPU9150Callback,
                       0);
while(!g_bMPU9150Done)
{
}
//
// Loop forever reading data from the MPU9150. Typically, this process
// would be done in the background, but for the purposes of this example,
// it is shown in an infinite loop.
//
while(1)
{
    //
    // Request another reading from the MPU9150.
    //
    g_bMPU9150Done = false;
    MPU9150DataRead(&sMPU9150, MPU9150Callback, 0);
    while(!g_bMPU9150Done)
    {
    }
    //
    // Get the new accelerometer, gyroscope, and magnetometer readings.
    //
    MPU9150DataAccelGetFloat(&sMPU9150, &fAccel[0], &fAccel[1],
                             &fAccel[2]);
    MPU9150DataGyroGetFloat(&sMPU9150, &fGyro[0], &fGyro[1], &fGyro[2]);
    MPU9150DataMagnetoGetFloat(&sMPU9150, &fMagneto[0], &fMagneto[1],
                               &fMagneto[2]);
    //
    // Do something with the new accelerometer, gyroscope, and magnetometer
    // readings.
    //
}
```
}

# **17 Quaternion Math Module**

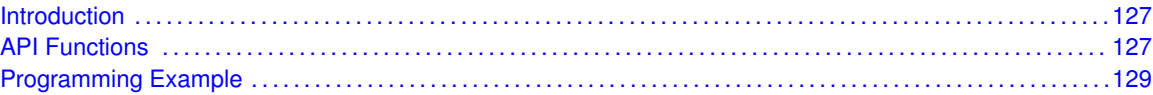

## <span id="page-126-1"></span>**17.1 Introduction**

The quaternion math module provides a set of functions for performing common math operations on quaternions. Quaternion multiplication, inversion, calculating the magnitude of a quaternion, finding the angles between two quaternions, and generating a quaternion from Euler angles are supported.

For functions that produce new quaternions, the first argument is the output quaternion and the remaining arguments are the inputs. This protocol allows the code to be written similar to how it would be written mathematically. For example:

<span id="page-126-2"></span><span id="page-126-0"></span> $C = A * B$ 

Where A, B, and C are quaternions, would be written:

QuaternionMult(C, A, B);

This module is contained in sensorlib/quaternion.c, with sensorlib/quaternion.h containing the API declarations for use by applications.

## <span id="page-126-3"></span>**17.2 API Functions**

**Functions** 

- float [QuaternionAngle](#page-126-4) (float pfQIn1[4], float pfQIn2[4])
- void [QuaternionFromEuler](#page-127-0) (float pfQOut[4], float fRollDeg, float fPitchDeg, float fYawDeg)
- void [QuaternionInverse](#page-127-1) (float pfQOut[4], float pfQIn[4])
- float [QuaternionMagnitude](#page-128-2) (float pfQIn[4])
- void [QuaternionMult](#page-128-3) (float pfQOut[4], float pfQIn1[4], float pfQIn2[4])

## 17.2.1 Function Documentation

## <span id="page-126-4"></span>17.2.1.1 QuaternionAngle

Computes the angle between two quaternions

```
float
QuaternionAngle(float pfQIn1[4],
                float pfQIn2[4])
```
*pfQIn1* is a source quaternion in W, X, Y, Z form *pfQIn2* is a source quaternion in W, X, Y, Z form

#### **Description:**

This function computes the angle between two quaternions.

#### **Returns:**

Returns the angle, in radians, between the two quaternions.

## <span id="page-127-0"></span>17.2.1.2 QuaternionFromEuler

Computes a quaternion from a set of eueler angles specified in degrees

## **Prototype:**

```
void
QuaternionFromEuler(float pfQOut[4],
                    float fRollDeg,
                     float fPitchDeg,
                     float fYawDeg)
```
#### **Parameters:**

*pfQOut* is the inverted quaternion in W, X, Y, Z form *fRollDeg* is roll in degrees *fPitchDeg* is pitch in degrees *fYawDeg* is yaw in degrees

#### **Description:**

This function computes a quaternion from a set of euler angles specified in degrees

#### **Returns:**

Returns a quaternion representing the provided eulers

## <span id="page-127-1"></span>17.2.1.3 QuaternionInverse

Computes the inverse of a quaternion.

#### **Prototype:**

```
void
QuaternionInverse(float pfQOut[4],
                  float pfQIn[4])
```
#### **Parameters:**

*pfQOut* is the inverted quaternion in W, X, Y, Z form *pfQIn* is the source quaternion in W, X, Y, Z form

#### **Description:**

This function computes the inverse of a quaternion. The inverse of a quaternion produces a rotation opposite to the source quaternion. This can be achieved by simply changing the signs of the imaginary components of a quaternion when the quatnerion is a unit quaternion.

**Returns:**

Returns the inverse of a quaternion.

## <span id="page-128-2"></span>17.2.1.4 QuaternionMagnitude

Computes the magnitude of a quaternion.

#### **Prototype:**

```
float
QuaternionMagnitude(float pfQIn[4])
```
### **Parameters:**

*pfQIn* is the source quaternion in W, X, Y, Z form

#### **Description:**

This function computes the magnitude of a quaternion by summing the square of each of the quatnerion components.

#### **Returns:**

Returns the scalar magnitude of the quaternion

## <span id="page-128-3"></span>17.2.1.5 QuaternionMult

Computes the product of two quaternions.

#### **Prototype:**

```
void
QuaternionMult(float pfQOut[4],
               float pfQIn1[4],
               float pfQIn2[4])
```
#### **Parameters:**

*pfQOut* is the product of In1 X In2 *pfQIn1* is the source quaternion in W, X, Y, Z form *pfQIn2* is the source quaternion in W, X, Y, Z form

#### **Description:**

This function computes the cross product of two quaternions.

#### **Returns:**

Returns the cross product of the two quaternions.

## <span id="page-128-1"></span><span id="page-128-0"></span>**17.3 Programming Example**

The following example shows how to calculate the angle between two quaternions.

```
void
QuaternionExample(void)
{
   float pfQa[4], pfQb[4];
   float fAngle, fMag;
    //
   // Generate quaternion A from a set of Euler angles
   //
   QuatnerionFromEuler(pfQa, 10.0f, 20.0f, 30.0f);
    //
   // Generate quaternion B from another set of Euler angles
   //
   QuaternionFromEuler(pfQb, 10.0f, 20.0f, 42.0f);
   //
    // QuaternionFromEuler() should return unit quaternions. See if
   // the magnitude is approximately 1.0
   //
   fMag = QuaternionMagnitude(pfQa);
   //
   // Calculate the angle between A and B
   //
   fAngle = QuaternionAngle(pfQa, pfQb);
}
```
# **18 SHT21 Humidity and Temperature Sensor Driver**

<span id="page-130-0"></span>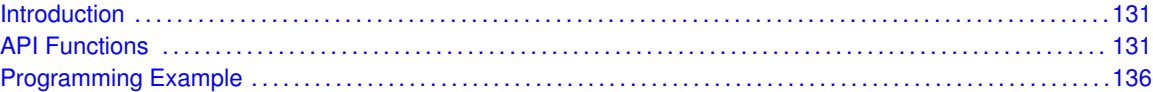

## <span id="page-130-1"></span>**18.1 Introduction**

The SHT21 is a humidity and temperature sensor produced by Sensirion. The sensor measures the relative humidity over liquid water. This driver allows the SHT21 to be accessed via the I2C bus.

When initialized, a soft reset of the SHT21 is performed, putting it into its default state. The default humidity measurement resolution of 12 bits and temperature measurement resolution of 14 bits are therefore selected.

<span id="page-130-2"></span>This driver is contained in sensorlib/sht21.c, with sensorlib/sht21.h containing the API declarations for use by applications.

## <span id="page-130-3"></span>**18.2 API Functions**

## **Functions**

- void [SHT21DataHumidityGetFloat](#page-130-4) (tSHT21 \*psInst, float \*pfHumidity)
- void [SHT21DataHumidityGetRaw](#page-131-0) (tSHT21 \*psInst, uint16 t \*pui16Humidity)
- uint fast8 t [SHT21DataRead](#page-131-1) (tSHT21 ∗psInst, tSensorCallback ∗pfnCallback, void ∗pvCallbackData)
- void [SHT21DataTemperatureGetFloat](#page-132-0) (tSHT21 \*psInst, float \*pfTemperature)
- void [SHT21DataTemperatureGetRaw](#page-132-1) (tSHT21 ∗psInst, uint16\_t ∗pui16Temperature)
- uint fast8 t [SHT21Init](#page-133-0) (tSHT21 ∗psInst, tI2CMInstance \*psI2CInst, uint fast8 t ui8I2CAddr, tSensorCallback ∗pfnCallback, void ∗pvCallbackData)
- uint\_fast8\_t [SHT21Read](#page-133-1) (tSHT21 ∗psInst, uint\_fast8\_t ui8Reg, uint8\_t ∗pui8Data, uint\_fast16\_t ui16Count, tSensorCallback ∗pfnCallback, void ∗pvCallbackData)
- **uint fast8 t [SHT21ReadModifyWrite](#page-134-0) (tSHT21 ∗psInst, uint fast8 t ui8Reg, uint fast8 t** ui8Mask, uint\_fast8\_t ui8Value, tSensorCallback ∗pfnCallback, void ∗pvCallbackData)
- uint fast8 t [SHT21Write](#page-134-1) (tSHT21 ∗psInst, uint fast8 t ui8Reg, const uint8 t ∗pui8Data, uint fast16 t ui16Count, tSensorCallback ∗pfnCallback, void ∗pvCallbackData)

## 18.2.1 Function Documentation

## <span id="page-130-4"></span>18.2.1.1 SHT21DataHumidityGetFloat

Returns the relative humidity measurement as a floating point percentage.

#### **Prototype:**

```
void
SHT21DataHumidityGetFloat(tSHT21 *psInst,
                           float *pfHumidity)
```
#### **Parameters:**

**psInst** pointer to the SHT21 instance data. *pfHumidity* is a pointer to the value into which the humidity data is stored.

#### **Description:**

This function converts the raw humidity measurement to floating-point-percentage relative humidity over water. For more information on the conversion algorithm see the SHT21 datasheet section 6.1.

#### **Returns:**

None.

## <span id="page-131-0"></span>18.2.1.2 SHT21DataHumidityGetRaw

Returns the raw humidity measurement from the SHT21.

#### **Prototype:**

```
void
SHT21DataHumidityGetRaw(tSHT21 *psInst,
                        uint16 t *pui16Humidity)
```
#### **Parameters:**

*psInst* is a pointer to the SHT21 instance data. *pui16Humidity* is a pointer to the value into which the raw humidity data is stored.

#### **Description:**

This function returns the raw humidity data from the most recent data read. The data is not manipulated in any way by the driver.

#### **Returns:**

None.

## <span id="page-131-1"></span>18.2.1.3 SHT21DataRead

Reads the temperature and humidity data from the SHT21.

#### **Prototype:**

```
uint_fast8_t
SHT21DataRead(tSHT21 *psInst,
              tSensorCallback *pfnCallback,
              void *pvCallbackData)
```
#### **Parameters:**

*psInst* is a pointer to the SHT21 instance data

*pfnCallback* is the function to be called when the data has been read (can be **NULL** if a callback is not required).

*pvCallbackData* is a pointer that is passed to the callback function.

#### **Description:**

This function initiates a read of the SHT21 data registers. The user must first initiate a mea-surement by using the [SHT21Write\(\)](#page-134-1) function configured to write the command for a humidity or temperature measurement. In the case of a measurement with I2C bus hold, this function is not needed. When the read has completed (as indicated by callback function), the new readings can be obtained via:

- [SHT21DataTemperatureGetRaw\(\)](#page-132-1)
- [SHT21DataTemperatureGetFloat\(\)](#page-132-0)
- [SHT21DataHumidityGetRaw\(\)](#page-131-0)
- [SHT21DataHumidityGetFloat\(\)](#page-130-4)

#### **Returns:**

Returns 1 if the read was successfully started and 0 if it was not.

## <span id="page-132-0"></span>18.2.1.4 SHT21DataTemperatureGetFloat

Returns the most recent temperature measurement in floating point degrees Celsius.

#### **Prototype:**

```
void
SHT21DataTemperatureGetFloat(tSHT21 *psInst,
                              float *pfTemperature)
```
#### **Parameters:**

*psInst* is a pointer to the SHT21 instance data.

*pfTemperature* is a pointer to the value into which the temperature data is stored.

#### **Description:**

This function converts the raw temperature measurement data into floating point degrees Celsius and returns the result. See the SHT21 datasheet section 6.2 for more information about the conversion formula used.

#### **Returns:**

None.

## <span id="page-132-1"></span>18.2.1.5 SHT21DataTemperatureGetRaw

Returns the raw temperature measurement as received from the SHT21.

#### **Prototype:**

```
void
SHT21DataTemperatureGetRaw(tSHT21 *psInst,
                           uint16 t *pui16Temperature)
```
#### **Parameters:**

**psInst** is a pointer to the SHT21 instance data.

*pui16Temperature* is a pointer to the value into which the raw temperature data is stored.

#### **Description:**

This function returns the raw temperature data from the most recent data read. The data is not manipulated in any way by the driver.

#### **Returns:**

None.

## <span id="page-133-0"></span>18.2.1.6 SHT21Init

Initializes the SHT21 driver.

#### **Prototype:**

```
uint_fast8_t
SHT21Init(tSHT21 *psInst,
          tI2CMInstance *psI2CInst,
          uint_fast8_t ui8I2CAddr,
          tSensorCallback *pfnCallback,
          void *pvCallbackData)
```
#### **Parameters:**

**psInst** is a pointer to the SHT21 instance data.

*psI2CInst* is a pointer to the I2C driver instance data.

*ui8I2CAddr* is the I2C address of the SHT21 device.

*pfnCallback* is the function to be called when the initialization has completed (can be **NULL** if a callback is not required).

*pvCallbackData* is a pointer that is passed to the callback function.

#### **Description:**

This function initializes the SHT21 driver, preparing it for operation, and initiates a reset of the SHT21 device, clearing any previous configuration data.

#### **Returns:**

Returns 1 if the SHT21 driver was successfully initialized and 0 if it was not.

## <span id="page-133-1"></span>18.2.1.7 SHT21Read

Reads data from SHT21 registers.

#### **Prototype:**

```
uint_fast8_t
SHT21Read(tSHT21 *psInst,
          uint_fast8_t ui8Reg,
          uint8_t *pui8Data,
          uint fast16 t ui16Count,
          tSensorCallback *pfnCallback,
          void *pvCallbackData)
```
#### **Parameters:**

*psInst* is a pointer to the SHT21 instance data. *ui8Reg* is the first register to read.

*pui8Data* is a pointer to the location to store the data that is read.

*ui16Count* the number of data bytes to read.

*pfnCallback* is the function to be called when the data has been read (can be **NULL** if a callback is not required).

*pvCallbackData* pointer that is passed to the callback function.

#### **Description:**

This function reads a sequence of data values from consecutive registers in the SHT21.

#### **Returns:**

Returns 1 if the read was successfully started and 0 if it was not.

## <span id="page-134-0"></span>18.2.1.8 SHT21ReadModifyWrite

Performs a read-modify-write of a SHT21 register.

#### **Prototype:**

```
uint fast8 t
SHT21ReadModifyWrite(tSHT21 *psInst,
                     uint fast8 t ui8Reg,
                     uint_fast8_t ui8Mask,
                     uint fast8 t ui8Value,
                     tSensorCallback *pfnCallback,
                     void *pvCallbackData)
```
#### **Parameters:**

*psInst* is a pointer to the SHT21 instance data.

*ui8Reg* is the register to modify.

*ui8Mask* is the bit mask that is ANDed with the current register value.

*ui8Value* is the bit mask that is ORed with the result of the AND operation.

*pfnCallback* is the function to be called when the data has been changed (can be **NULL** if a callback is not required).

*pvCallbackData* is a pointer that is passed to the callback function.

#### **Description:**

This function changes the value of a register in the SHT21 via a read-modify-write operation, allowing one of the fields to be changed without disturbing the other fields. The *ui8Reg* register is read, ANDed with *ui8Mask*, ORed with *ui8Value*, and then written back to the SHT21.

#### **Returns:**

Returns 1 if the read-modify-write was successfully started and 0 if it was not.

## <span id="page-134-1"></span>18.2.1.9 SHT21Write

Writes data to SHT21 registers.

```
uint_fast8_t
SHT21Write(tSHT21 *psInst,
```

```
uint_fast8_t ui8Reg,
const uint8_t *pui8Data,
uint_fast16_t ui16Count,
tSensorCallback *pfnCallback,
void *pvCallbackData)
```
*psInst* is a pointer to the SHT21 instance data.

*ui8Reg* is the register offset to be written.

*pui8Data* is the data buffer bytes to write.

*ui16Count* is the number of bytes to write.

*pfnCallback* is the function to be called when the data has been written (can be **NULL** if a callback is not required).

*pvCallbackData* is a pointer that is passed to the callback function.

#### **Description:**

This function writes a sequence of data values to consecutive registers in the SHT21. The first byte of the *pui8Data* buffer contains the value to be written into the *ui8Reg* register, the second value contains the data to be written into the next register, and so on.

#### **Returns:**

Returns 1 if the write was successfully started and 0 if it was not.

## <span id="page-135-1"></span><span id="page-135-0"></span>**18.3 Programming Example**

The following example shows how to initialize the SHT21, configure the measurement resolution to 11 bits for both relative humidity and temperature, and read relative humidity and temperature data from it.

```
//
// A boolean that is set when a SHT21 command has completed.
//
volatile bool g_bSHT21Done;
//
// The function that is provided by this example as a callback when SHT21
// transactions have completed.
//
void
SHT21Callback(void *pvCallbackData, uint_fast8_t ui8Status)
{
    //
    // See if an error occurred.
    //
    if(ui8Status != I2CM_STATUS_SUCCESS)
    {
        //
        // An error occurred, so handle it here if required.
        //
    }
    //
    // Indicate that the SHT21 transaction has completed.
    //
    g_bSHT21Done = true;
```

```
}
//
// The SHT21 example.
//
void
SHT21Example(void)
{
    float fHumidity, fTemperature;
    tI2CMInstance sI2CInst;
    tSHT21 sSHT21;
    //
    // Initialize the SHT21. This code assumes that the I2C master instance
    // has already been initialized.
    //
    g_bSHT21Done = false;
    SHT21Init(&sSHT21, &sI2CInst, 0x40, SHT21Callback, 0);
    while(!g_bSHT21Done)
    {
    }
    //
    // Configure the SHT21 for 11 bits sampling size for relative humidity and
    // temperature.
    //
    g_bSHT21Done = false;
    SHT21ReadModifyWrite(&sSHT21, SHT21_CMD_WRITE_CONFIG, 0,
                          (SHT21_CONFIG_RES_11 |
                           SHT21_CONFIG_OTP_RELOAD_DISABLE), SHT21Callback, 0);
    while(!g_bSHT21Done)
    {
    }
    //
    // Loop forever reading data from the SHT21. Typically, this process would
    // be done in the background, but for the purposes of this example, it is
    // shown in an infinite loop.
    //
    while(1)
    {
        //
        // Request another reading from the SHT21.
        //
        g_bSHT21Done = false;
        SHT21DataRead(&sSHT21, SHT21Callback, 0);
        while(!g_bSHT21Done)
        {
        }
        //
        // Get the new relative humidity and temperature reading.
        //
        SHT21DataHumidityGetFloat(&sSHT21, &fHumidity);
        SHT21DataTemperatureGetFloat(&sSHT21, &fTemperature);
        //
        // Do something with the new relative humidity and temperature reading.
        //
    }
}
```
# **19 TMP006 Temperature Sensor Driver**

<span id="page-138-0"></span>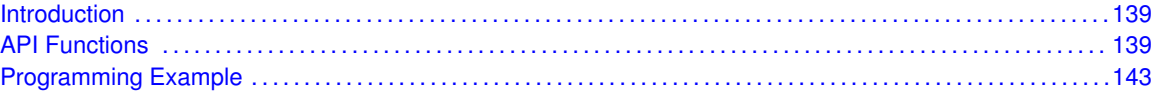

## <span id="page-138-1"></span>**19.1 Introduction**

The TMP006 is an infrared thermopile temperature sensor produced by Texas Instruments Incorporated. This driver allows the TMP006 to be accessed via the I2C bus.

When initialized, a soft reset of the TMP006 is performed, putting it into its default state. The default conversion rate of one sample per second is therefore selected.

<span id="page-138-2"></span>This driver is contained in sensorlib/tmp006.c, with sensorlib/tmp006.h containing the API declarations for use by applications.

## <span id="page-138-3"></span>**19.2 API Functions**

## **Functions**

- uint fast8 t [TMP006DataRead](#page-138-4) (tTMP006 \*psInst, tSensorCallback \*pfnCallback, void ∗pvCallbackData)
- void [TMP006DataTemperatureGetFloat](#page-139-0) (tTMP006 ∗psInst, float ∗pfAmbient, float ∗pfObject)
- void [TMP006DataTemperatureGetRaw](#page-139-1) (tTMP006 ∗psInst, int16\_t ∗pi16Ambient, int16\_t ∗pi16Object)
- uint fast8 t [TMP006Init](#page-140-0) (tTMP006 ∗psInst, tI2CMInstance ∗psI2CInst, uint fast8 t ui8I2CAddr, tSensorCallback ∗pfnCallback, void ∗pvCallbackData)
- uint fast8 t [TMP006Read](#page-140-1) (tTMP006 ∗psInst, uint fast8 t ui8Reg, uint16 t ∗pui16Data, uint\_fast16\_t ui16Count, tSensorCallback ∗pfnCallback, void ∗pvCallbackData)
- uint fast8\_t [TMP006ReadModifyWrite](#page-141-0) (tTMP006 ∗psInst, uint\_fast8\_t ui8Reg, uint\_fast16\_t ui16Mask, uint\_fast16\_t ui16Value, tSensorCallback ∗pfnCallback, void ∗pvCallbackData)
- uint\_fast8\_t [TMP006Write](#page-141-1) (tTMP006 ∗psInst, uint\_fast8\_t ui8Reg, const uint16\_t ∗pui16Data, uint fast16 t ui16Count, tSensorCallback ∗pfnCallback, void ∗pvCallbackData)

## 19.2.1 Function Documentation

## <span id="page-138-4"></span>19.2.1.1 TMP006DataRead

Reads the temperature data from the TMP006.

```
uint fast8 t
TMP006DataRead(tTMP006 *psInst,
               tSensorCallback *pfnCallback,
               void *pvCallbackData)
```
*psInst* is a pointer to the TMP006 instance data.

*pfnCallback* is the function to be called when the data has been read (can be **NULL** if a callback is not required).

*pvCallbackData* is a pointer that is passed to the callback function.

#### **Description:**

This function initiates a read of the TMP006 data registers. When the read has completed (as indicated by calling the callback function), the new readings can be obtained via:

- [TMP006DataTemperatureGetRaw\(\)](#page-139-1)
- [TMP006DataTemperatureGetFloat\(\)](#page-139-0)

#### **Returns:**

Returns 1 if the read was successfully started and 0 if it was not.

## <span id="page-139-0"></span>19.2.1.2 TMP006DataTemperatureGetFloat

Gets the measurement data from the most recent data read.

### **Prototype:**

```
void
TMP006DataTemperatureGetFloat(tTMP006 *psInst,
                               float *pfAmbient,
                               float *pfObject)
```
#### **Parameters:**

*psInst* is a pointer to the TMP006 instance data.

- *pfAmbient* is a pointer to the value into which the ambient temperature data is stored as floating point degrees Celsius.
- *pfObject* is a pointer to the value into which the object temperature data is stored as floating point degrees Celsius.

#### **Description:**

This function returns the temperature data from the most recent data read, converted into Celsius.

#### **Returns:**

None.

## <span id="page-139-1"></span>19.2.1.3 TMP006DataTemperatureGetRaw

Gets the raw measurement data from the most recent data read.

```
void
TMP006DataTemperatureGetRaw(tTMP006 *psInst,
                            int16_t *pi16Ambient,
                            int16_t *pi16Object)
```
*psInst* is a pointer to the TMP006 instance data.

*pi16Ambient* is a pointer to the value into which the raw ambient temperature data is stored. *pi16Object* is a pointer to the value into which the raw object temperature data is stored.

#### **Description:**

This function returns the raw measurement data from the most recent data read. The data is not manipulated in any way by the driver.

#### **Returns:**

None.

## <span id="page-140-0"></span>19.2.1.4 TMP006Init

Initializes the TMP006 driver.

#### **Prototype:**

```
uint fast8 t
TMP006Init(tTMP006 *psInst,
           tI2CMInstance *psI2CInst,
           uint_fast8_t ui8I2CAddr,
           tSensorCallback *pfnCallback,
           void *pvCallbackData)
```
#### **Parameters:**

*psInst* is a pointer to the TMP006 instance data.

*psI2CInst* is a pointer to the I2C driver instance data.

*ui8I2CAddr* is the I2C address of the TMP006 device.

*pfnCallback* is the function to be called when the initialization has completed (can be **NULL** if a callback is not required).

*pvCallbackData* is a pointer that is passed to the callback function.

#### **Description:**

This function initializes the TMP006 driver, preparing it for operation, and initiates a reset of the TMP006 device, clearing any previous configuration data.

#### **Returns:**

Returns 1 if the TMP006 driver was successfully initialized and 0 if it was not.

### <span id="page-140-1"></span>19.2.1.5 TMP006Read

Reads data from TMP006 registers.

```
uint fast8 t
TMP006Read(tTMP006 *psInst,
           uint_fast8_t ui8Reg,
           uint16_t *pui16Data,
           uint_fast16_t ui16Count,
           tSensorCallback *pfnCallback,
           void *pvCallbackData)
```
*psInst* is a pointer to the TMP006 instance data.

*ui8Reg* is the first register to read.

*pui16Data* is a pointer to the location to store the data that is read.

*ui16Count* the number of register values to read.

*pfnCallback* is the function to be called when data read is complete (can be **NULL** if a callback is not required).

*pvCallbackData* is a pointer that is passed to the callback function.

#### **Description:**

This function reads a sequence of data values from consecutive registers in the TMP006.

#### **Note:**

The TMP006 does not auto-increment the register pointer, so reads of more than one value returns garbage for the subsequent values.

#### **Returns:**

Returns 1 if the write was successfully started and 0 if it was not.

## <span id="page-141-0"></span>19.2.1.6 TMP006ReadModifyWrite

Performs a read-modify-write of a TMP006 register.

### **Prototype:**

```
uint_fast8_t
TMP006ReadModifyWrite(tTMP006 *psInst,
                      uint_fast8_t ui8Reg,
                      uint_fast16_t ui16Mask,
                      uint fast16 t ui16Value,
                      tSensorCallback *pfnCallback,
                      void *pvCallbackData)
```
## **Parameters:**

*psInst* is a pointer to the TMP006 instance data.

*ui8Reg* is the register offset to read modify and write

*ui16Mask* is the bit mask that is ANDed with the current register value.

*ui16Value* is the bit mask that is ORed with the result of the AND operation.

*pfnCallback* is the function to be called when the data has been changed (can be **NULL** if a callback is not required).

*pvCallbackData* is a pointer that is passed to the callback function.

## **Description:**

This function changes the value of a register in the TMP006 via a read-modify-write operation, allowing one of the fields to be changed without disturbing the other fields. The *ui8Reg* register is read, ANDed with *ui16Mask*, ORed with *ui16Value*, and then written back to the TMP006.

#### <span id="page-141-1"></span>**Returns:**

Returns 1 if the read-modify-write was successfully started and 0 if it was not.

### 19.2.1.7 TMP006Write

Writes data to TMP006 registers.

#### **Prototype:**

```
uint_fast8_t
TMP006Write(tTMP006 *psInst,
            uint_fast8_t ui8Reg,
            const uint16_t *pui16Data,
            uint_fast16_t ui16Count,
            tSensorCallback *pfnCallback,
            void *pvCallbackData)
```
#### **Parameters:**

*psInst* is a pointer to the TMP006 instance data.

*ui8Reg* is the first register to write.

*pui16Data* is a pointer to the 16-bit register data to write.

*ui16Count* is the number of 16-bit registers to write.

*pfnCallback* is the function to be called when the data has been written (can be **NULL** if a callback is not required).

*pvCallbackData* is a pointer that is passed to the callback function.

#### **Description:**

This function writes a sequence of data values to consecutive registers in the TMP006. The first value in the *pui16Data* buffer contains the data to be written into the *ui8Reg* register, the second value contains the data to be written into the next register, and so on.

#### **Note:**

The TMP006 does not auto-increment the register pointer, so writes of more than one register are rejected by the TMP006.

#### **Returns:**

Returns 1 if the write was successfully started and 0 if it was not.

## <span id="page-142-1"></span><span id="page-142-0"></span>**19.3 Programming Example**

The following example shows how to initialize the TMP006, select two samples per second conversion rate, and read temperature data from it.

```
//
// A boolean that is set when a TMP006 command has completed.
//
volatile bool g_bTMP006Done;
//
// The function that is provided by this example as a callback when TMP006
// transactions have completed.
//
void
TMP006Callback(void *pvCallbackData, uint_fast8_t ui8Status)
{
    //
    // See if an error occurred.
```

```
//
   if(ui8Status != I2CM_STATUS_SUCCESS)
    {
        //
       // An error occurred, so handle it here if required.
        //
    }
    //
   // Indicate that the TMP006 transaction has completed.
    //
   g_bTMP006Done = true;
}
//
// The TMP006 example.
//
void
TMP006Example(void)
{
   float fAmbient, fObject;
   tI2CMInstance sI2CInst;
   tTMP006 sTMP006;
    //
   // Initialize the TMP006. This code assumes that the I2C master instance
    // has already been initialized.
   //
   g_bTMP006Done = false;
    TMP006Init(&sTMP006, &sI2CInst, 0x41, TMP006Callback, 0);
   while(!g_bTMP006Done)
    {
    }
    //
    // Configure the TMP006 for two samples per second conversion rate.
    //
    g_bTMP006Done = false;
   TMP006ReadModifyWrite(&sTMP006, TMP006_O_CONFIG, ~TMP006_CONFIG_CR_M,
                          TMP006_CONFIG_CR_2, TMP006Callback, 0);
   while(!g_bTMP006Done)
    {
    }
    //
    // Loop forever reading data from the TMP006. Typically, this process
    // would be done in the background, but for the purposes of this example it
    // is shown in an infinite loop.
    //
   while(1)
    {
        //
       // Request another reading from the TMP006.
        //
        g_bTMP006Done = false;
        TMP006DataRead(&sTMP006, TMP006Callback, 0);
        while(!g_bTMP006Done)
        {
        }
        //
        // Get the new temperature reading.
        //
        TMP006DataTemperatureGetFloat(&sTMP006, &fAmbient, &fObject);
        //
```
```
// Do something with the new temperature reading.
          //
  \overline{\phantom{a}}}
```
## **20 TMP100 Temperature Sensor Driver**

<span id="page-146-0"></span>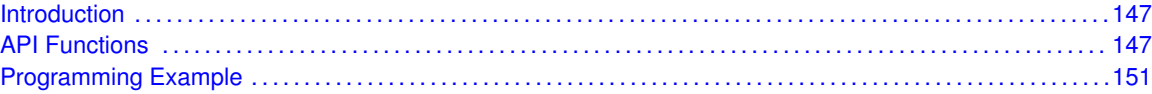

## <span id="page-146-1"></span>**20.1 Introduction**

The TMP100 is a digital temperature sensor produced by Texas Instruments Incorporated. This driver allows the TMP100 to be accessed via the I2C bus.

When initialized, the configuration register of the TMP100 written to its default value, putting it into its default state.

<span id="page-146-2"></span>This driver is contained in sensorlib/tmp100.c, with sensorlib/tmp100.h containing the API declarations for use by applications.

## <span id="page-146-3"></span>**20.2 API Functions**

## **Functions**

- uint\_fast8\_t [TMP100DataRead](#page-146-4) (tTMP100 ∗psInst, tSensorCallback ∗pfnCallback, void ∗pvCallbackData)
- void [TMP100DataTemperatureGetFloat](#page-147-0) (tTMP100 ∗psInst, float ∗pfTemperature)
- void [TMP100DataTemperatureGetRaw](#page-147-1) (tTMP100 ∗psInst, int16\_t ∗pi16Temperature)
- uint fast8 t [TMP100Init](#page-148-0) (tTMP100 ∗psInst, tI2CMInstance ∗psI2CInst, uint fast8 t ui8I2CAddr, tSensorCallback ∗pfnCallback, void ∗pvCallbackData)
- uint fast8 t [TMP100Read](#page-148-1) (tTMP100 ∗psInst, uint fast8 t ui8Reg, uint16 t ∗pui16Data, uint\_fast16\_t ui16Count, tSensorCallback ∗pfnCallback, void ∗pvCallbackData)
- uint fast8 t [TMP100ReadModifyWrite](#page-149-0) (tTMP100 \*psInst, uint\_fast8\_t ui8Reg, uint\_fast16\_t ui16Mask, uint\_fast16\_t ui16Value, tSensorCallback ∗pfnCallback, void ∗pvCallbackData)
- uint\_fast8\_t [TMP100Write](#page-149-1) (tTMP100 \*psInst, uint\_fast8\_t ui8Reg, const uint16\_t \*pui16Data, uint fast16 t ui16Count, tSensorCallback ∗pfnCallback, void ∗pvCallbackData)

## 20.2.1 Function Documentation

<span id="page-146-4"></span>20.2.1.1 TMP100DataRead

Reads the temperature data from the TMP100.

#### **Prototype:**

```
uint_fast8_t
TMP100DataRead(tTMP100 *psInst,
               tSensorCallback *pfnCallback,
               void *pvCallbackData)
```
#### **Parameters:**

*psInst* is a pointer to the TMP100 instance data.

*pfnCallback* is the function to be called when the data has been read (can be **NULL** if a callback is not required).

*pvCallbackData* is a pointer that is passed to the callback function.

#### **Description:**

This function initiates a read of the TMP100 data registers. When the read has completed (as indicated by calling the callback function), the new readings can be obtained via:

- [TMP100DataTemperatureGetRaw\(\)](#page-147-1)
- [TMP100DataTemperatureGetFloat\(\)](#page-147-0)

#### **Returns:**

Returns 1 if the read was successfully started and 0 if it was not.

## <span id="page-147-0"></span>20.2.1.2 TMP100DataTemperatureGetFloat

Gets the measurement data from the most recent data read.

#### **Prototype:**

```
void
TMP100DataTemperatureGetFloat(tTMP100 *psInst,
                               float *pfTemperature)
```
#### **Parameters:**

**psInst** is a pointer to the TMP100 instance data.

*pfTemperature* is a pointer to the value into which the temperature data is stored as floating point degrees Celsius.

#### **Description:**

This function returns the temperature data from the most recent data read, converted into Celsius.

### **Returns:**

None.

## <span id="page-147-1"></span>20.2.1.3 TMP100DataTemperatureGetRaw

Gets the raw measurement data from the most recent data read.

#### **Prototype:**

```
void
TMP100DataTemperatureGetRaw(tTMP100 *psInst,
                             int16_t *pi16Temperature)
```
#### **Parameters:**

*psInst* is a pointer to the TMP100 instance data. *pi16Temperature* is a pointer to the value into which the raw temperature data is stored.

#### **Description:**

This function returns the raw measurement data from the most recent data read. The data is not manipulated in any way by the driver.

#### **Returns:**

None.

### <span id="page-148-0"></span>20.2.1.4 TMP100Init

Initializes the TMP100 driver.

#### **Prototype:**

```
uint_fast8_t
TMP100Init(tTMP100 *psInst,
           tI2CMInstance *psI2CInst,
           uint_fast8_t ui8I2CAddr,
           tSensorCallback *pfnCallback,
           void *pvCallbackData)
```
#### **Parameters:**

**psInst** is a pointer to the TMP100 instance data.

*psI2CInst* is a pointer to the I2C driver instance data.

*ui8I2CAddr* is the I2C address of the TMP100 device.

*pfnCallback* is the function to be called when the initialization has completed (can be **NULL** if a callback is not required).

*pvCallbackData* is a pointer that is passed to the callback function.

#### **Description:**

This function initializes the TMP100 driver, preparing it for operation, and initiates a reset of the TMP100 device, clearing any previous configuration data.

#### **Returns:**

Returns 1 if the TMP100 driver was successfully initialized and 0 if it was not.

## <span id="page-148-1"></span>20.2.1.5 TMP100Read

Reads data from TMP100 registers.

#### **Prototype:**

```
uint fast8 t
TMP100Read(tTMP100 *psInst,
           uint_fast8_t ui8Reg,
           uint16_t *pui16Data,
           uint_fast16_t ui16Count,
           tSensorCallback *pfnCallback,
           void *pvCallbackData)
```
#### **Parameters:**

*psInst* is a pointer to the TMP100 instance data. *ui8Reg* is the first register to read.

*pui16Data* is a pointer to the location to store the data that is read.

*ui16Count* the number of register values to read.

*pfnCallback* is the function to be called when data read is complete (can be **NULL** if a callback is not required).

*pvCallbackData* is a pointer that is passed to the callback function.

### **Description:**

This function reads a sequence of data values from consecutive registers in the TMP100.

### **Note:**

The TMP100 does not auto-increment the register pointer, so reads of more than one value returns garbage for the subsequent values.

### **Returns:**

Returns 1 if the write was successfully started and 0 if it was not.

## <span id="page-149-0"></span>20.2.1.6 TMP100ReadModifyWrite

Performs a read-modify-write of a TMP100 register.

## **Prototype:**

```
uint_fast8_t
TMP100ReadModifyWrite(tTMP100 *psInst,
                      uint_fast8_t ui8Reg,
                      uint_fast16_t ui16Mask,
                      uint_fast16_t ui16Value,
                      tSensorCallback *pfnCallback,
                      void *pvCallbackData)
```
#### **Parameters:**

*psInst* is a pointer to the TMP100 instance data.

*ui8Reg* is the register offset to read modify and write

*ui16Mask* is the bit mask that is ANDed with the current register value.

*ui16Value* is the bit mask that is ORed with the result of the AND operation.

*pfnCallback* is the function to be called when the data has been changed (can be **NULL** if a callback is not required).

*pvCallbackData* is a pointer that is passed to the callback function.

## **Description:**

This function changes the value of a register in the TMP100 via a read-modify-write operation, allowing one of the fields to be changed without disturbing the other fields. The *ui8Reg* register is read, ANDed with *ui16Mask*, ORed with *ui16Value*, and then written back to the TMP100.

## **Returns:**

Returns 1 if the read-modify-write was successfully started and 0 if it was not.

## <span id="page-149-1"></span>20.2.1.7 TMP100Write

Writes data to TMP100 registers.

#### **Prototype:**

```
uint_fast8_t
TMP100Write(tTMP100 *psInst,
            uint fast8 t ui8Reg,
            const uint16_t *pui16Data,
            uint_fast16_t ui16Count,
            tSensorCallback *pfnCallback,
            void *pvCallbackData)
```
#### **Parameters:**

*psInst* is a pointer to the TMP100 instance data.

*ui8Reg* is the first register to write.

*pui16Data* is a pointer to the 16-bit register data to write.

*ui16Count* is the number of 16-bit registers to write.

*pfnCallback* is the function to be called when the data has been written (can be **NULL** if a callback is not required).

*pvCallbackData* is a pointer that is passed to the callback function.

#### **Description:**

This function writes a sequence of data values to consecutive registers in the TMP100. The first value in the *pui16Data* buffer contains the data to be written into the *ui8Reg* register, the second value contains the data to be written into the next register, and so on.

#### **Note:**

The TMP100 does not auto-increment the register pointer, so writes of more than one register are rejected by the TMP100.

#### **Returns:**

Returns 1 if the write was successfully started and 0 if it was not.

## <span id="page-150-1"></span><span id="page-150-0"></span>**20.3 Programming Example**

The following example shows how to initialize the TMP100, select 12-bit resolution, and read temperature data from it.

```
//
// A boolean that is set when a TMP100 command has completed.
//
volatile bool g_bTMP100Done;
//
// The function that is provided by this example as a callback when TMP100
// transactions have completed.
//
void
TMP100Callback(void *pvCallbackData, uint_fast8_t ui8Status)
{
    //
    // See if an error occurred.
    //
    if(ui8Status != I2CM_STATUS_SUCCESS)
    {
        //
        // An error occurred, so handle it here if required.
```

```
//
    }
    //
    // Indicate that the TMP100 transaction has completed.
    //
    g_bTMP100Done = true;
}
//
// The TMP100 example.
//
void
TMP100Example(void)
{
    tI2CMInstance sI2CInst;
    float fTemperature;
    tTMP100 sTMP100;
    //
    // Initialize the TMP100. This code assumes that the I2C master instance
    // has already been initialized.
    //
    g_bTMP100Done = false;
    TMP100Init(&sTMP100, &sI2CInst, 0x4a, TMP100Callback, 0);
    while(!g_bTMP100Done)
    {
    }
    //
    // Configure the TMP100 for 12-bit conversion resolution.
    //
    g_bTMP100Done = false;
    TMP100ReadModifyWrite(&sTMP100, TMP100_O_CONFIG, ~TMP100_CONFIG_RES_M,
                          TMP100_CONFIG_RES_12BIT, TMP100Callback, 0);
    while(!g_bTMP100Done)
    {
    }
    //
    // Loop forever reading data from the TMP100. Typically, this process
    // would be done in the background, but for the purposes of this example it
    // is shown in an infinite loop.
    //
    while(1)
    {
        //
        // Request another reading from the TMP100.
        //
        g_bTMP100Done = false;
        TMP100DataRead(&sTMP100, TMP100Callback, 0);
        while(!g_bTMP100Done)
        {
        }
        //
        // Get the new temperature reading.
        //
        TMP100DataTemperatureGetFloat(&sTMP100, &fTemperature);
        //
        // Do something with the new temperature reading.
        //
    }
}
```
# **21 Vector Math Module**

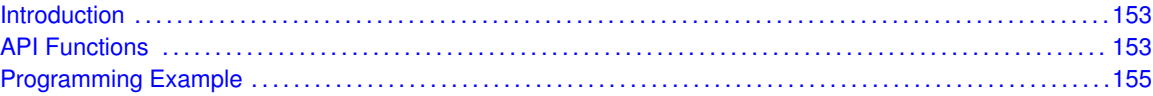

## <span id="page-152-1"></span>**21.1 Introduction**

The vector math module provides a set of functions for performing common math operations on three-dimensional vectors. Vector addition, scaling, dot products, and cross products are supported. Vector operations can be combined to perform other useful vector operations; for example, the square root of the dot product of a vector with itself computes the vector magnitude, and scaling a vector by that the inverse of that magnitude converts the vector into a unit vector.

For functions that produce new vectors, the first argument is the output vector and the remaining arguments are the inputs. This protocol allows the code to be written similar to how it would be written mathematically. For example:

<span id="page-152-2"></span><span id="page-152-0"></span>
$$
C=A+B
$$

Where A, B, and C are vectors, would be written:

VectorAdd(C, A, B);

This module is contained in sensorlib/vector.c, with sensorlib/vector.h containing the API declarations for use by applications.

## <span id="page-152-3"></span>**21.2 API Functions**

## Functions

- void [VectorAdd](#page-152-4) (float pfVectorOut[3], float pfVectorIn1[3], float pfVectorIn2[3])
- void [VectorCrossProduct](#page-153-0) (float pfVectorOut[3], float pfVectorIn1[3], float pfVectorIn2[3])
- float [VectorDotProduct](#page-153-1) (float pfVectorIn1[3], float pfVectorIn2[3])
- void [VectorScale](#page-154-2) (float pfVectorOut[3], float pfVectorIn[3], float fScale)

## 21.2.1 Function Documentation

## <span id="page-152-4"></span>21.2.1.1 VectorAdd

Adds two vectors.

### **Prototype:**

```
void
VectorAdd(float pfVectorOut[3],
```

```
float pfVectorIn1[3],
float pfVectorIn2[3])
```
#### **Parameters:**

*pfVectorOut* is the output vector. *pfVectorIn1* is the first vector. **pfVectorIn2** is the second vector.

#### **Description:**

This function adds two 3-dimensional vectors.

#### **Returns:**

None.

## <span id="page-153-0"></span>21.2.1.2 VectorCrossProduct

Computes the cross product of two vectors.

#### **Prototype:**

```
void
VectorCrossProduct(float pfVectorOut[3],
                   float pfVectorIn1[3],
                   float pfVectorIn2[3])
```
#### **Parameters:**

*pfVectorOut* is the output vector. *pfVectorIn1* is the first vector. *pfVectorIn2* is the second vector.

#### **Description:**

This function computes the cross product of two 3-dimensional vectors.

### **Returns:**

None.

## <span id="page-153-1"></span>21.2.1.3 VectorDotProduct

Computes the dot product of two vectors.

## **Prototype:**

```
float
VectorDotProduct(float pfVectorIn1[3],
                 float pfVectorIn2[3])
```
#### **Parameters:**

*pfVectorIn1* is the first vector. *pfVectorIn2* is the second vector.

#### **Description:**

This function computes the dot product of two 3-dimensional vector.

#### **Returns:**

Returns the dot product of the two vectors.

## <span id="page-154-2"></span>21.2.1.4 VectorScale

Scales a vector.

#### **Prototype:**

```
void
VectorScale(float pfVectorOut[3],
            float pfVectorIn[3],
            float fScale)
```
#### **Parameters:**

*pfVectorOut* is the output vector.

*pfVectorIn* is the input vector.

*fScale* is the scale factor.

#### **Description:**

This function scales a 3-dimensional vector by multiplying each of its components by the scale factor.

#### **Returns:**

None.

## <span id="page-154-1"></span><span id="page-154-0"></span>**21.3 Programming Example**

The following example shows how to manipulate vectors.

```
void
VectorExample(void)
{
    float pfA[3], pfB[3], pfC[3];
    //
    // Add A and B, placing the result into C.
    //
    VectorAdd(pfC, pfA, pfB);
    //
    // Scale C by 0.5.
    //
    VectorScale(pfC, pfC, 0.5);
    //
    // Compute the cross product of A and B, placing the result into C.
    //
    VectorCrossProduct(pfC, pfA, pfB);
    //
    // Use the dot product of C with itself to normalize C.
    //
    VectorScale(pfC, pfC, 1.0 / sqrtf(VectorDotProduct(pfC, pfC)));
}
```
# **IMPORTANT NOTICE**

Texas Instruments Incorporated and its subsidiaries (TI) reserve the right to make corrections, enhancements, improvements and other changes to its semiconductor products and services per JESD46, latest issue, and to discontinue any product or service per JESD48, latest issue. Buyers should obtain the latest relevant information before placing orders and should verify that such information is current and complete. All semiconductor products (also referred to herein as "components") are sold subject to TI's terms and conditions of sale supplied at the time of order acknowledgment.

TI warrants performance of its components to the specifications applicable at the time of sale, in accordance with the warranty in TI's terms and conditions of sale of semiconductor products. Testing and other quality control techniques are used to the extent TI deems necessary to support this warranty. Except where mandated by applicable law, testing of all parameters of each component is not necessarily performed.

TI assumes no liability for applications assistance or the design of Buyers' products. Buyers are responsible for their products and applications using TI components. To minimize the risks associated with Buyers' products and applications, Buyers should provide adequate design and operating safeguards.

TI does not warrant or represent that any license, either express or implied, is granted under any patent right, copyright, mask work right, or other intellectual property right relating to any combination, machine, or process in which TI components or services are used. Information published by TI regarding third-party products or services does not constitute a license to use such products or services or a warranty or endorsement thereof. Use of such information may require a license from a third party under the patents or other intellectual property of the third party, or a license from TI under the patents or other intellectual property of TI.

Reproduction of significant portions of TI information in TI data books or data sheets is permissible only if reproduction is without alteration and is accompanied by all associated warranties, conditions, limitations, and notices. TI is not responsible or liable for such altered documentation. Information of third parties may be subject to additional restrictions.

Resale of TI components or services with statements different from or beyond the parameters stated by TI for that component or service voids all express and any implied warranties for the associated TI component or service and is an unfair and deceptive business practice. TI is not responsible or liable for any such statements.

Buyer acknowledges and agrees that it is solely responsible for compliance with all legal, regulatory and safety-related requirements concerning its products, and any use of TI components in its applications, notwithstanding any applications-related information or support that may be provided by TI. Buyer represents and agrees that it has all the necessary expertise to create and implement safeguards which anticipate dangerous consequences of failures, monitor failures and their consequences, lessen the likelihood of failures that might cause harm and take appropriate remedial actions. Buyer will fully indemnify TI and its representatives against any damages arising out of the use of any TI components in safety-critical applications.

In some cases, TI components may be promoted specifically to facilitate safety-related applications. With such components, TI's goal is to help enable customers to design and create their own end-product solutions that meet applicable functional safety standards and requirements. Nonetheless, such components are subject to these terms.

No TI components are authorized for use in FDA Class III (or similar life-critical medical equipment) unless authorized officers of the parties have executed a special agreement specifically governing such use.

Only those TI components which TI has specifically designated as military grade or "enhanced plastic" are designed and intended for use in military/aerospace applications or environments. Buyer acknowledges and agrees that any military or aerospace use of TI components which have *not* been so designated is solely at the Buyer's risk, and that Buyer is solely responsible for compliance with all legal and regulatory requirements in connection with such use.

TI has specifically designated certain components as meeting ISO/TS16949 requirements, mainly for automotive use. In any case of use of non-designated products, TI will not be responsible for any failure to meet ISO/TS16949.

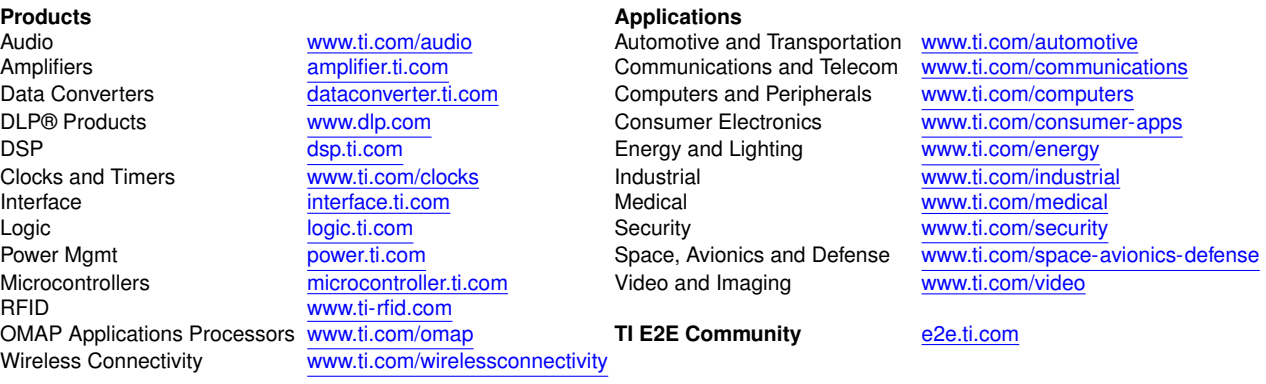

Mailing Address: Texas Instruments, Post Office Box 655303, Dallas, Texas 75265 Copyright © 2013-2016, Texas Instruments Incorporated